# Security Target (ST) - D'Guard v3.0 -

Version 1.5

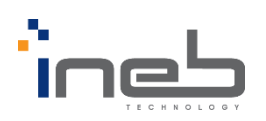

The Security Target is related to the certified TOE. This Security Target is written in Korean and translated from Korean into English.

# Revision History

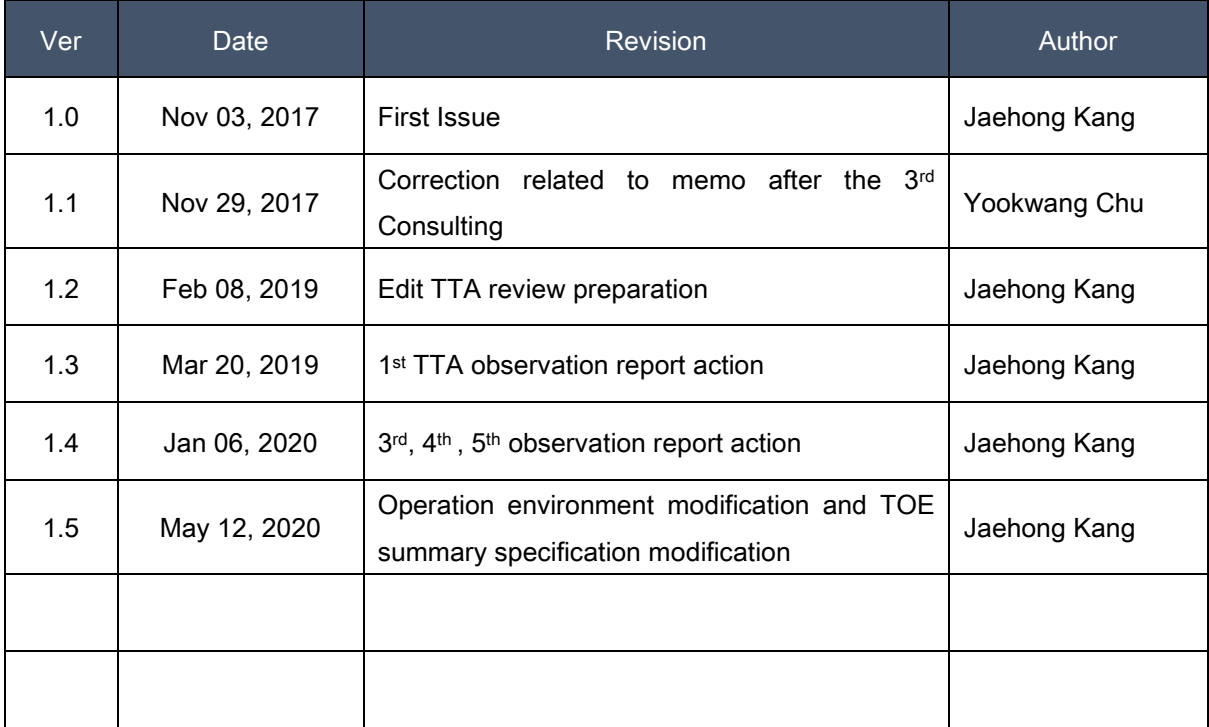

# **Table of Contents**

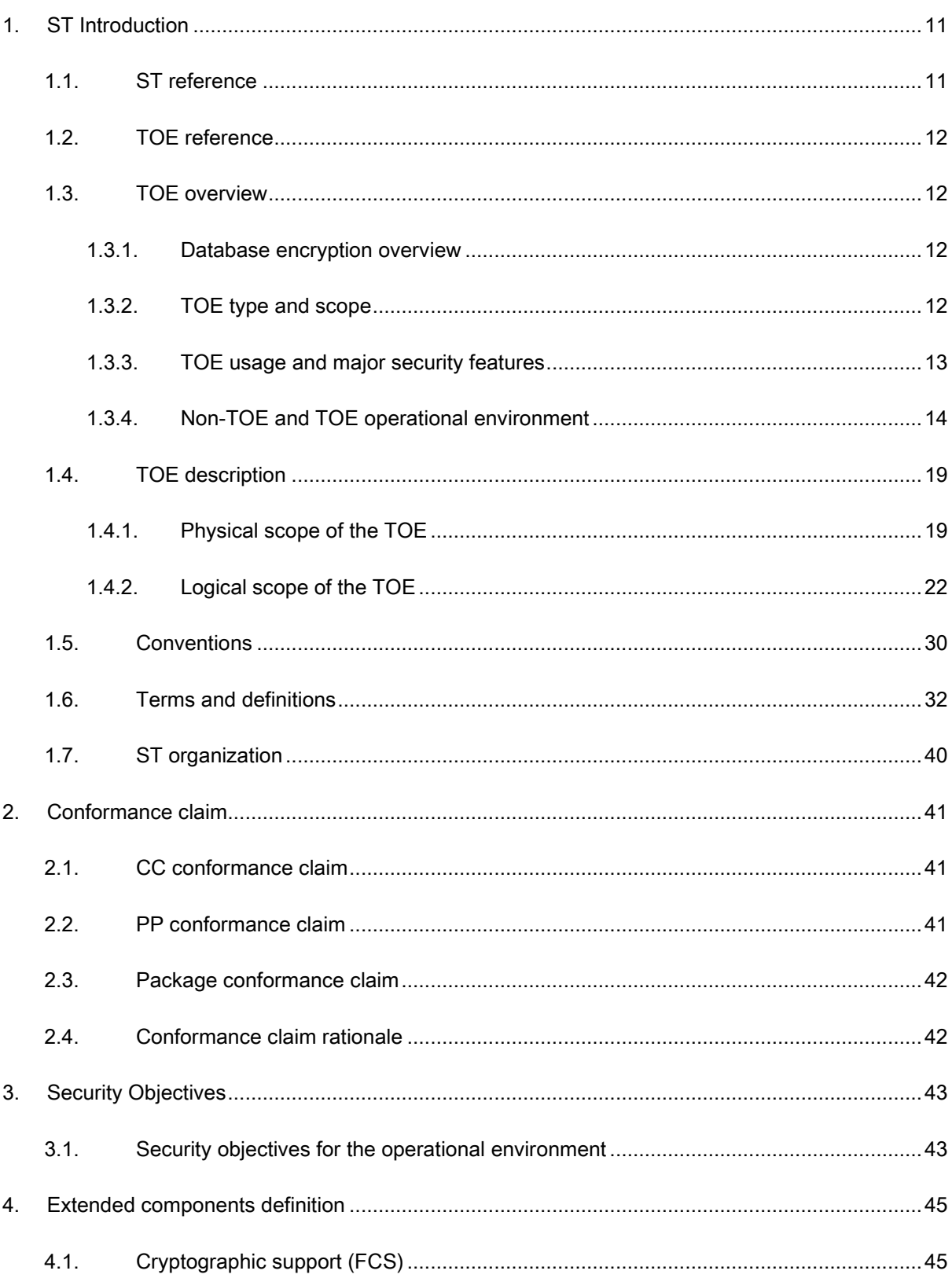

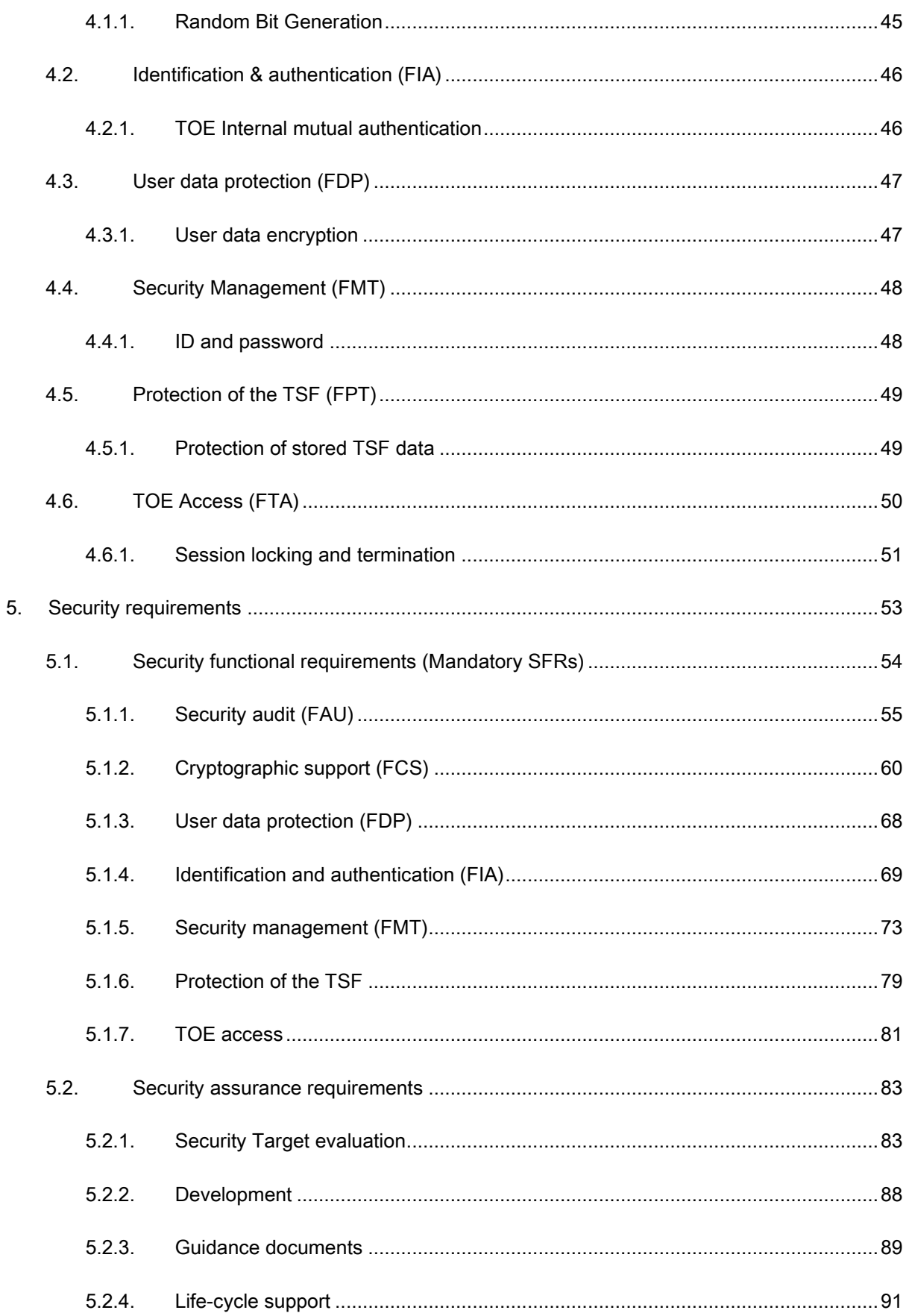

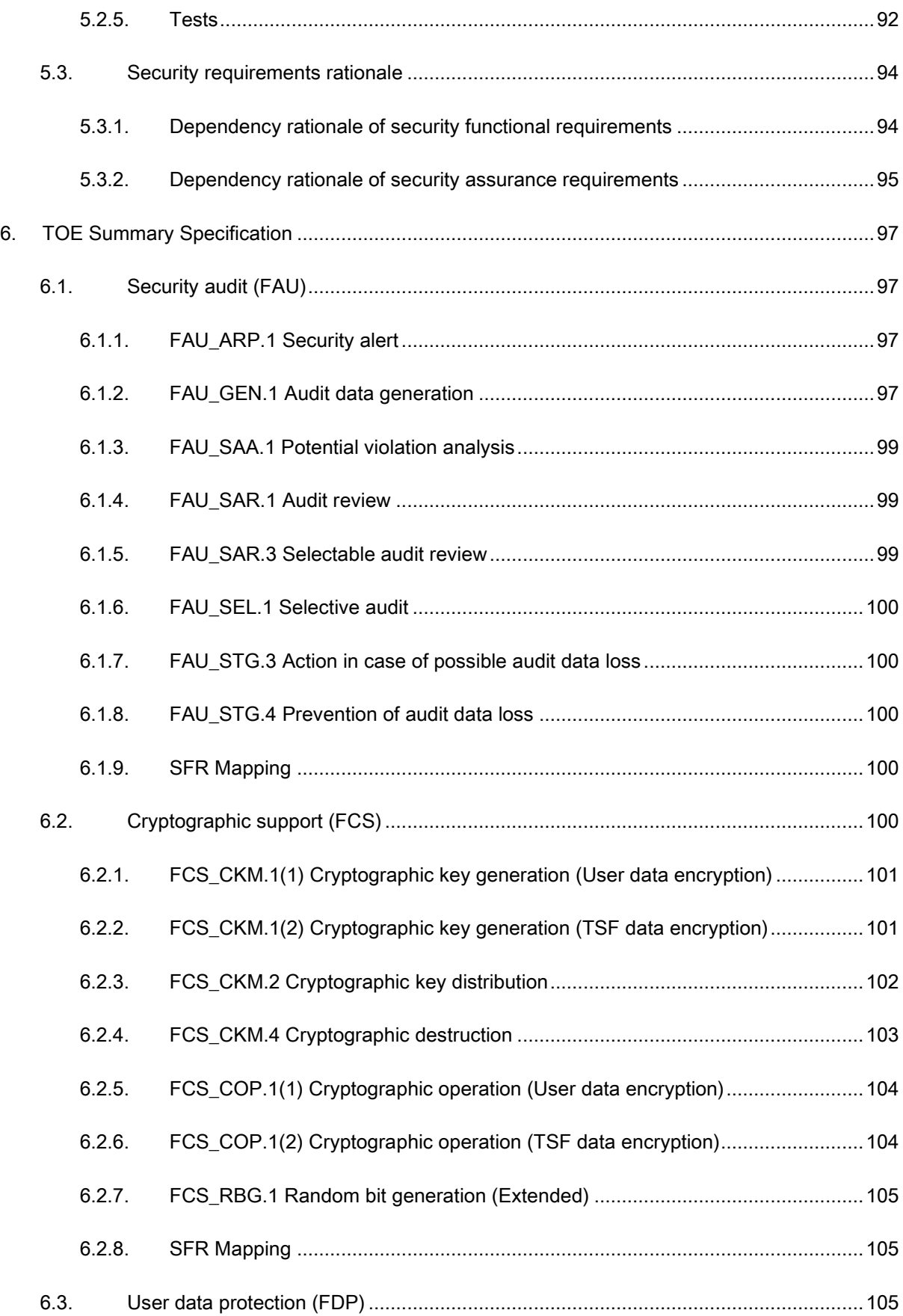

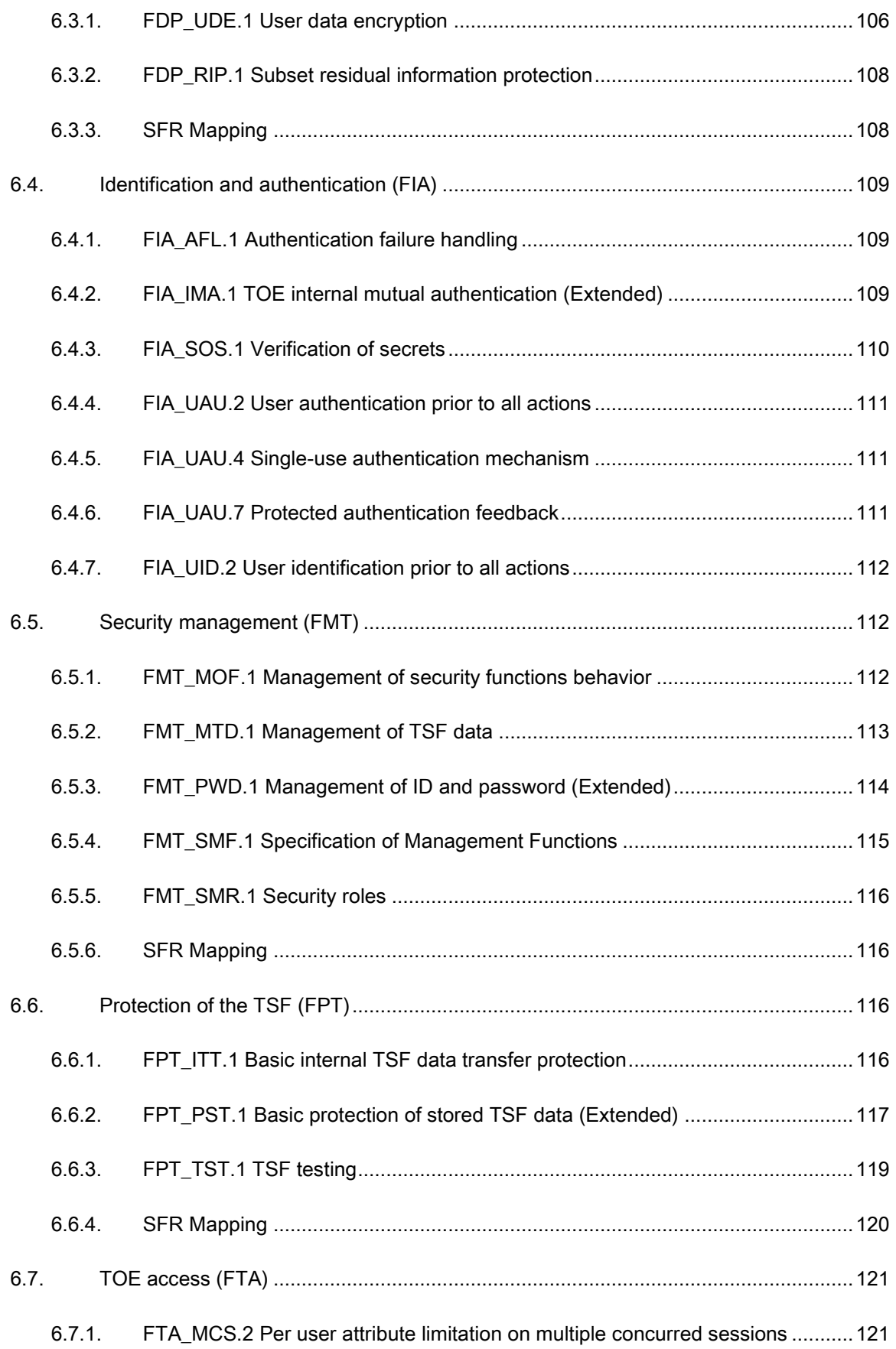

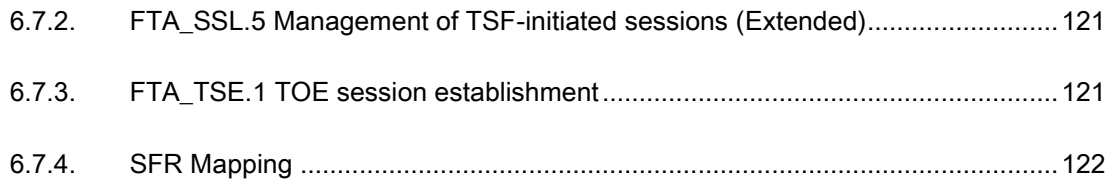

# List of Table

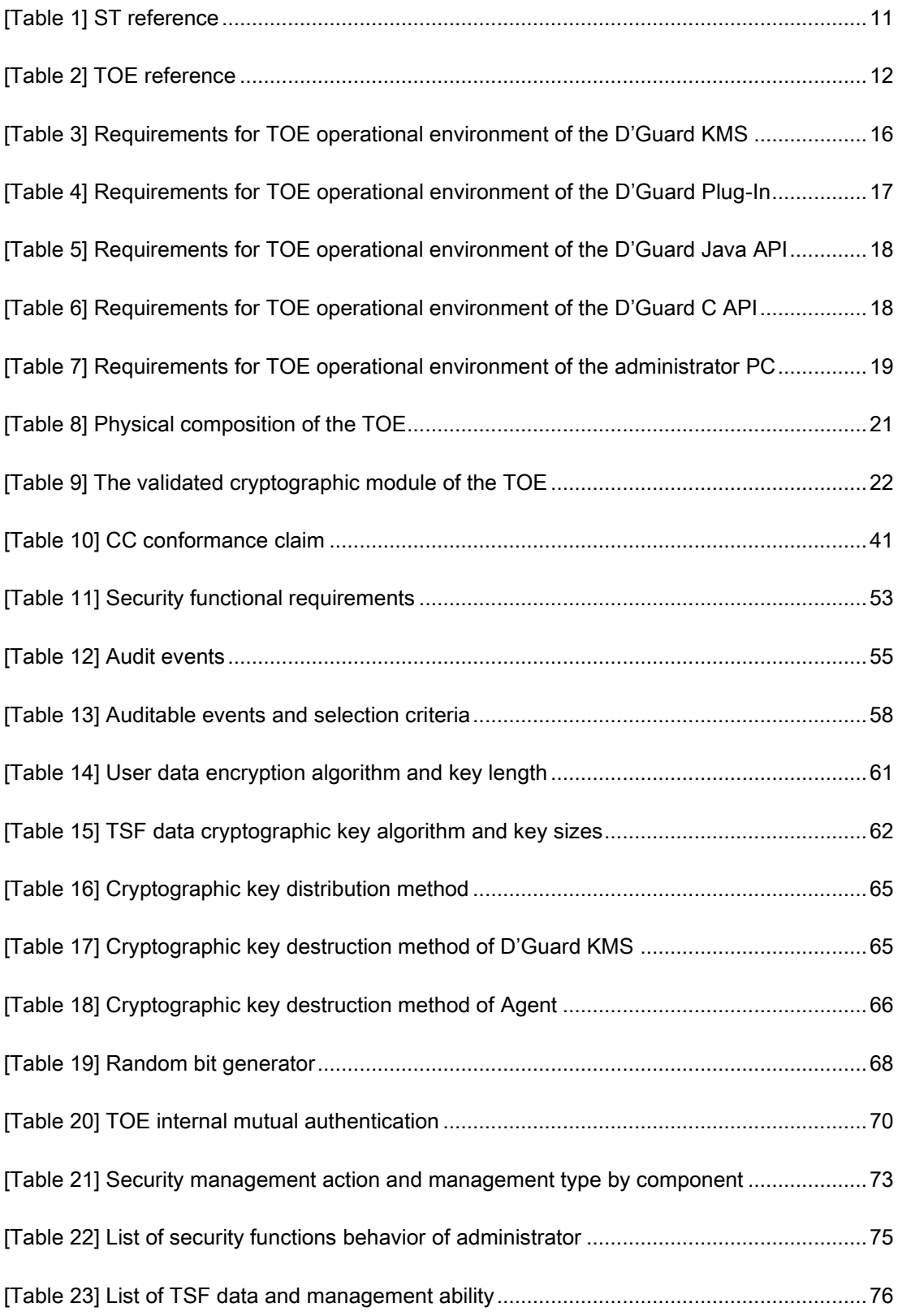

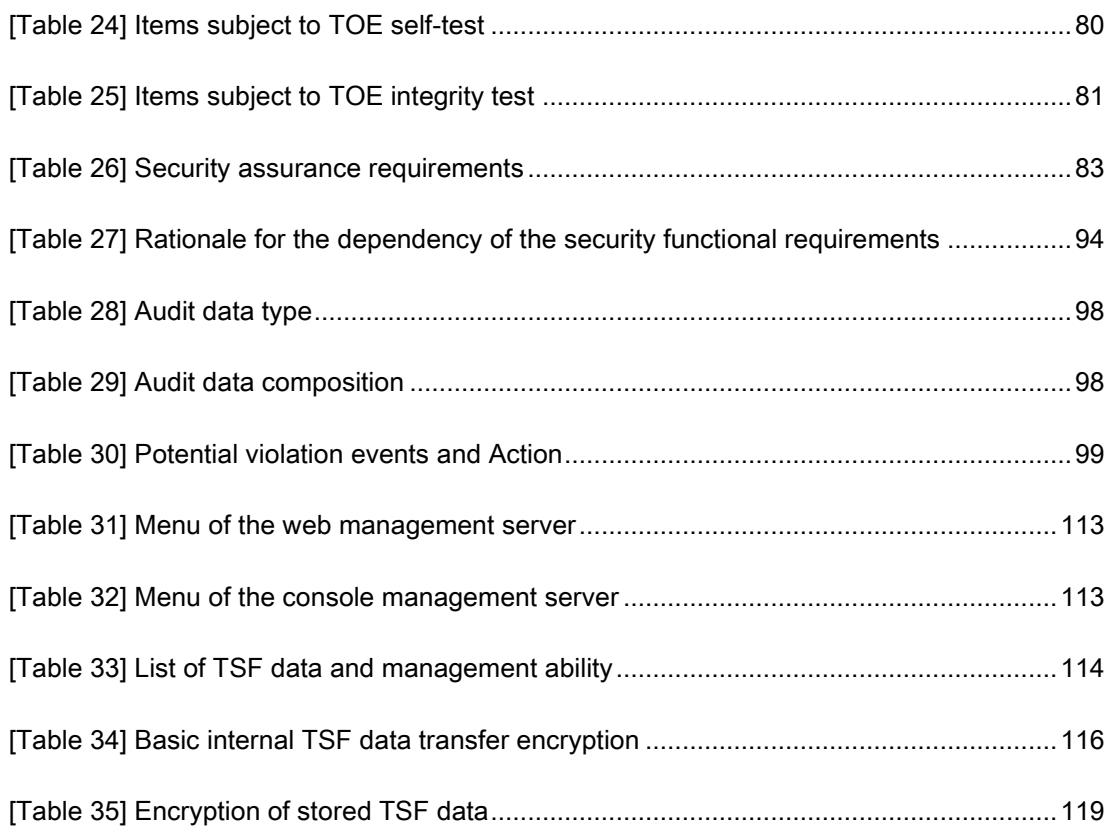

# List of Figure

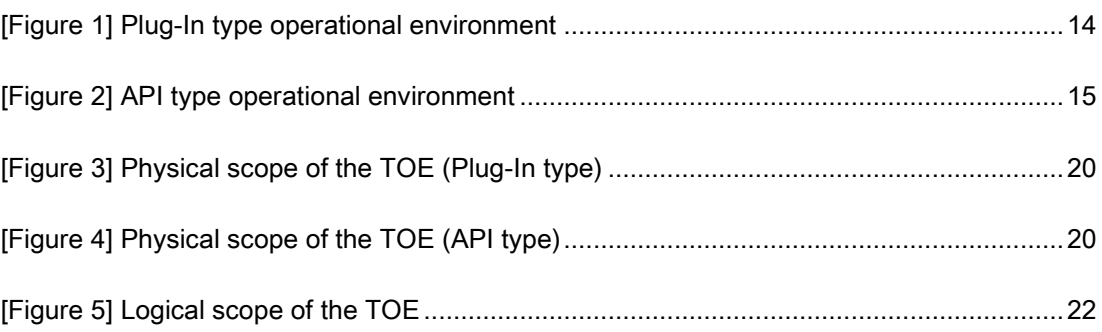

# <span id="page-10-0"></span>1. ST Introduction

This chapter introduces the Security Target (ST) of D'Guard v3.0 of INEB Inc.

# <span id="page-10-1"></span>1.1. ST reference

#### <span id="page-10-2"></span>[Table 1] ST reference

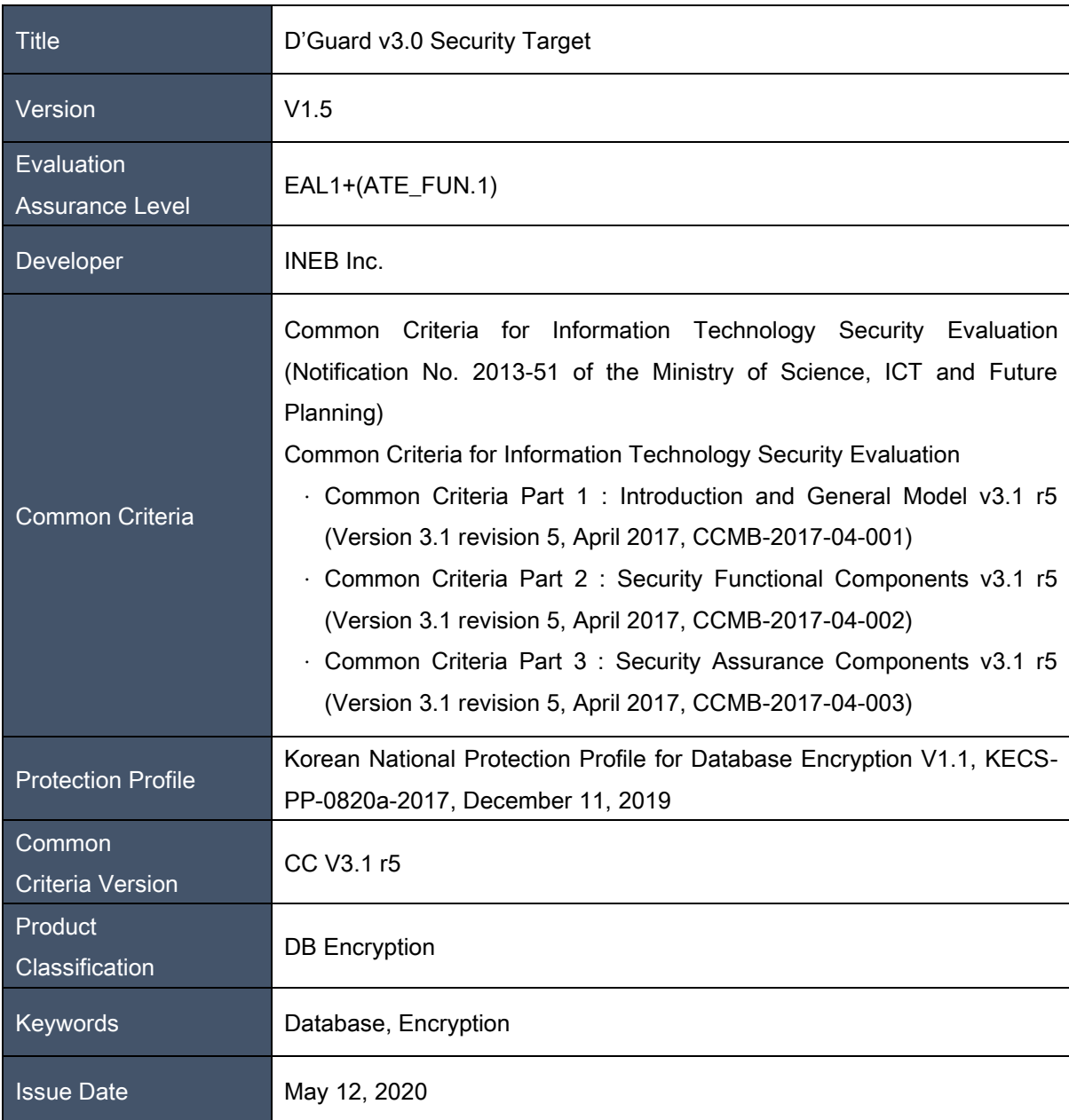

# <span id="page-11-0"></span>1.2. TOE reference

#### <span id="page-11-4"></span>[Table 2] TOE reference

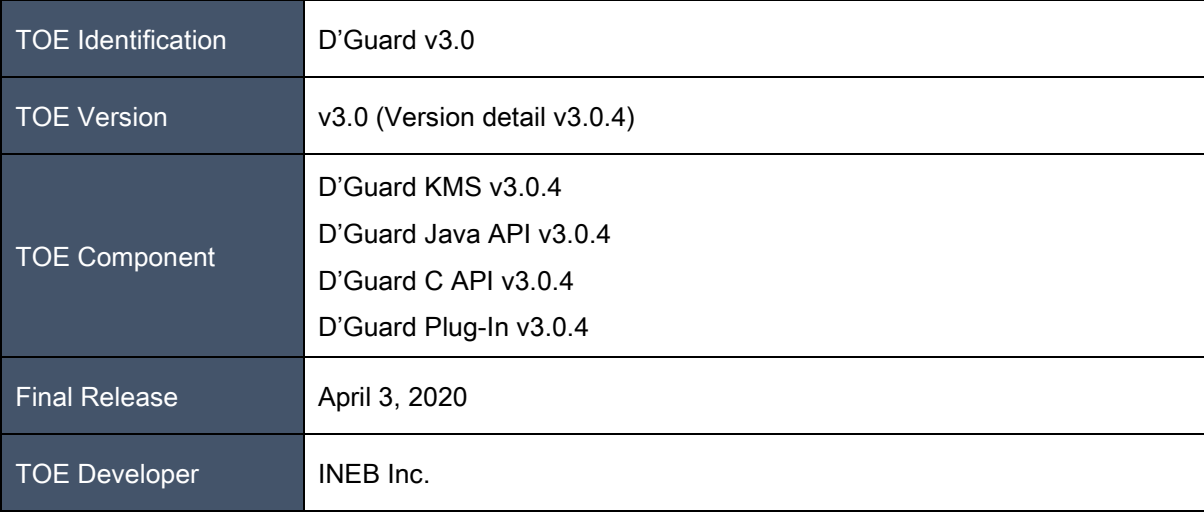

# <span id="page-11-1"></span>1.3. TOE overview

### <span id="page-11-2"></span>1.3.1. Database encryption overview

D'Guard v.3.0 (hereinafter referred to as the TOE) is the product that encrypts important information in the database (hereinafter "DB") by the unit of column to contain the confidential information. The TOE performs the function of preventing the unauthorized disclosure of confidential information. The encryption target of the TOE is the DB managed by the database management system (hereinafter "DBMS") in the organization's operating environment, and some or all user data is encrypted according to the security policy. The main security functions provided by the TOE are the encryption and decryption of data stored in the DB, cryptographic key management and auditing.

## <span id="page-11-3"></span>1.3.2. TOE type and scope

D'Guard v.3.0 (hereinafter referred to as the TOE) is database encryption software that encrypts and

decrypts the user data in a column of a database to be protected.

The TOE types defined in this ST are grouped into the 'plug-in type' and 'API type', depending on the TOE operation type. The TOE supports both types. The plug-in type is a method that performs encryption on the DB Server and operates dependent on the database. Since TOE module(the plug-in type) is installed in the protected DB server to perform encryption/decryption, the DBMS is limited to Oracle 12.2.The API type performs encryption in the application server (hereinafter 'AP') and is classified into Java API and C API according to application work environment.

Components of the TOE are the management server that manages policies and keys (hereinafter referred to as D'Guard KMS), agents that perform encryption in the C work environment (hereinafter referred to as D'Guard C API), and agents that perform encryption in the Java work environment (hereinafter referred to ad D'Guard Java API). And it consists of agent (D'Guard Plug-In) which performs encryption in DB Server. The D'Guard KMS provides services that perform key distribution roles, perform policy management roles and collect agent logs. The TOE administrator accesses the D'Guard KMS through a web browser and performs management roles. It also plays an administrative role in the console environment for initialization and operation.

### <span id="page-12-0"></span>1.3.3. TOE usage and major security features

The TOE is used to encrypt/decrypt the user data stored in the DB server according to the policy set by the authorized administrator to prevent the unauthorized disclosure of the confidential information.

In order that the authorized administrator can operate the TOE securely in the operational environment of the organization, the TOE provides various security features such as the security audit function that records and manages major auditable events; cryptographic support function such as cryptographic key management to encrypt the user and the TSF data, and cryptographic operation; user data protection function that encrypts the user data and protects the residual information; identification and authentication function such as verifying the identity of the authorized administrator, authentication failure handling, and mutual authentication among the TOE components; security management function for security functions, role definition, and configuration; TSF protection functions including protecting the TSF data transmitted among the TOE components, protecting the TSF data stored in the storage that is controlled by the TSF, and TSF self-test; and TOE access function to manage the access session of the authorized administrator.

The DEK (Data Encryption Key) used to encrypt/decrypt the user data is protected by encryption with the KEK (Key Encryption Key). For the requirements regarding how to generate and use the DEK and KEK, refer to 5.1.2 Cryptographic Support (FCS).

# <span id="page-13-0"></span>1.3.4. Non-TOE and TOE operational environment

The TOE operational environment defined in this ST can be classified into two: plug-in type and API type.

[Figure 1] shows the general operational environment of the plug-in type. The agent, which is installed in the protected database server of the DB, encrypts the user data received from the application server before storing it in the DB according to the policy configured by the authorized administration, and decrypts the encrypted user data sent form the database server to the application server.

Since the TOE module(the plug-in type) is installed in the protected database to perform encryption/ decryption, the DBMS that can be installed and operated by the TOE is limited to Oracle 12.2.

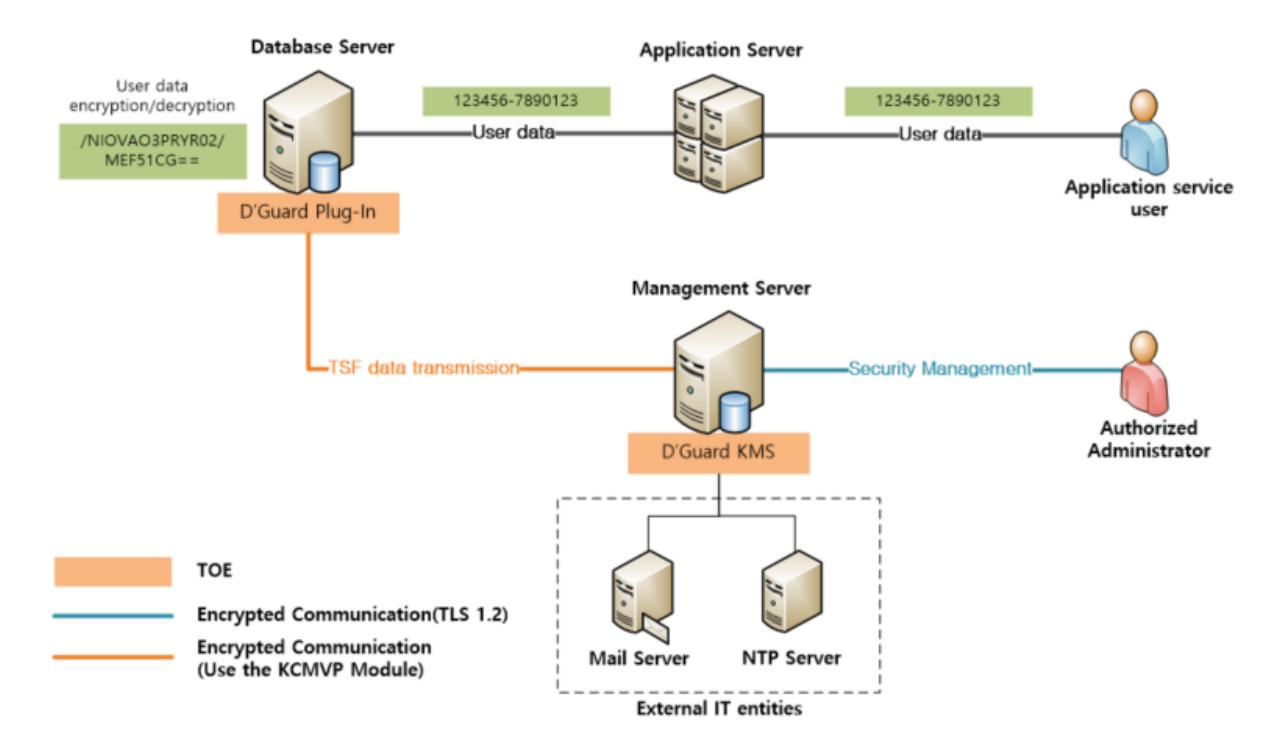

[Figure 1] Plug-In type operational environment

<span id="page-13-1"></span>The authorized administrator performs policy management distributed to D'Guard Plug-In according to the scope required by the organizations security policy through D'Guard KMS. In addition, the authorized administrator can perform security management through access to the management server.

[Figure 2] shows the general operational environment of the API type. The application, which is installed

in the application server and provides application services, is developed using the D'Guard Java API or D'Guard C API provided by API module in order to use the cryptographic function of the TOE. The D'Guard Java API or D'Guard C API module is installed in the application server and performs encryption/decryption of the user data in accordance with the policies configured by authorized administrator. The user data entered by the application service user is encrypted by D'Guard Java API or D'Guard C API module, which is installed in the application server, and sent to the database server. The encrypted user data received from the database server is decrypted by the D'Guard Java API or D'Guard C API module, which is installed in the application server, and sent to the application service user.

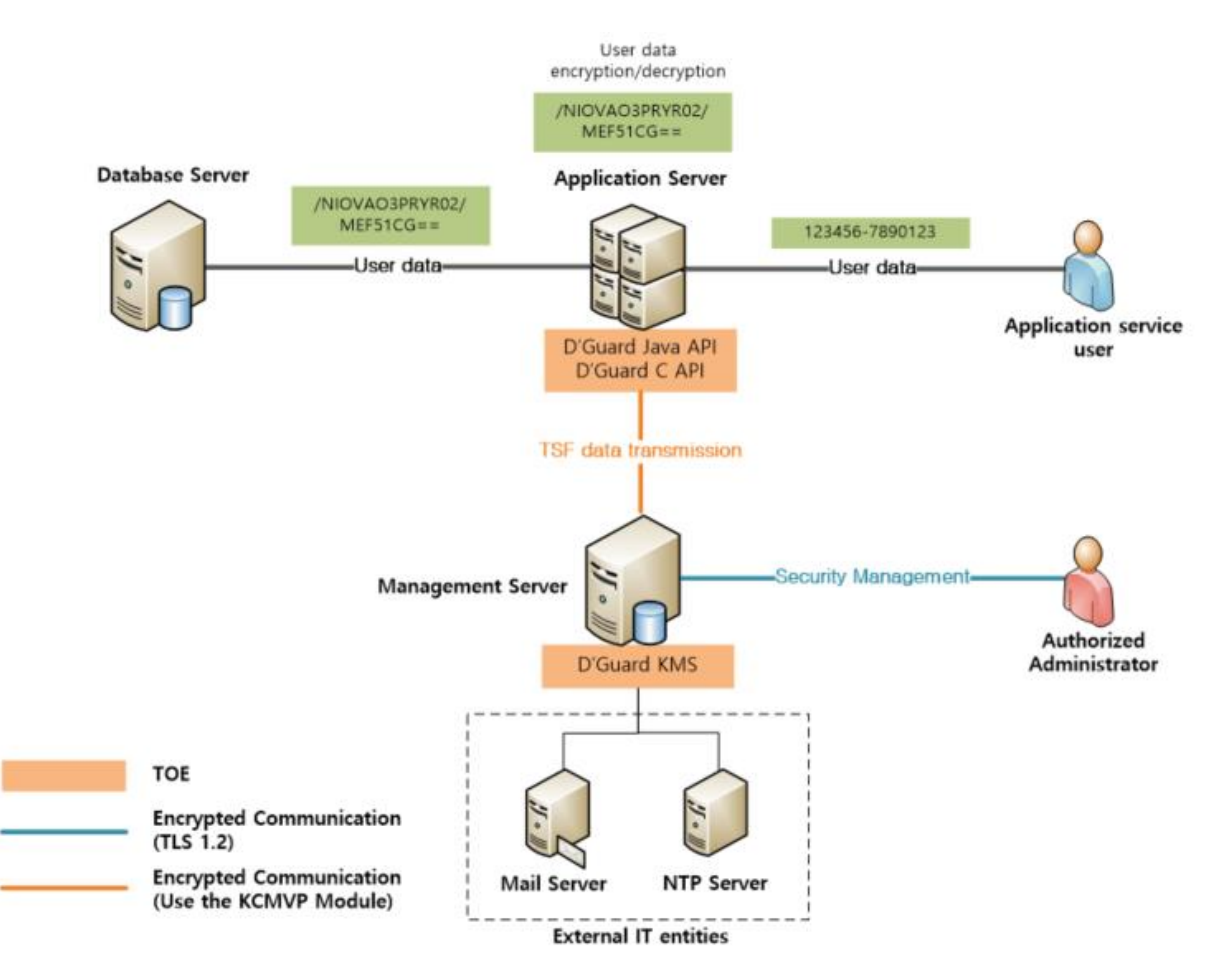

[Figure 2] API type operational environment

<span id="page-14-0"></span>The authorized administrator performs policy management through the D'Guard KMS as an API module (the D'Guard Java API/D'Guard C API) according to the scope of the organization's security policy. In addition, the authorized administrator can perform security management through access to the management server.

The communication among the TOE components performs encrypted communication using the approved cryptographic algorithm of the validated cryptographic module, and the transmitted the TSF data includes security policy data and audit data transmitted from the agent. The self-implemented mutual authentication is performed when communicating among the TOE components.

The administrator performs initial installation, configuration settings, and service management in the console environment. In addition, the administrator accesses the management server through a web browser to perform security management functions. HTTPS (TLS 1.2), which implements a secure security protocol, is used for the communication section of the web environment-based administrator. The communication section for management access is excluded from the evaluation scope.

The TOE interworks with an external mail server to send security alerts to the administrator according to the security policy defined by the administration, and to ensure that security-related events are recorded with accurate time information using reliable time stamps in the TOE operating environment. The NTP server and the TOE perform time synchronization.

The hardware and software requirements for operating the TOE are as follows.

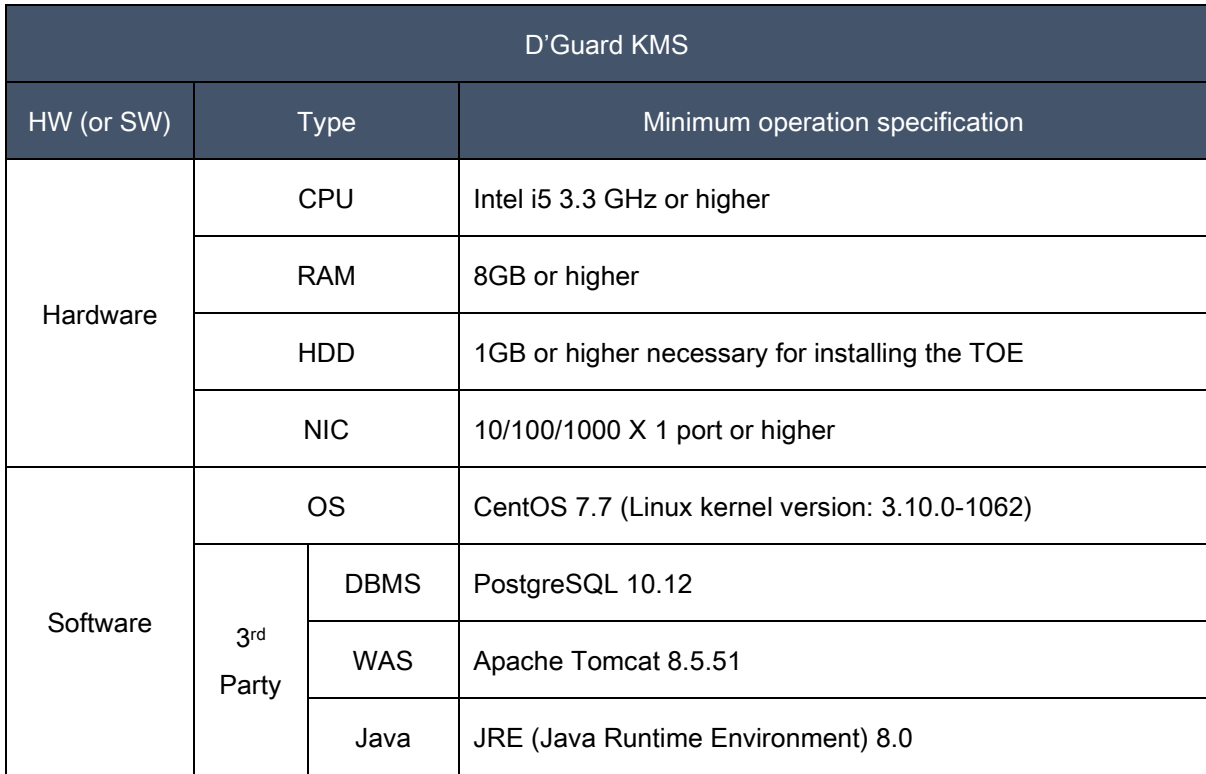

#### <span id="page-15-0"></span>[Table 3] Requirements for TOE operational environment of the D'Guard KMS

### OS (CentOS 7.7)

[Tbale3] shows the operating system for the D'Guard KMS operation.

#### DBMS (PostgreSQL 10.12)

The DBMS provides the basic storage function of the D'Guard KMS to store policy information registered by administrator and log information collected by each agent.

#### WAS (Apache Tomcat 8.5.51)

It is included with the D'Guard KMS and installed when installing management server. It provides webbased security management interface (GUI : Graphical User Interface) through WAS.

#### JRE (Java Runtime Environment) 8.0

It is the foundation framework for running the D'Guard KMS's security management interface.

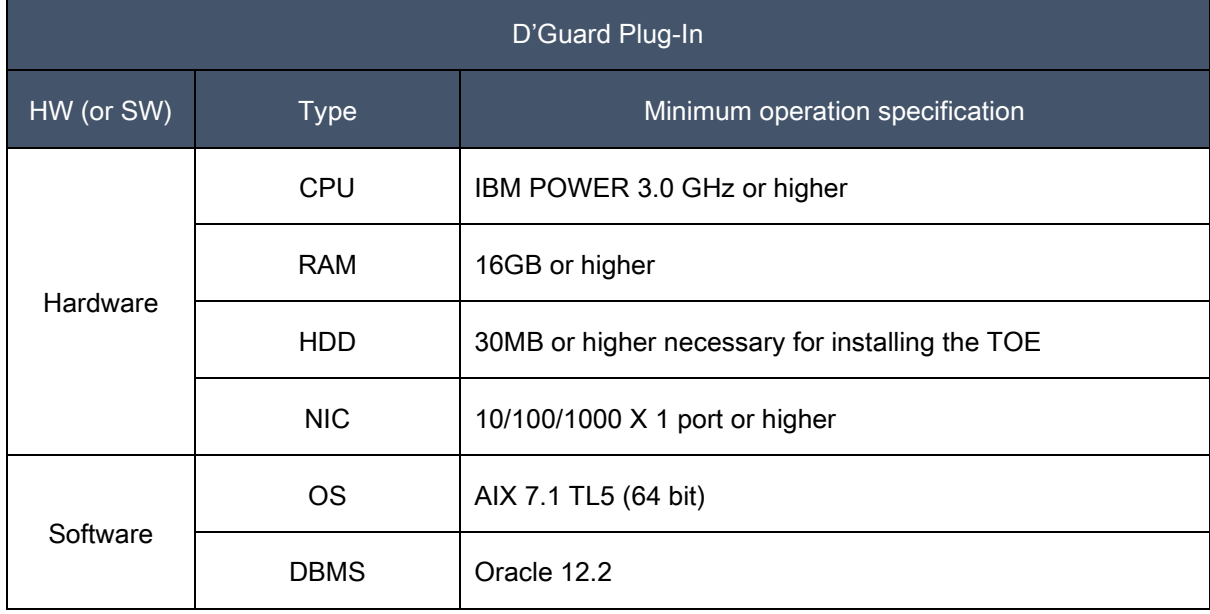

#### <span id="page-16-0"></span>[Table 4] Requirements for TOE operational environment of the D'Guard Plug-In

DBMS (Oracle 12.2)

DBMS is operational environment database which the D'Guard Plug-In is installed

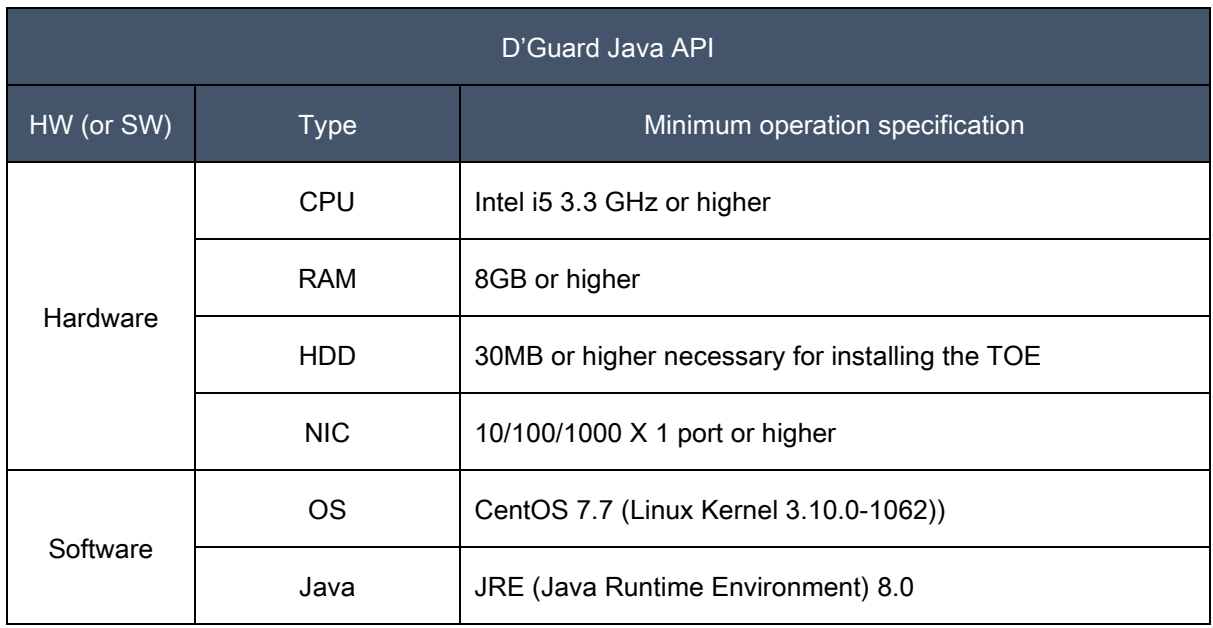

#### <span id="page-17-0"></span>[Table 5] Requirements for TOE operational environment of the D'Guard Java API

# JRE (Java Runtime Environment) 8.0

It is a work program development environment which the D'Guard Java API is installed.

#### <span id="page-17-1"></span>[Table 6] Requirements for TOE operational environment of the D'Guard C API

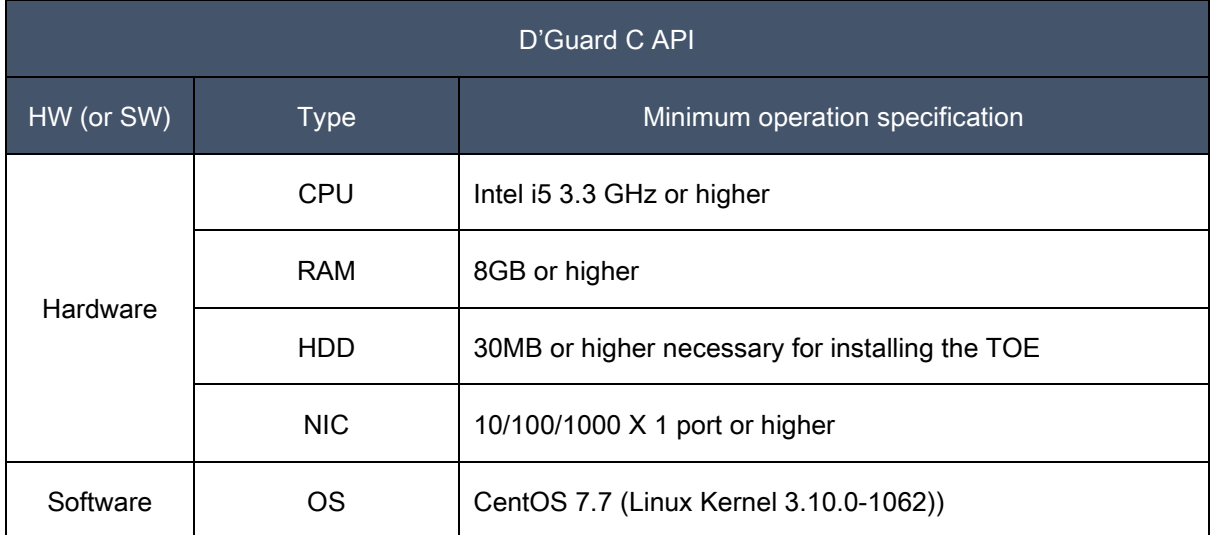

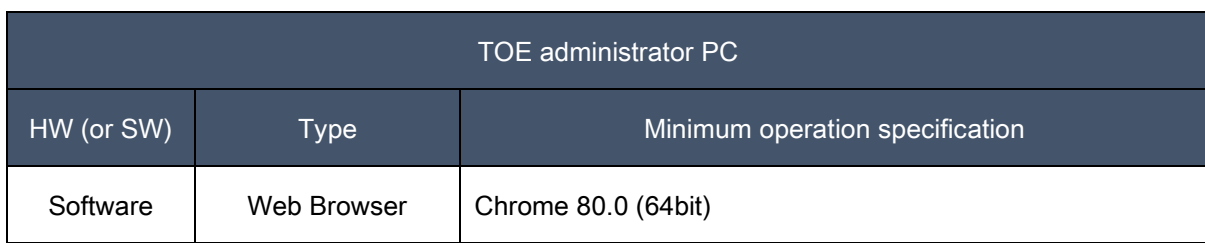

#### <span id="page-18-2"></span>[Table 7] Requirements for TOE operational environment of the administrator PC

### Web Browser (Chrome 80.0)

It provides GUI of web environment to execute manager of the D'Guard KMS.

#### External IT entities

#### Mail Server

It is used to send information mail to administrator in case of potential security threat of the TOE.

#### NTP Server

It is used for time synchronization with the management server (the D'Guard KMS) to provide a reliable time.

# <span id="page-18-0"></span>1.4. TOE description

# <span id="page-18-1"></span>1.4.1. Physical scope of the TOE

The physical scope and boundaries of the TOE are shown in the following figure.

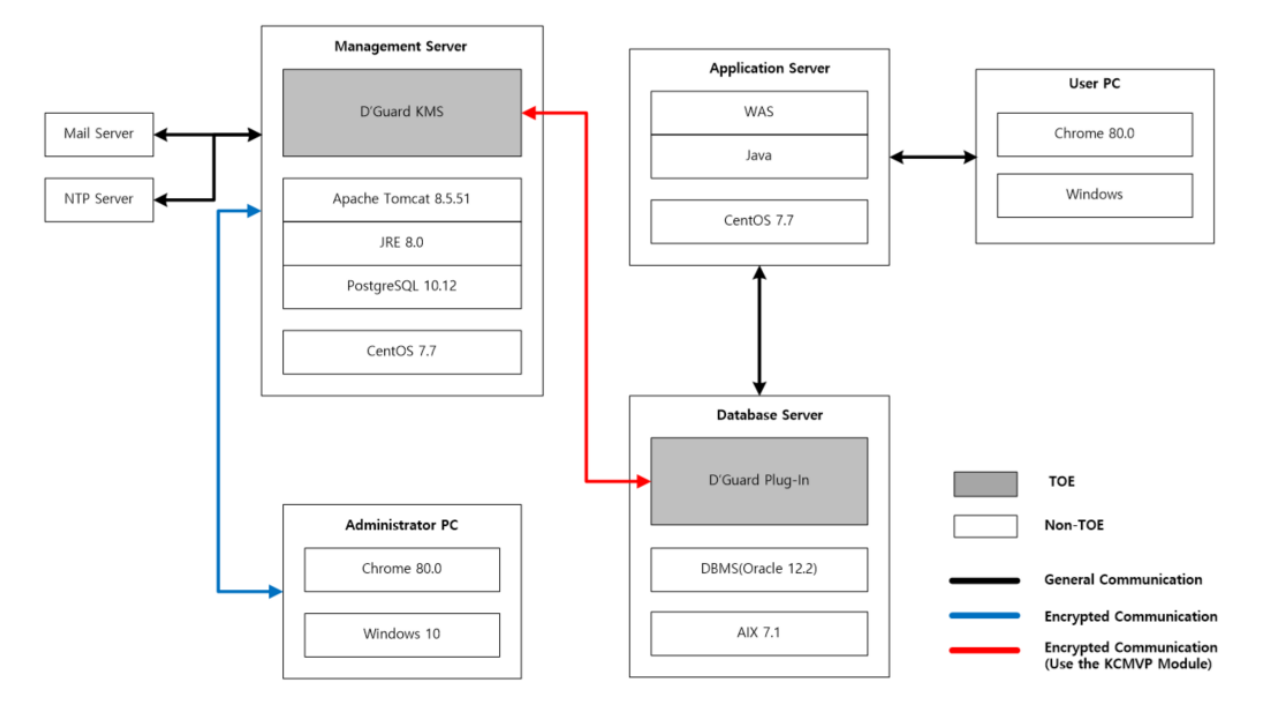

[Figure 3] Physical scope of the TOE (Plug-In type)

<span id="page-19-0"></span>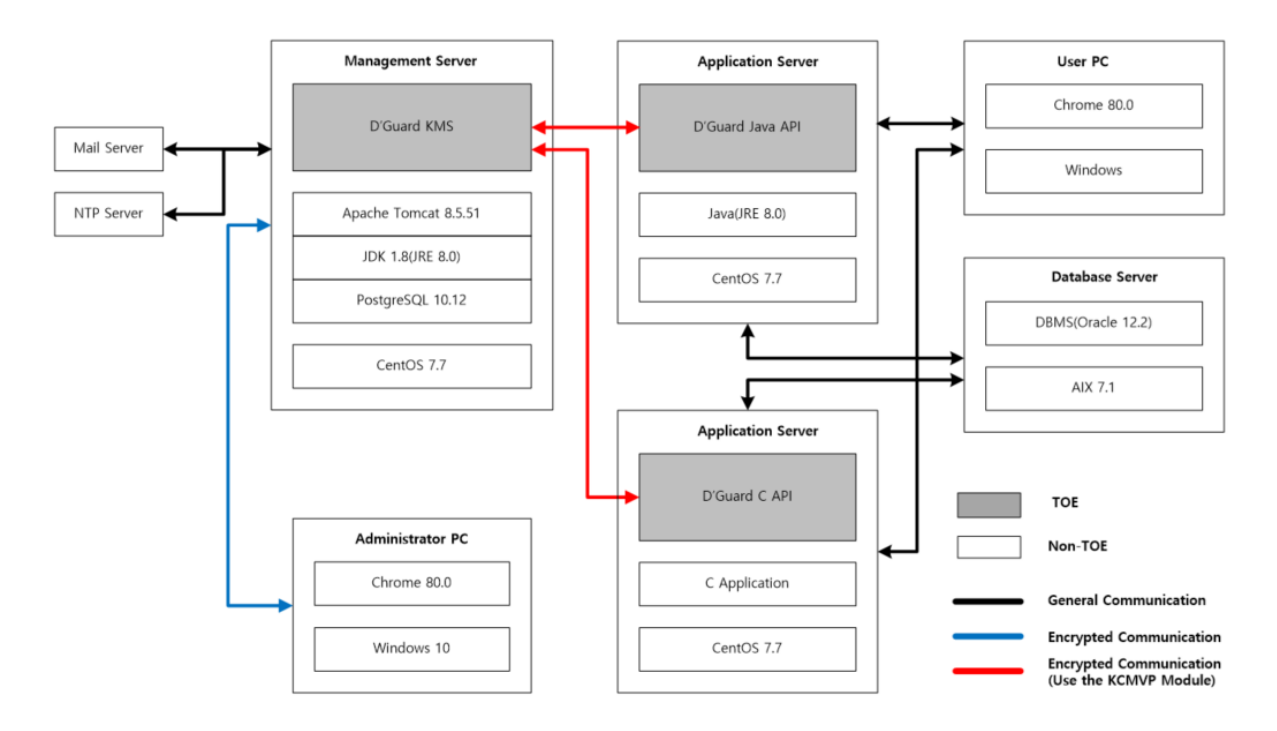

[Figure 4] Physical scope of the TOE (API type)

<span id="page-19-1"></span>The physical scope of the TOE is divided into the D'Guard KMS, D'Guard Plug-In, D'Guard Java API, D'Guard C API and documentation.

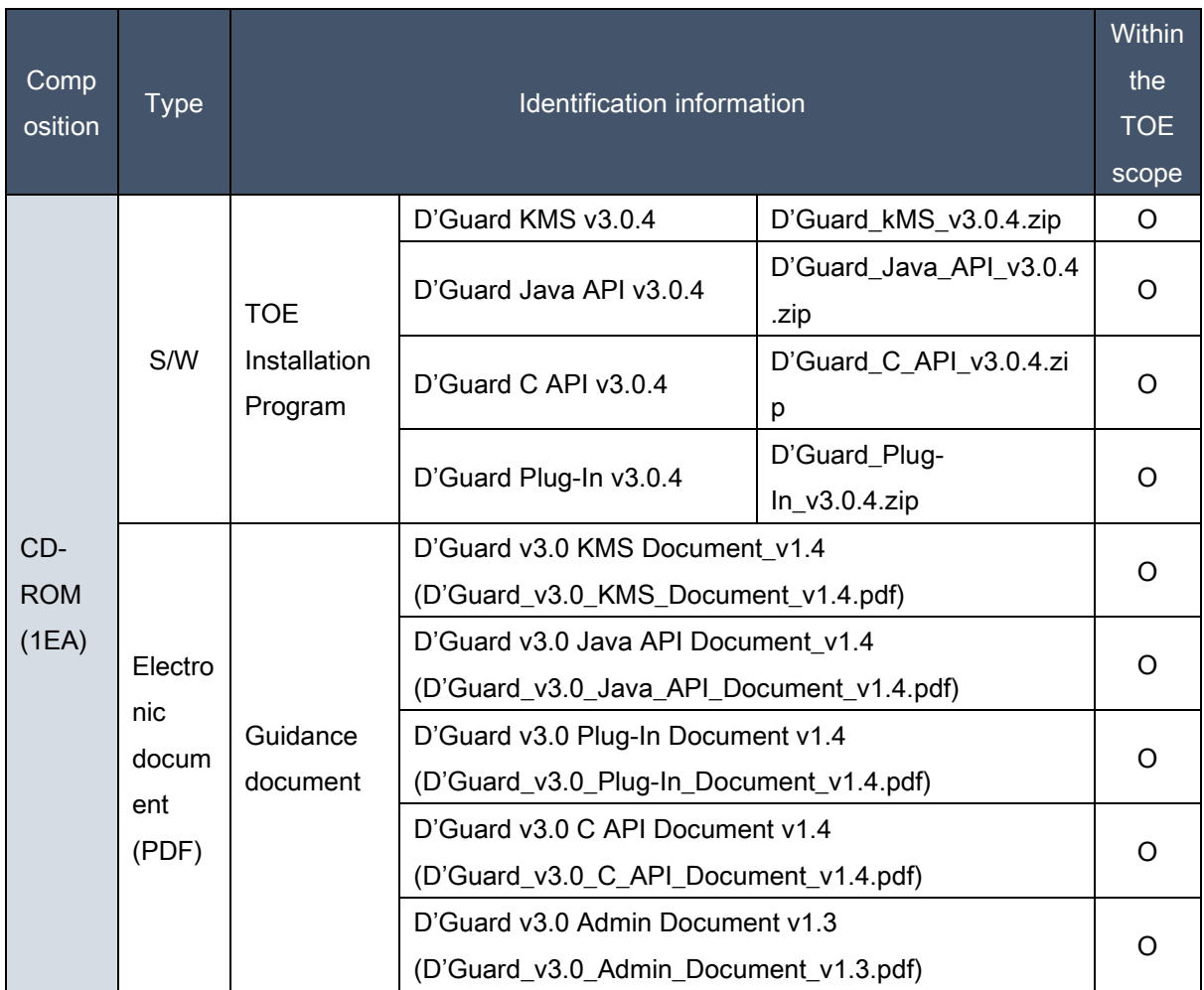

### <span id="page-20-0"></span>[Table 8] Physical composition of the TOE

The physical scope of the TOE includes all the information in [Table 8] TOE component information, including software and documentation. The CD includes 3rd party software JRE 8.0, PostgreSQL 10.12, and Apache Tomcat 8.5.51, which are provided for the convenience of the operator. JRE, PostgreSQL, Apache Tomcat are excluded from the scope of the TOE.

The distributed the TOE package consists of CD 1EA, and CD is provided by direct delivery method.

The validated cryptographic module used in the TOE is Java module in the D'Guard KMS, the D'Guard Java API, and C module used in the D'Guard C API and the D'Guard Plug-In.

<span id="page-21-1"></span>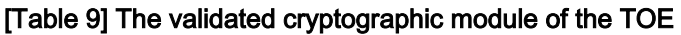

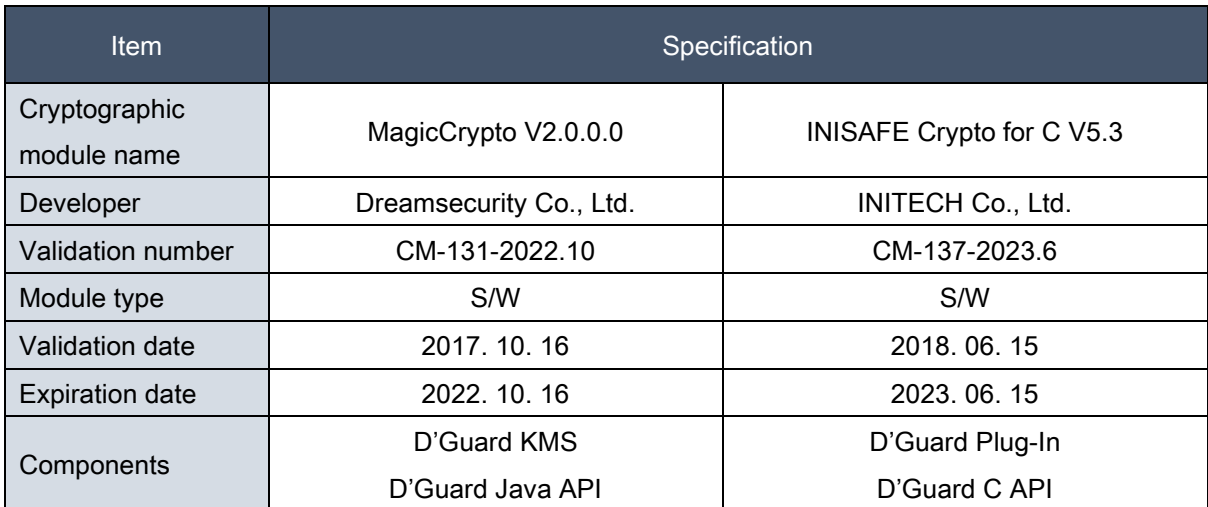

# <span id="page-21-0"></span>1.4.2. Logical scope of the TOE

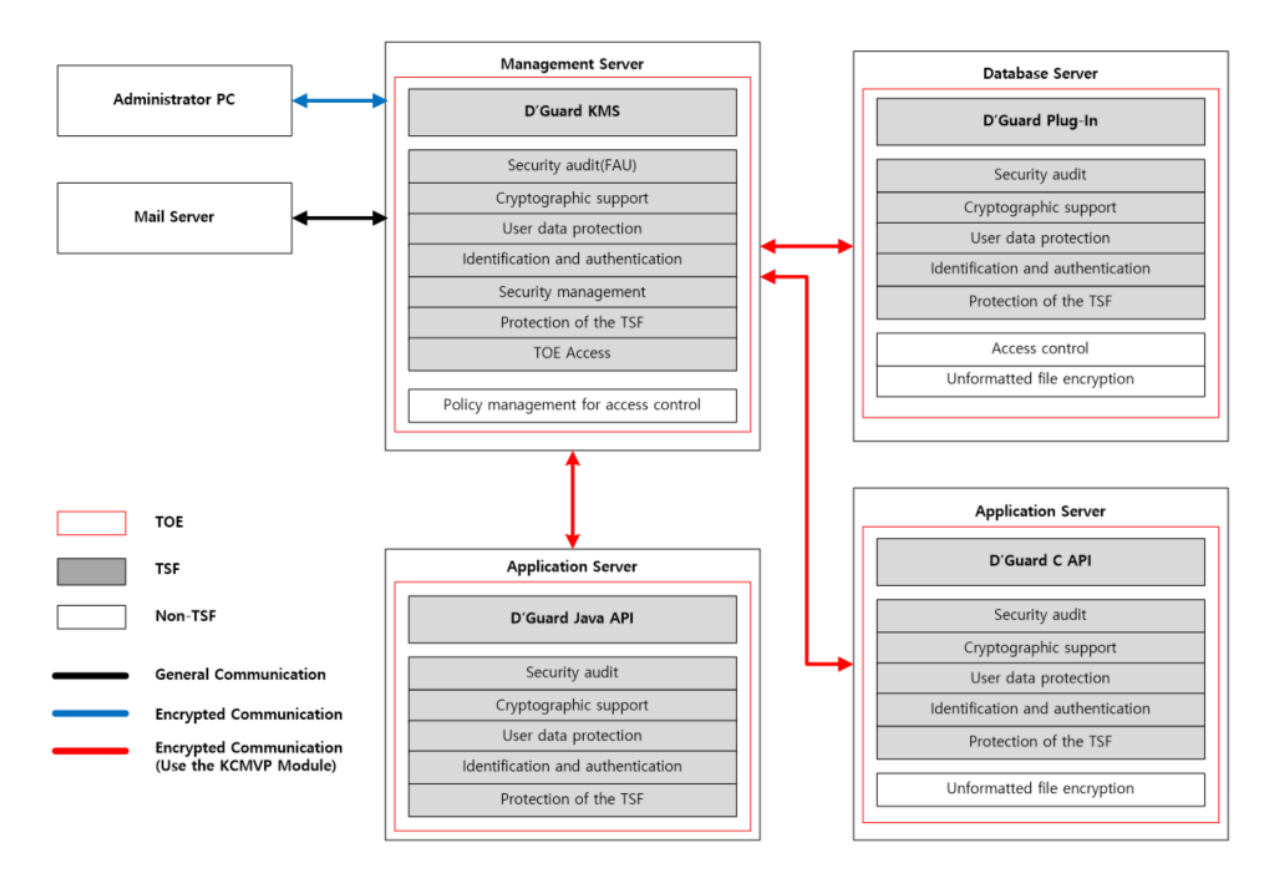

<span id="page-21-2"></span>[Figure 5] Logical scope of the TOE

#### D'Guard KMS

#### [Security audit]

The security audit functions consist of generating audit data, querying audit data, analyzing potential security violations and responding, and protecting audit data. The audit data generation includes the audit data collected from the agent and the result of performing the TOE start-up and shutdown, the security management of the authorized administrator's TOE, and the event date, event type, subject identity, and event result information. It is generated to include. Among the audit data generated by the agent, encryption success and decryption success audit data may be selectively generated.

The authorized administrator can selectively check the generated audit data, and the generated audit data is protected from unauthorized deletion.

The TOE analyzed potential security violations, such as failure of administrator authentication sequence, and sends an alert mail to the authorized administrator and generates audit data. It also analyzes violations of the thresholds in the audit repository to send alert mails to the authorized administrator and generate audit data when the primary threshold is exceeded, and send alert mail to authorized administrators when the secondary threshold is exceeded. The audit data is generated after deleting some old audit data.

#### [Cryptographic support]

The TOE supports cryptographic key management, cryptographic operation, and random bit generation.

The Encryption key generation for encryption of user data and TSF data is generated using HASH\_DRBG\_SHA256, which is a random bit generator of the validated cryptographic module.

The generated user data encryption key is encrypted and stored using ARIA256 in the policy DB and integrity verification information is stored together using HMAC-SHA256. For TSF data protection, ARIA256 and HMAC-SHA256 are used to store encryption and integrity verification information.

The management server receives the policy distribution request from the agent and securely distributes the security policy including the user data encryption key by encrypting it.

#### [User data protection]

The TOE protects against unauthorized attacks by initializing all information used inside the TOE for cryptographic key generation, cryptographic key distribution, cryptographic operation, and random bit generation after use.

#### [Identification and authentication]

The TOE performs the identification and authentication based on user ID and password. All TOE management functions cannot be used before user authentication is performed.

When authenticating a user, password input protects against exposure by displaying only blank or masking characters and does not provide reason for failure when authentication fails. It also protects against authentication reuse attacks by receiving one-time captcha during authentication. In case of continuous authentication failure, time delay is disabled and account lockout is performed according to the set value to protect against unauthorized attack.

In order to secure the communication interval between TOE components, the management server and the agent exchange each communication encryption key after mutual authentication using the RSA 2048-bit public key pair, and then encrypt and transmit the security policy using ARIA256. Mutual authentication uses a self-implemented method based on public key cryptography.

#### [Security management]

The TOE user is divided into super manager who manages all the security functions of the TOE and security user who can only perform the inquiry function of audit data and security policy. The security management function can be performed by authorized administrator only.

The TOE provides the management function of the console CLI environment and the management function of the web GUI environment. The management functions of the console CLI environment are used at initial installation initialization and later provide encryption and integrity verification data updates for key information in configuration files (TSF data). The management function of the web GUI environment provides security management functions including user data encryption key generation and inquiry of audit data.

#### [Protection of the TSF]

The TOE encrypts using ARIA256, which is a verification algorithm of validated cryptographic module, in order to prevent exposure and modification of data stored in the storage controlled by TSF. The TOE generates and stores integrity verification information using HMAC-SHA256 algorithm. In addition, the TOE encrypts using ARIA256, which is a verification algorithm of validated cryptographic module, to

prevent the exposure and modification of transmission data between physically separated TOE components, and performs integrity verification using HMAC-SHA256 algorithm.

The TOE monitors whether the main processes of the TOE operate normally through the TSF's own tests. The TOE performs self-test periodically during startup and operation to send an alarm mail and generate audit data to the authorized administrator when the integrity verification of the configuration file and execution module fails during startup or after normal operation.

#### [TOE access]

The TOE limits the maximum number of simultaneous sessions to one by using the administrative access sessions that attempted access from the terminal designated as accessible IP and limiting the simultaneous access of the same user.

The TOE provides the function to terminate the session when the authorized administrator has not been active for a certain period of time after logging in.

#### D'Guard Plug-In

#### [Security audit]

The TOE generates audit data on startup and shutdown, management server interworking policy distribution, TSF self-test, and user data encryption processing results.

The audit data for encryption success and decryption success in the user data encryption processing result is determined whether or not audit data is generated by the setting of an authorized administrator.

#### [Cryptographic support]

The TOE supports the cryptographic key management, cryptographic operation, and random bit generation.

The TOE requests the management server for interlocking distribution and encrypts the security policy including the user data encryption key to receive it safely. In order to distribute the security policy securely, after mutual authentication, the communication encryption key is exchanged. At this time, it is generated by using HASH\_DRBG\_SHA256, which is a random bit generator of the validated cryptographic module.

The TOE encrypts and stores the security policy including the user data encryption key received from the management server by using ARIA256 and verifies the integrity verification information by using HMAC-SHA256.

#### [User data protection]

The TOE protects against unauthorized attacks by initializing all information used inside the TOE for cryptographic key generation, cryptographic key distribution, cryptographic operation, and random bit generation after use.

The TOE provides an interface for encrypting user data using the user data encryption key distributed from the management server.

#### [Identification and authentication]

To secure the communication between TOE components, the management server and the agent mutually authenticate each other using the public key pair of 2048 bits of RSA. After exchanging the communication encryption key, the security policy is encrypted using ARIA256. The mutual authentication uses a self-implemented method based on public key cryptography.

#### [Protection of the TSF]

The TOE encrypts and stores using ARIA256, which is a verification algorithm of validated cryptographic module, in order to prevent exposure and modification of TSF data used internally for operation. In addition, the TOE encrypts using ARIA256, which is a verification algorithm of validated cryptographic module, to prevent the exposure and modification of transmission data between physically separated TOE components, and performs integrity verification using HMAC-SHA256 algorithm.

The TOE monitors the TOE's major processes for normal operation through the TSF's own tests. The TOE performs self-test periodically during startup and operation to generate audit data when the integrity verification of the configuration file and execution module fails during startup or after normal operation.

#### D'Guard C API

#### [Security audit]

The TOE generates audit data on startup and shutdown, management server interworking policy distribution, the TSF self-test, and user data encryption processing results.

The audit data for encryption success and decryption success in the user data encryption processing result is determined whether or not audit data is generated by the setting of an authorized administrator.

#### [Cryptographic support]

The TOE supports the cryptographic key management, cryptographic operation, and random bit generation.

The TOE receives the interworking distribution request from the management server by encrypting the security policy including the user data encryption key. In order to distribute the security policy securely, after mutual authentication, the communication encryption key is exchanged. At this time, it is generated by using HASH\_DRBG\_SHA256, which is a random bit generator of the validated cryptographic module.

The TOE encrypts and stores the security policy including the user data encryption key received from the management server by using ARIA256 and verifies the integrity verification information by using HMAC-SHA256.

#### [User data protection]

The TOE protects against unauthorized attacks by initializing all information used inside the TOE for the cryptographic key generation, cryptographic key distribution, cryptographic operation, and random bit generation after use.

The TOE provides an interface for encrypting user data using the user data encryption key distributed from the management server.

#### [Identification and authentication]

To secure the communication between the TOE components, the management server and the agent mutually authenticate each other using the public key pair of 2048 bits of RSA. After exchanging communication encryption key, security policy is transmitted using ARIA256. The mutual authentication uses a self-implemented method based on public key cryptography.

#### [Protection of the TSF]

The TOE encrypts and stores using ARIA256, which is a verification algorithm of the validated cryptographic module, in order to prevent the exposure and modification of the TSF data used internally for operation. In addition, the TOE encrypts using ARIA256, which is a verification algorithm of the validated cryptographic module, to prevent the exposure and modification of transmission data between physically separated TOE components, and performs integrity verification using HMAC-SHA256 algorithm.

The TOE monitors the TOE's major processes for normal operation through the TSF's own tests. The TOE performs self-test periodically during startup and operation to generate audit data when the integrity verification of the configuration file and execution module fails during startup or after normal operation.

#### D'Guard Java API

#### [Security audit]

The TOE generates audit data on the management server interworking policy distribution, the TSF selftest results, and user data encryption processing results.

The audit data for encryption success and decryption success in the user data encryption processing result is determined whether or not audit data is generated by the setting of an authorized administrator.

#### [Cryptographic support]

The TOE supports the cryptographic key management, cryptographic operation, and random bit generation.

The TOE receives the interworking distribution request from the management server by encrypting the security policy including the user data encryption key. In order to distribute the security policy securely, after mutual authentication, the communication encryption key is exchanged. At this time, it is generated by using HASH\_DRBG\_SHA256, which is a random bit generator of the validated cryptographic module.

The TOE encrypts and stores the security policy including the user data encryption key received from the management server by using ARIA256 and verifies the integrity verification information by using HMAC-SHA256.

#### [User data protection]

The TOE protects against unauthorized attacks by initializing all information used inside the TOE for the cryptographic key generation, cryptographic key distribution, cryptographic operation, and random bit generation after use.

The TOE provides an interface for encrypting user data using the user data encryption key distributed from the management server.

#### [Identification and authentication]

To secure the communication between the TOE components, the management server and the agent mutually authenticate each other using the public key pair of 2048 bits of RSA. After exchanging communication encryption key, security policy is transmitted using ARIA256. The mutual authentication uses a self-implemented method based on public key cryptography.

#### [Protection of the TSF]

The TOE encrypts and stores using ARIA256, which is a verification algorithm of the validated cryptographic module, in order to prevent the exposure and modification of the TSF data used internally for operation. In addition, the TOE encrypts using ARIA256, which is a verification algorithm of the validated cryptographic module, to prevent the exposure and modification of transmission data between physically separated TOE components, and performs integrity verification using HMAC-SHA256 algorithm.

The TOE monitors the TOE's major processes for normal operation through the TSF's own tests. The TOE performs self-test periodically during startup and operation to generate audit data when the integrity verification of the configuration file and execution module fails during startup or after normal operation.

# The functions classified as Non-TSF are as follows.

#### [D'Guard KMS]

#### Access control policy management

The D'Guard KMS provides access control policy management function by the authorized administrator when encrypting user data according to date, time, and day of the week based on database account, IP address, MAC address, and application. This function is a security function of the TOE that is excluded from evaluation. The access control policy management function according to the date, time, and day of the week is not a security requirement required by the National Database Encryption Protection Profile (PP), and does not perform/support the security function.

#### [D'Guard Plug-In]

#### Access control function

The D'Guard Plug-In performs access control policy management function by an authorized administrator when encrypting user data according to date, time, and day of the week based on database account, IP address, MAC address, and application. This function is a security function of the TOE that is excluded from evaluation. The access control policy management function according to the date, time, and day of the week is not a security requirement required by the National Database Encryption Protection Profile (PP), and does not perform/ support the security function.

#### Unstructured File Encryption

The TOE administrator provides a function to encrypt/decrypt user data or log files in the form of files using encryption programs (the Dgsam, the Dgfile). The unstructured file encryption function is not a security requirement required by the National Database Encryption Protection Profile (PP), and does not perform/support the security function.

#### [D'Guard C API]

#### Unstructured File Encryption

The TOE administrator provides the ability to encrypt and decrypt unstructured files containing user data using encryption programs (dgsam, dgfile). The unstructured file encryption function is not a security requirement required by the National Database Encryption Protection Profile (PP), and does not perform/support the security function.

# <span id="page-29-0"></span>1.5. Conventions

The notation, formatting and conventions used in this ST are consistent with the Common Criteria for

Information Technology Security Evaluation.

The CC allows several operations to be performed for functional requirements: iteration, assignment, selection and refinement. Each operation is used in this ST.

#### Iteration

Iteration is used when a component is repeated with varying operations. The result of iteration is marked with an iteration number in parenthesis following the component identifier, i.e., denoted as (iteration No.)

#### **Assignment**

This is used to assign specific values to unspecified parameters (e.g., password length). The result of assignment is indicted in square brackets like [ assignment\_value ].

#### **Selection**

This is used to select one or more options provided by the CC in stating a requirement. The result of selection is shown as underlined and italicized.

#### Refinement

This is used to add details and thus further restrict a requirement. The result of refinement is shown in bold text.

#### Security Target (ST) Author

This is used to represent the final decision of attributes being made by the ST author. The ST author's operation is denoted in braces, as in (decided by the ST author). In addition, operations of SFR not completed in the Protection Profile must be completed by the ST author.

"Application notes" is provided to clarify the intent of requirements, provide the information for the optional items in implementation, and define "Pass/Fail" criteria for a requirement. The application notes is provided with corresponding requirements if necessary.

# <span id="page-31-0"></span>1.6. Terms and definitions

Terms used in this ST, which are the same as in the CC, must follow those in the CC.

#### Approved cryptographic algorithm

A cryptographic algorithm selected by Korea Cryptographic Module Validation Authority for block cipher, secure hash algorithm, message authentication code, random bit generation, key agreement, public key cipher, digital signatures cryptographic algorithms considering safety, reliability and interoperability

#### Application Server

The application server defined in this ST refers to the server that installs and operates the application, which is developed to provide a certain application service by the organization that operates the TOE. The pertinent application reads the user data from the DB, which is located in the database server, by the request of the application service user, or sends the user data to be stored in the DB to the database server.

#### Approved mode of operation

The mode of cryptographic module using approved cryptographic algorithm

#### Assets

Entities that the owner of the TOE presumably places value upon

#### **Assignment**

The specification of an identified parameter in a component (of the CC) or requirement

#### Attack potential

Measure of the effort to be expended in attacking a TOE expressed as an attacker's expertise, resources and motivation

#### Augmentation

Addition of one or more requirement(s) to a package

#### Authorized Administrator

Authorized user to securely operate and manage the TOE

#### Authentication Data

Information used to verify the claimed identity of a user

#### Authorized User

The TOE user who may, in accordance with the SFRs, perform an operation

#### Can/could

The 'can' or 'could' presented in Application notes indicates optional requirements applied to the TOE by ST author's choice

#### Column

A set of data values of a particular simple type, one for each row of the table in a relational database

#### Component

Smallest selectable set of elements on which requirements may be based

#### Critical Security Parameters (CSP)

Information related to security that can erode the security of the encryption module if exposed or changed (e.g., verification data such as secret key/private key, password, or Personal Identification Number)

#### Class

Set of CC families that share a common focus

#### Database

A set of data that is compiled according to a certain structure in order to receive, save, and provide data in response to the demand of multiple users to support multiple application duties at the same time. The database related to encryption by column, which is required by this ST, refers to the relational database.

#### Database Server

The database server defined in this ST refer to the server in which the DBMS managing the protected DB is installed in the organization that operates the TOE

#### DBMS (Database Management System)

A software system composed to configure and apply the database. The DBMS related to encryption by column, which is required by this ST, refers to the database management system based on the relational database model

#### Data Encryption Key (DEK)

Key that encrypts and decrypts the data

#### **Decryption**

The act that restoring the ciphertext into the plaintext using the decryption key

#### **Dependency**

Relationship between components such that if a requirement based on the depending component is

included in a PP, ST or package, a requirement based on the component that is depended upon must normally also be included in the PP, ST or package

#### Dgfile

A program that encrypts and decrypts all unstructured files

#### Dgsam

This is a program that encrypts and decrypts the value of a specific item by separating the values of each item from the unstructured file by a separator or a fixed length.

#### **Encryption**

The act that converts the plaintext into the ciphertext using the encryption key

#### Element

Indivisible statement of a security need

#### External Entity

Human or IT entity possibly interacting with the TOE from outside of the TOE boundary

#### Evaluation Assurance Level (EAL)

Set of assurance requirements drawn from CC part 3, representing a point on the CC predefined assurance scale, that form an assurance package

#### Family

Set of components that share a similar goal but differ in emphasis or rigour

#### **Identity**

Representation uniquely identifying entities (e.g. user, process or disk) within the context of the TOE

#### Iteration

Use of the same component to express two or more distinct requirements

#### Key Encryption Key (KEK)

Key that encrypts and decrypts another cryptographic key

#### Management access

The access to the TOE by using the HTTPS, SSH, TLS, etc to manage the TOE by administrator, remotely

#### **Object**

Passive entity in the TOE containing or receiving information and on which subjects perform operations

#### Operation (on a component of the CC)

Modification or repetition of a component. Allowed operations on components are assignment, iteration, refinement and selection

#### Operation (on a subject)

Specific type of action performed by a subject on an object

#### Private Key

A cryptographic key which is used in and asymmetric cryptographic algorithm and is uniquely associated with an entity (the subject using the private key), not to be disclosed
#### Public Key (asymmetric) cryptographic algorithm

A cryptographic algorithm that uses a pair of public and private keys

#### Random bit generator

A device or algorithm that outputs a binary string that is statistically independent and is not biased. The RBG used for cryptographic application generally generates 0 and 1 bit string, and the string can be combined into a random bit block. The RBG is classified into the deterministic and non-deterministic type. The deterministic type RBG is composed of and algorithm that generates bit strings from the initial value called a "seed key," and the non-deterministic type RBG produces output that depends on the unpredictable physical source.

#### Recommend/be recommended

The 'recommend' or 'be recommended' presented in Application notes is not mandatorily recommended, but required to be applied for secure operations of the TOE

#### Refinement

Addition of details to a component

#### Role

Predefined set of rules on permissible interactions between a user and the TOE

#### Security Function Policy (SFP)

A Set of rules that describes the specific security action performed by TSF (TOE security functionality) and describe them as SFR (security function requirement)

#### Secret Key

A cryptographic key which is used in a symmetric cryptographic algorithm and is uniquely associated with one or several entity, not to be disclosed

#### Security Target (ST)

Implementation-dependent statement of security needs for a specific identified TOE

#### Security attribute

The characteristics of the subject used to define the SFR, user (including the external IT product), object, information, session and/or resources. These values are used to perform the SFR

#### Security Token

PBKDF2-based encrypted file for public key pair for mutual authentication and secure communication between the TOE and master key of the TOE

#### **Selection**

Specification of one or more items from a list in a component

#### Shall/must

The 'shall' or 'must' presented in Application notes indicates mandatory requirements applied to the **TOE** 

#### SSL (Secure Sockets Layer)

This is a security protocol proposed by Netscape to ensure confidentiality, integrity and security over a computer network

#### Symmetric cryptographic technique

Encryption scheme that uses the same secret key in mode of encryption and decryption, also known

as secret key cryptographic technique

#### Subject

Active entity in the TOE that performs operations on objects

#### Target of Evaluation (TOE)

Set of software, firmware and/or hardware possibly accompanied by guidance

#### Threat Agent

Entity that can adversely act on assets

#### TLS (Transport Layer Security)

This is a cryptographic protocol between a SSL-based server and a client and is described in RFC 2246

#### TOE Security Functionality (TSF)

Combined functionality of all hardware, software, and firmware of a TOE that must be relied upon for the correct enforcement of the SFRs

#### TSF Data

Data for the operation of the TOE upon which the enforcement of the SFR relies

#### Unstructured File

File with unstructured form and structure

#### User

Refer to "External entity"

#### User Data

Data for the user that does not affect the operation or the TSF

# 1.7. ST organization

This document is structured as below:

Chapter 1 Introduction describes the Security Target and TOE reference, TOE overview, TOE description, conventions and terms and definitions.

Chapter 2 Conformance Claims describes the conformance with the Common Criteria, protection profile and package and presents the conformance rationale and protection profile conformance statement.

Chapter 3 describes the security objectives for the operational environment.

Chapter 4 defines the extended components for the database encryption.

Chapter 5 describes the security functional and assurance requirements.

Chapter 6 describes the TOE summary specification.

# 2. Conformance claim

# 2.1. CC conformance claim

#### [Table 10] CC conformance claim

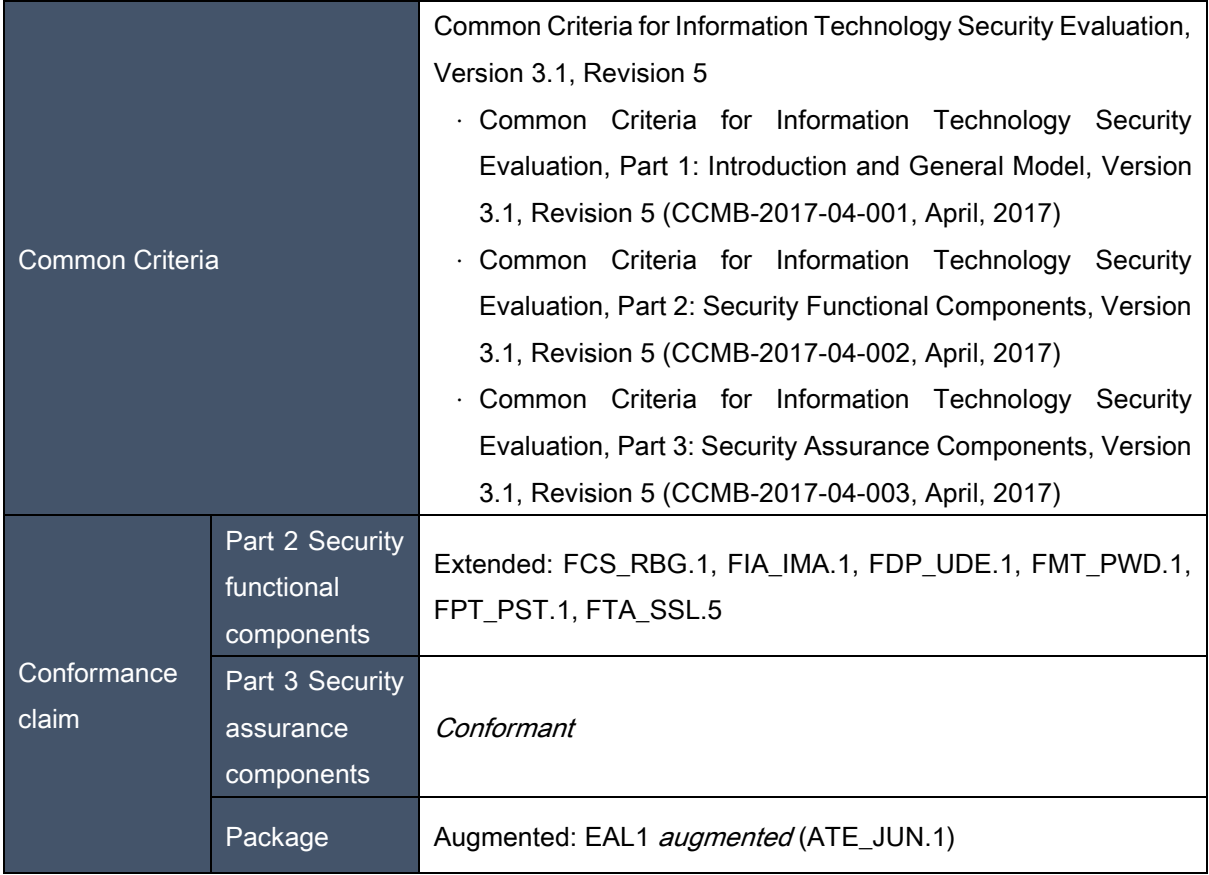

# 2.2. PP conformance claim

This ST conforms to the "National PP of Database Encryption V1.1"

- $\checkmark$  PP Title and Version: National PP for Database Encryption V1.1
- Certificate No/Data: KECS-PP-0820-2017/2019-12-11
- $\checkmark$  Publication Date: 2019-12-11
- Evaluation Assurance Level: EAL1+(ATE\_FUN.1)
- $\checkmark$  Conformance Type: Strict PP conformance

# 2.3. Package conformance claim

This ST claim conformance to assurance package EAL1 augmented with ATE\_FUN.1.

# 2.4. Conformance claim rationale

Since this Protection Profile does not claim conformance to other Protection Profiles, it is not necessary to describe the conformance claim rationale.

# 3. Security Objectives

The following are the security objectives handled by technical and procedural method supported from operational environment in order to provide the TOE security functionality accurately.

# 3.1. Security objectives for the operational environment

#### OE.PHYSICAL\_CONTROL

The place where the TOE components are installed and operated shall be equipped with access control and protection facilities so that only authorized administrator can access.

#### OE.TRUSTED\_ADMIN

The authorized administrator of the TOE shall be non-malicious users, have appropriately trained for the TOE management functions and accurately fulfill the duties in accordance with administrator guidance.

#### OE.SECURE\_DEVELOPMENT

The developer who uses the TOE to interoperate with the user identification and authentication function in the operational environment of the business system shall ensure that the security functions of the TOE are securely applied in accordance with the requirements of the manual provided with the TOE.

#### OE.LOG\_BACKUP

The authorized administrator of the TOE shall periodically checks a spare space of audit data storage in case of the audit data loss, and carries out the audit data backup (external log server or separate storage device, etc.) to prevent audit data loss.

#### OE.OPERATION SYSTEM RE-

#### INFORCEMENT

The authorized administrator of the TOE shall ensure the reliability and security of the operating system by performing the reinforcement on the latest vulnerabilities of the operating system in which the TOE is installed and operated.

## OE.TIME\_STAMP

The TOE shall accurately record security-relevant events by using reliable time stamps provided by the TOE operational environment.

#### OE.SECURE\_DBMS

Since the DBMS interacting with the TOE stores the audit record, it should be protected from unauthorized deletion or modification of the stored audit trail.

## OE.TRUSTED\_PATH

When administrative access is made to the TOE administrator GUI using the web browser of the administrator's PC, it must be secured by the security policy of the TOE. For GUI connection, connect using HTTPS (TLS 1.2).

# 4. Extended components definition

# 4.1. Cryptographic support (FCS)

# 4.1.1. Random Bit Generation

Family Behaviour

This family (FCS\_RBG, Random Bit Generation) defines requirements for the TSF to provide the capability that generates random bits required for TOE cryptographic operation.

#### Component Leveling

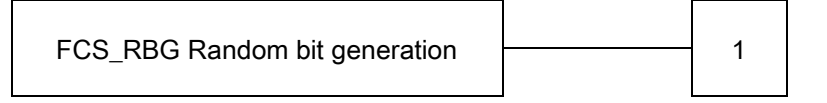

FCS\_RBG.1 random bit generation requires TSF to provide the capability that generates random bits required for TOE cryptographic operation.

Management: FCS\_RBG.1

There are no management activities foreseen.

Audit: FCS\_RBG.1

There are no auditable events foreseen.

## 4.1.1.1. FCS\_RBG.1 Random bit generation

Hierarchical to No other components.

Dependencies No dependencies.

FCS RBG.1.1 The TSF shall generate random bits required to generate a cryptographic key using the specified random bit generator that meets the following [assignment: list of standards]

# 4.2. Identification & authentication (FIA)

## 4.2.1. TOE Internal mutual authentication

#### Family Behaviour

This family (FIA\_IMA, TOE Internal Mutual Authentication) defines requirements for providing mutual authentication between TOE components in the process of user identification and authentication.

#### Component Leveling

FIA\_IMA TOE internal mutual authentication  $\Box$  1

FIA\_IMA.1 TOE\_Internal mutual authentication requires that the TSF provides mutual authentication function between TOE components in the process of user identification and authentication.

Management: FIA\_IMA.1

There are no management activities foreseen.

#### Audit: FIA\_IMA.1

The following actions are recommended to record if FAU\_GEN Security audit data generation family is included in the PP/ST:

- a) Minimal: Success and failure of mutual authentication
- b) Minimal: Modification of authentication protocol

## 4.2.1.1. FIA\_IMA.1 TOE Internal mutual authentication

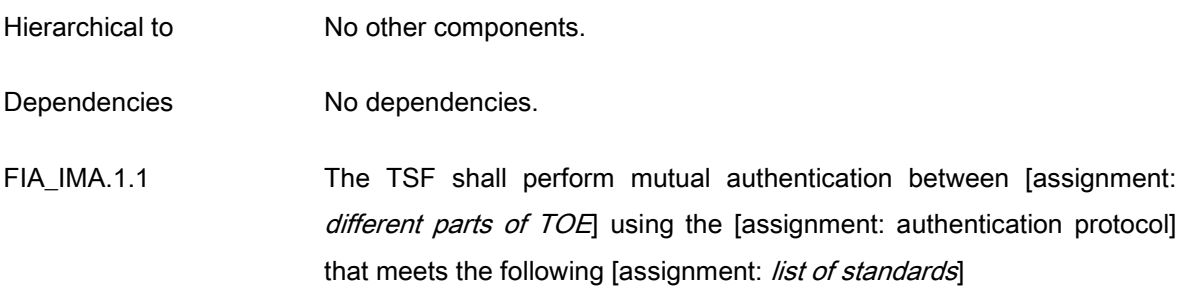

# 4.3. User data protection (FDP)

## 4.3.1. User data encryption

#### Family Behaviour

This family provides requirements to ensure confidentiality of user data.

#### Component leveling

FDP\_UDE User data encryption

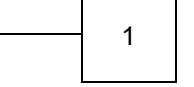

Ξ

 $\Gamma$ 

FDP\_UDE.1 User data encryption requires confidentiality of user data.

#### Management: FDP\_UDE.1

The following actions could be considered for the management functions in FMT:

a) Management of user data encryption/decryption rules

Audit: FDP\_UDE.1

The following actions are recommended to record if FAU\_GEN Security audit data generation is included in the PP/ST:

a) Minimal: Success and failure of user data encryption/decryption

## 4.3.1.1. FDP\_UDE.1 User data encryption

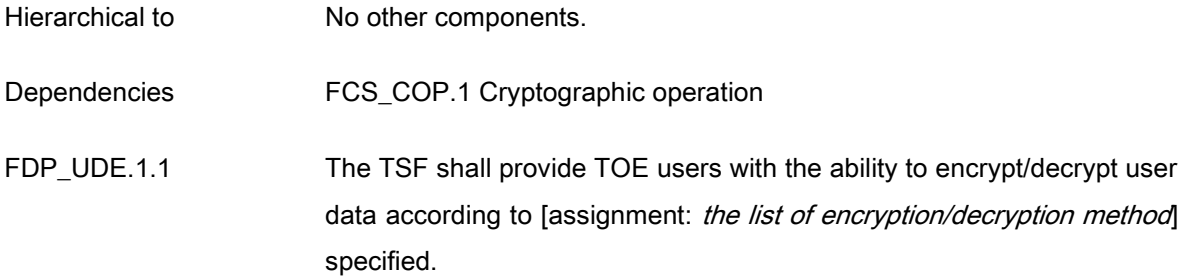

# 4.4. Security Management (FMT)

### 4.4.1. ID and password

Family Behaviour

This family defines the capability that is required to control ID and password management used in the TOE, and set or modify ID and/or password by authorized users.

Component leveling

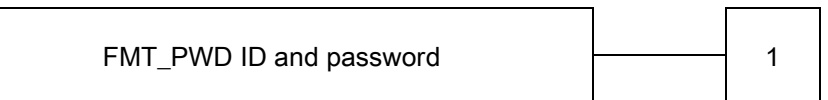

FMT\_PWD.1 ID and password management, requires that the TSF provides the management function of ID and password.

Management: FMT\_PWD.1

The following actions could be considered for the management functions in FMT:

a) Management of ID and password configuration rules.

Audit: FMT\_PWD.1

The following actions are recommended to record if FAU\_GEN Security audit data generation is included in the PP/ST:

a) Minimal: All changes of the password.

#### 4.4.1.1. FMT\_PWD.1 Management of ID and password

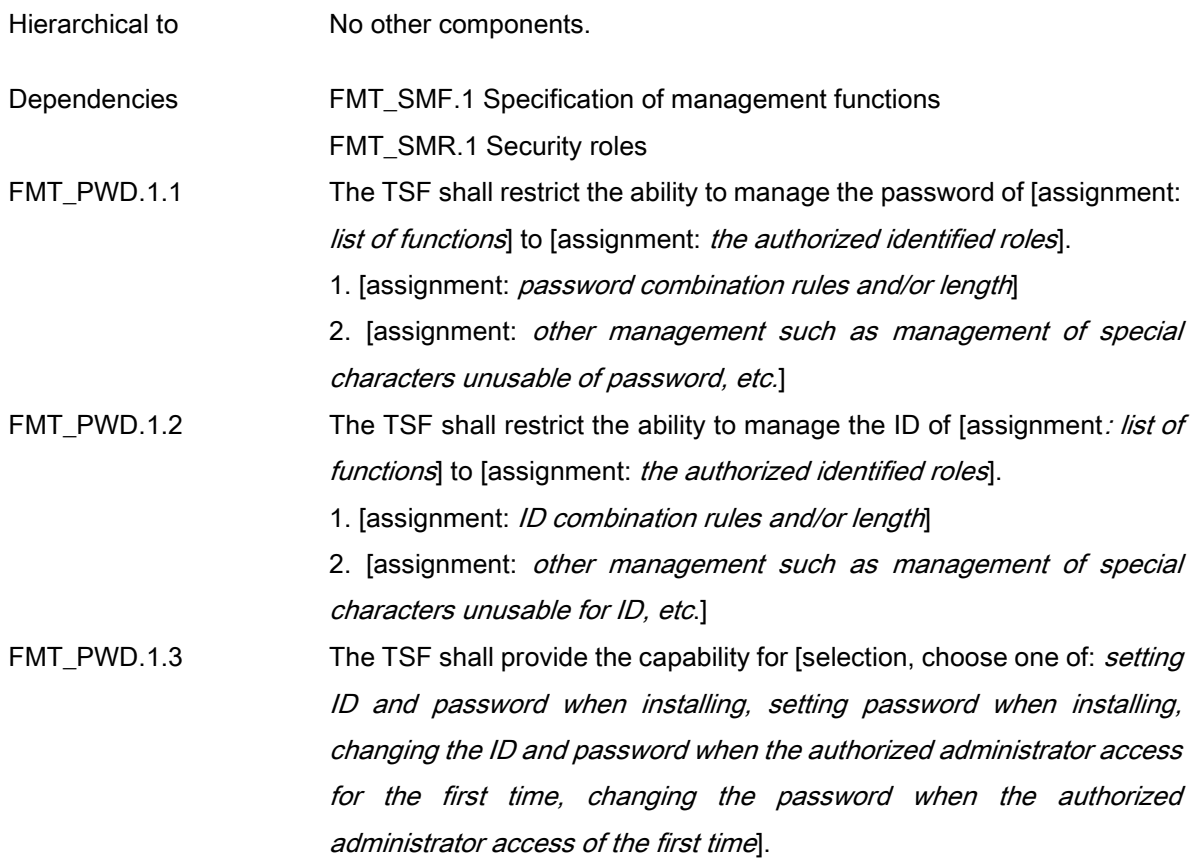

# 4.5. Protection of the TSF (FPT)

# 4.5.1. Protection of stored TSF data

Family Behaviour

This family defines rules to protect TSF data stored within containers controlled by the TSF from the unauthorized modification or disclosure.

Component leveling

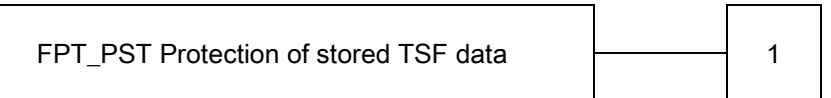

FPT\_PST.1 Basic protection of stored TSF data, requires the protection of TSF data stored in containers controlled by the TSF.

Management: FPT\_PST.1

There are no management activities foreseen.

Audit: FPT\_PST.1

There are no auditable events foreseen.

## 4.5.1.1. FPT\_PST.1 Basic protection of stored TSF data

Hierarchical to No other components.

Dependencies No dependencies.

FPT\_PST.1.1 The TSF shall protect [assignment: TSF data] stored in containers controlled by the TSF from the unauthorized [selection: disclosure, modification].

# 4.6. TOE Access (FTA)

## 4.6.1. Session locking and termination

Family Behaviour

This family (FTA\_SSL, Session locking and termination) defines requirements for the TSF to provide the capability for TSF-initiated and user-initiated locking, unlocking, and termination of interactive sessions.

Component leveling

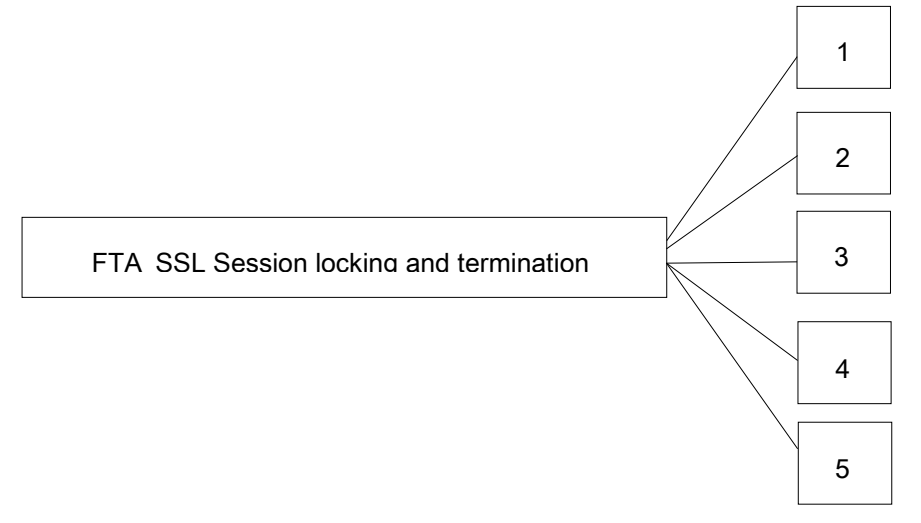

In CC Part 2, the session locking and termination family consists of four components. In this ST, it consists of five components by extending one additional component as follows.

The relevant description for four components contained in CC Part 2 is omitted.

FTA\_SSL.5 The management of TSF-initiated sessions, provides requirements that the TSF locks or terminates the session after a specified time interval of user inactivity.

Management: FTA\_SSL.5

The following actions could be considered for the management functions in FMT:

- a) Specification for the time interval of user inactivity that is occurred the session locking and termination for each user
- b) Specification for the time interval of default user inactivity that is occurred the session locking and termination

Audit: FTA\_SSL.5

The following actions are recommended to record if FAU\_GEN Security audit data generation is included in the PP/ST:

a) Minimal: Locking or termination of interactive session

## 4.6.1.1. FTA\_SSL.5 Management of TSF-initiated sessions

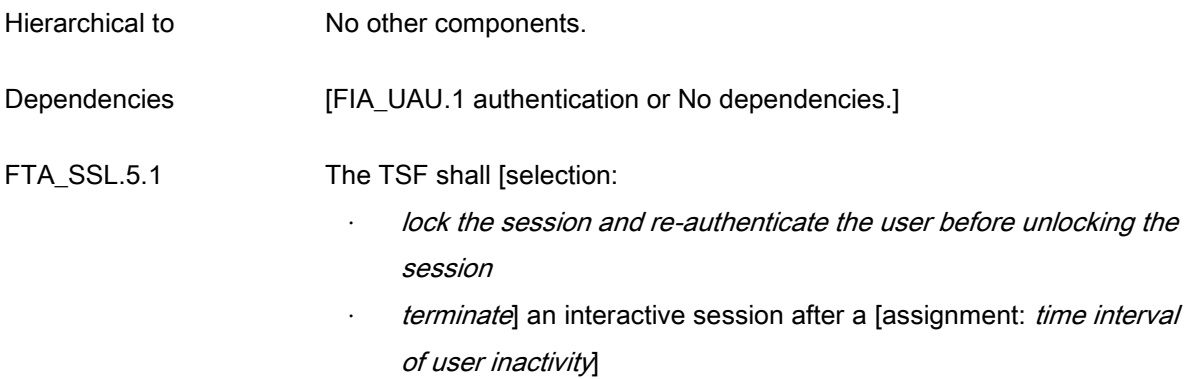

# 5. Security requirements

The security requirements specify security functional requirements and assurance requirements that must be satisfied by the TOE that claims conformance to this ST.

The security functional requirements included in this ST are derived from CC Part 2 and Chapter 4 Extended Components Definition.

The following table summarizes the security functional requirements used in the ST

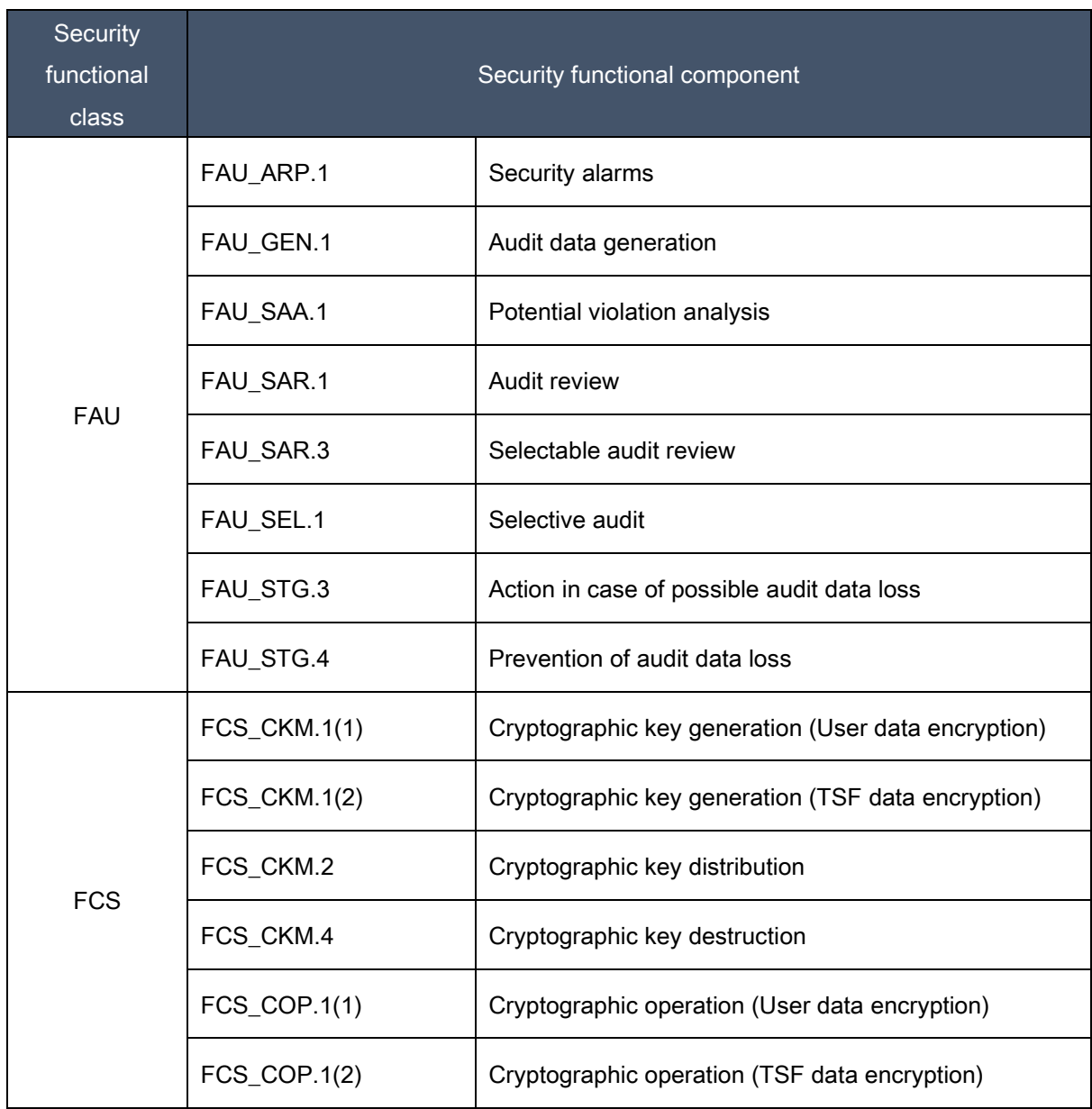

#### [Table 11] Security functional requirements

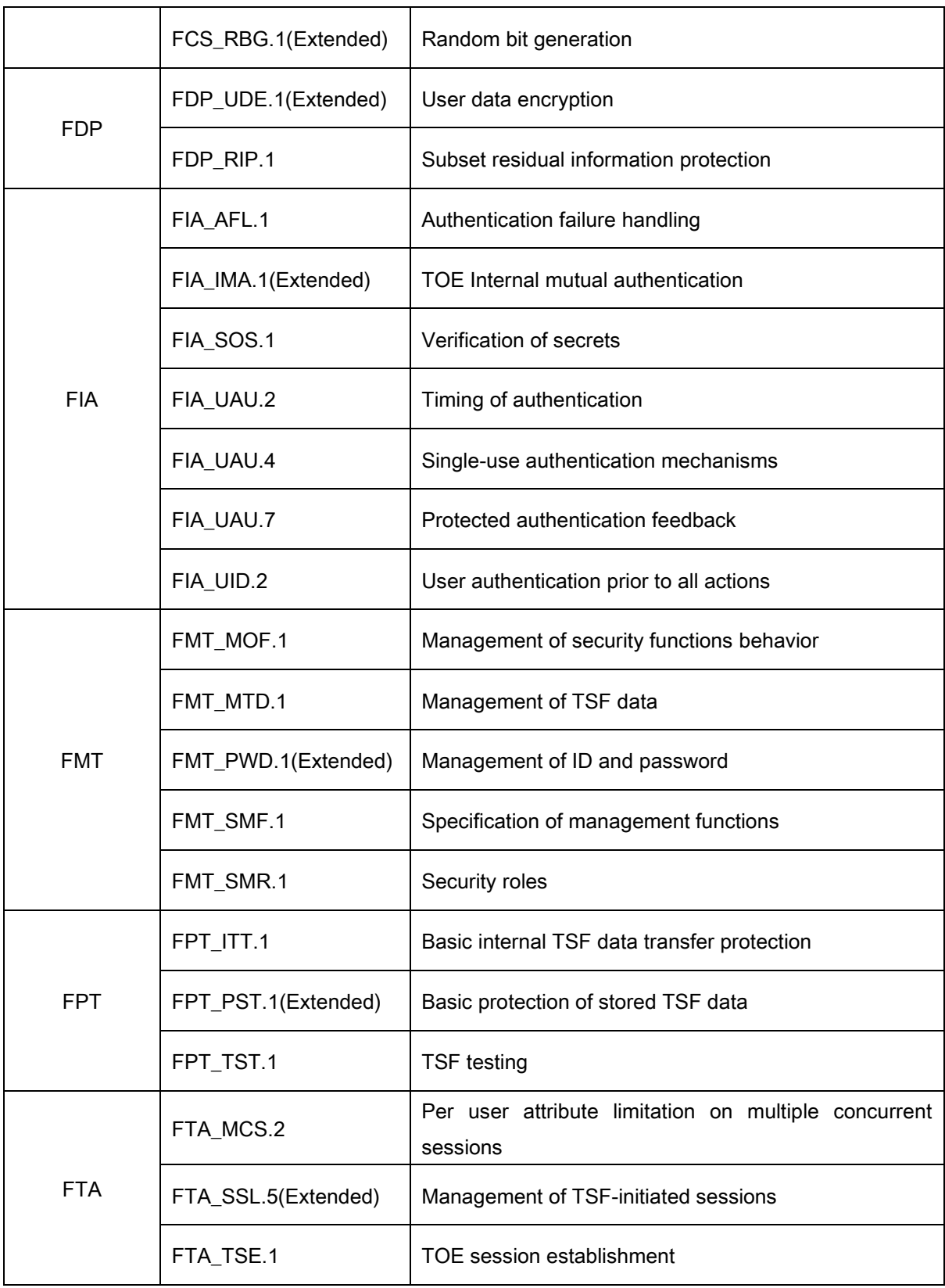

# 5.1. Security functional requirements (Mandatory SFRs)

# 5.1.1. Security audit (FAU)

# 5.1.1.1. FAU\_ARP.1 Security alarms

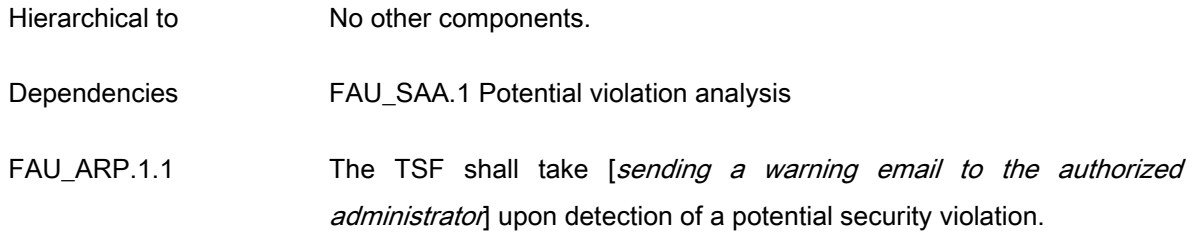

# 5.1.1.2. FAU\_GEN.1 Audit data generation

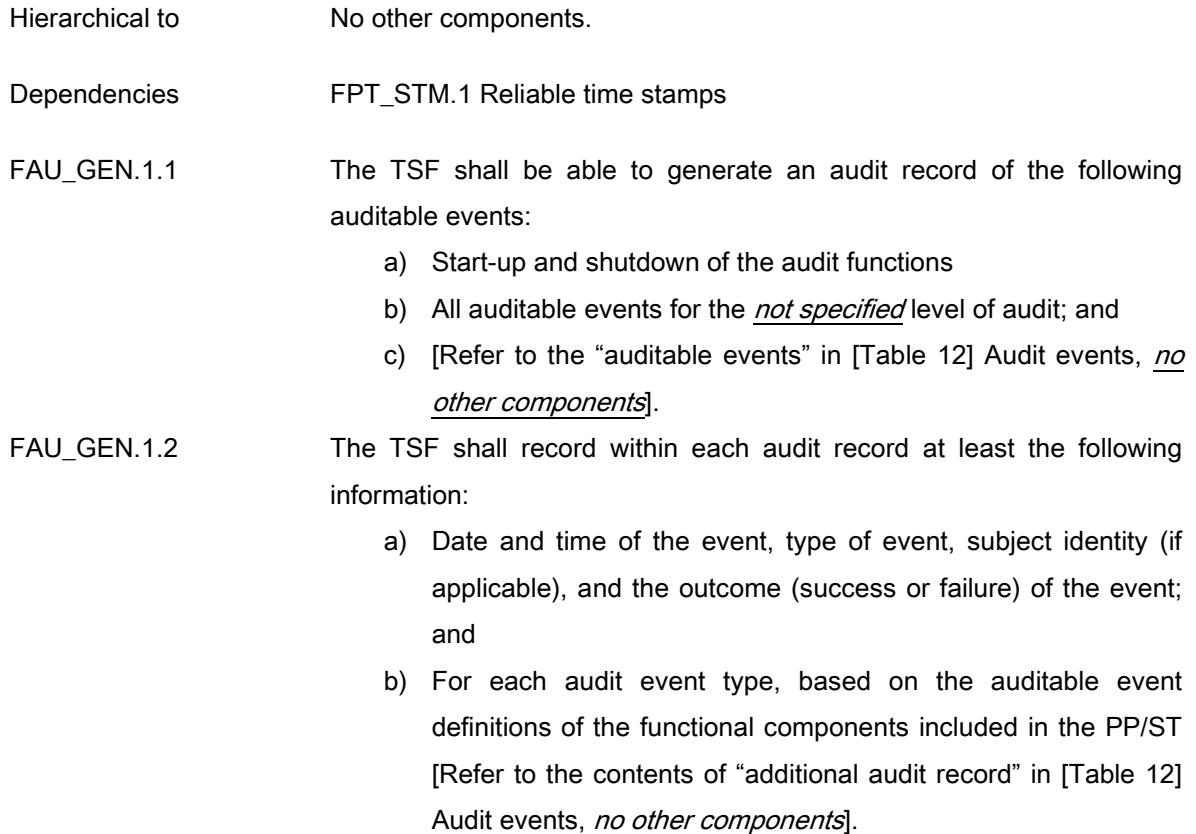

# [Table 12] Audit events

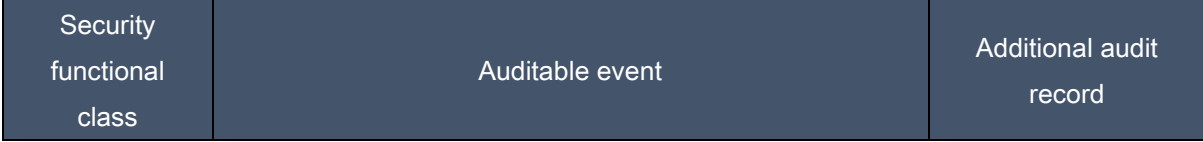

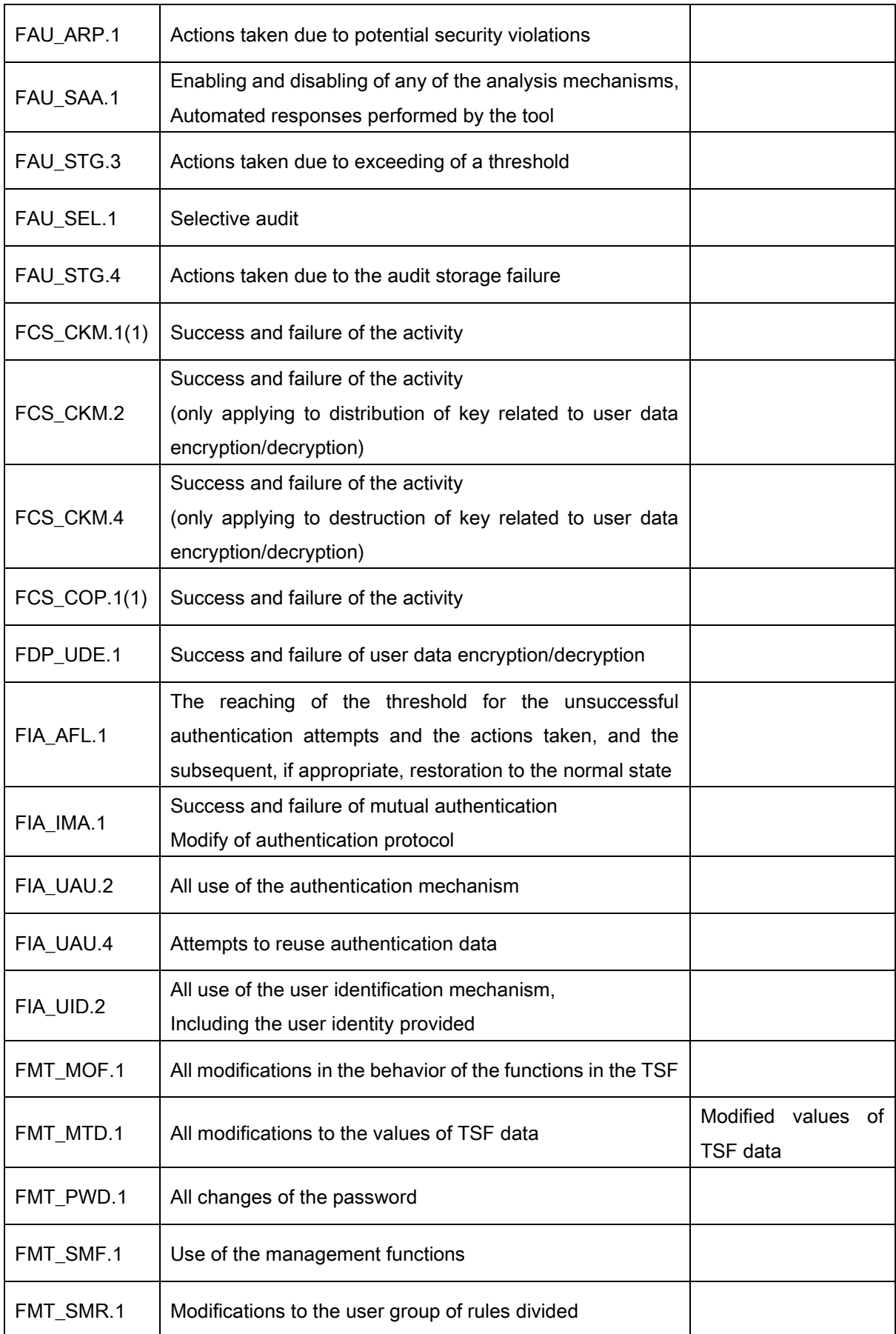

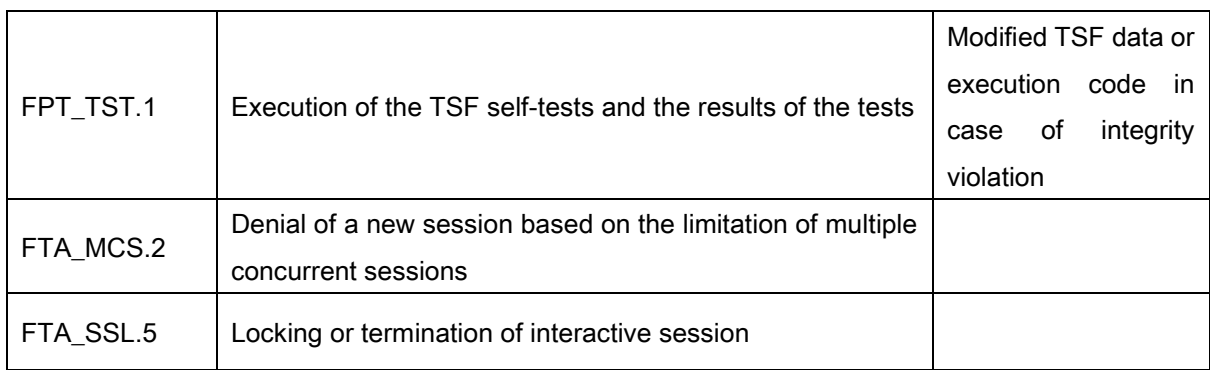

# 5.1.1.3. FAU\_SAA.1 Potential violation analysis

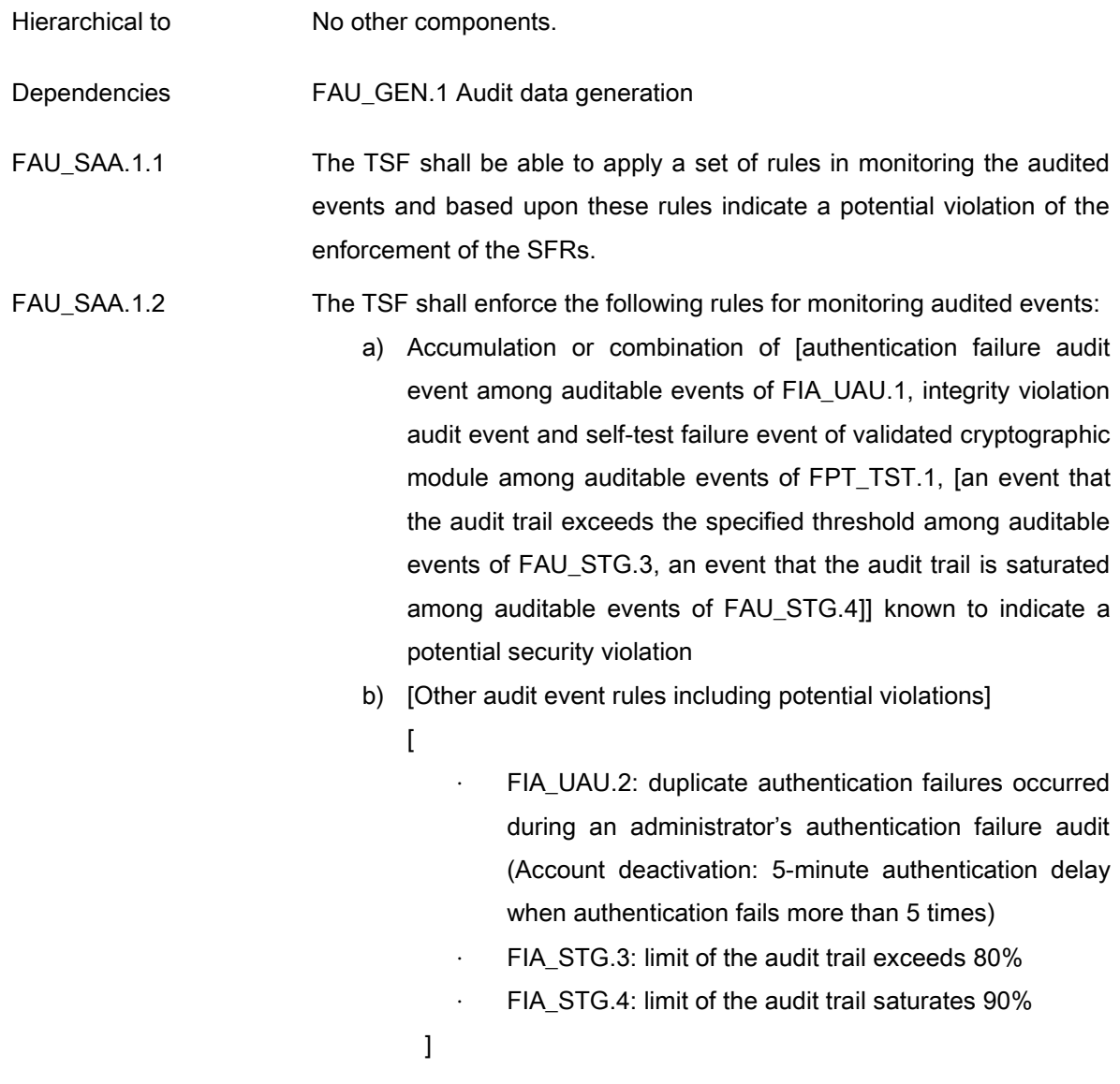

# 5.1.1.4. FAU\_SAR.1 Audit review

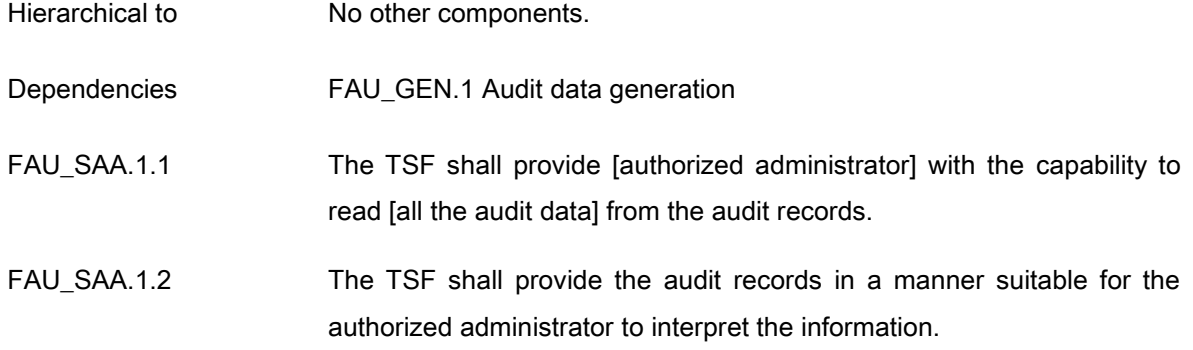

#### 5.1.1.5. FAU\_SAR.3 Selectable audit review

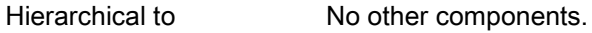

Dependencies FAU\_SAR.1 Audit review

FAU\_SAR.3.1 The TSF shall provide the capability to apply [methods of selection and/or ordering] of audit data based on [criteria with logical relations]

- $\mathfrak{g}$
- Criteria with logical relations: Combination with AND operation when entering the selected criteria events in  $[Table 13]$ Auditable events and selection criteria
- Methods of selection and/or ordering: Select audit data according to [Table 13] Auditable events and selection criteria and order audit data in descending order based on time of occurrence

]

#### [Table 13] Auditable events and selection criteria

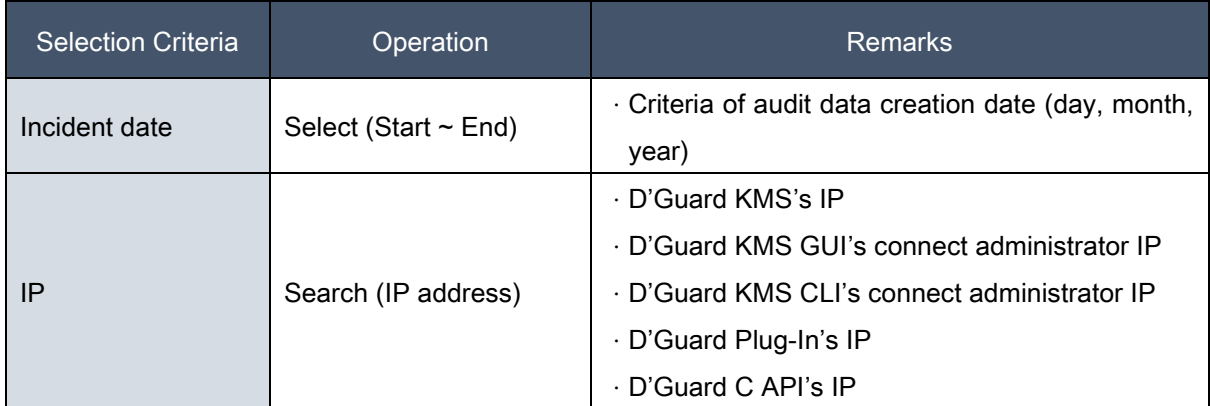

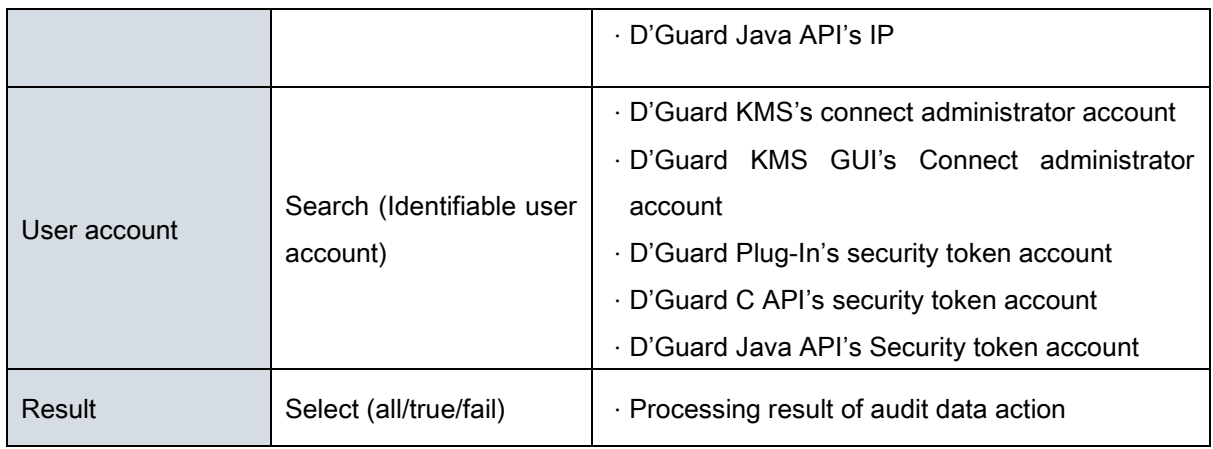

# 5.1.1.6. FAU\_SEL.1 Selective audit

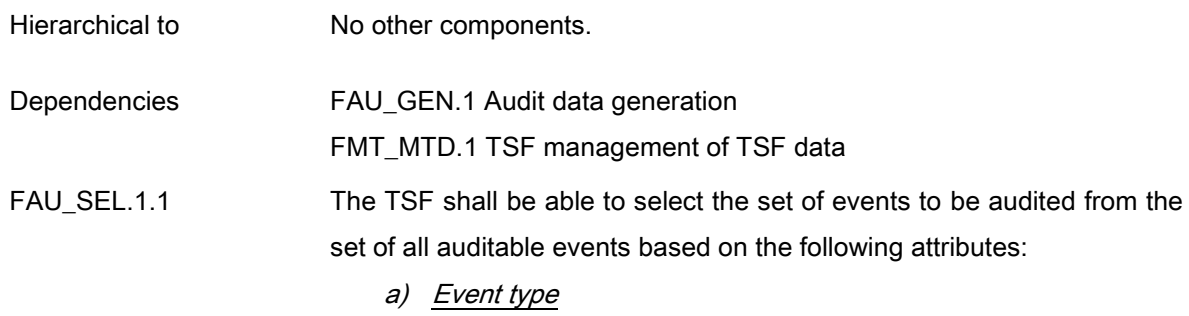

b) [None]

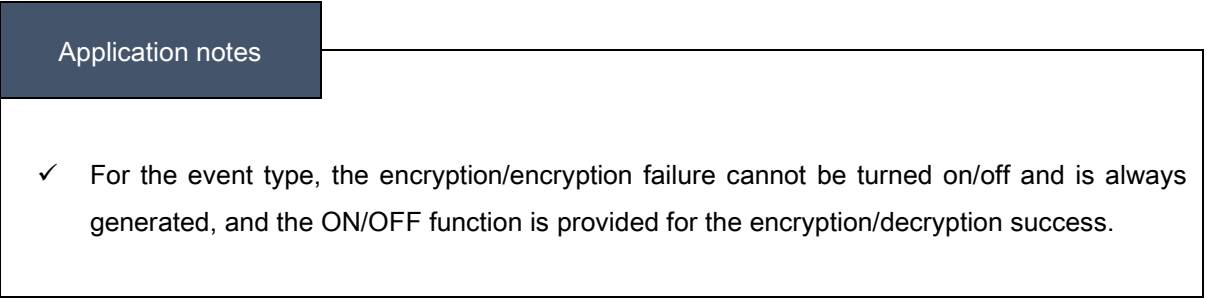

# 5.1.1.7. FAU\_STG.3 Action in case of possible audit data loss

Hierarchical to No other components.

 $\mathbf{I}$ 

Dependencies FAU STG.1 Protected audit trail storage

FAU STG.3.1 The TSF should take [*Notify the authorized administrator, [None]* if the audit trail exceeds that [when reached threshold (80%) of audit storage].

#### 5.1.1.8. FAU\_STG.4 Prevention of audit data loss

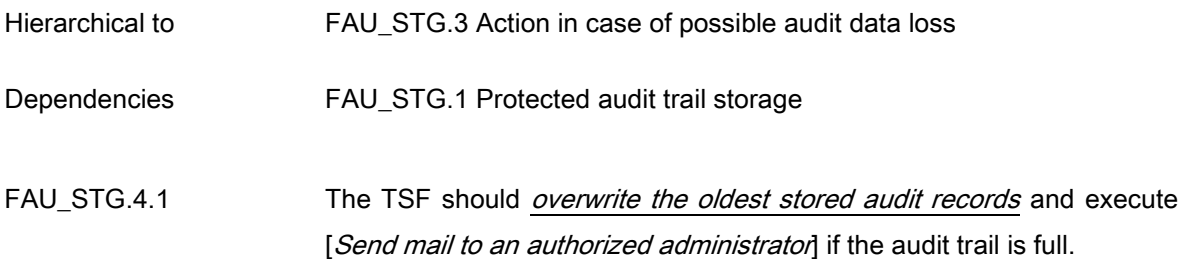

#### Application notes

 $\checkmark$  When the audit storage saturation setting is exceeded (90%), the oldest audit record is deleted with the number of audit data corresponding to 5% of the total count of audit records, and the audit data is generated and an alert email is sent to the authorized administrator.

# 5.1.2. Cryptographic support (FCS)

#### 5.1.2.1. FCS\_CKM.1(1) Cryptographic key generation (User data encryption)

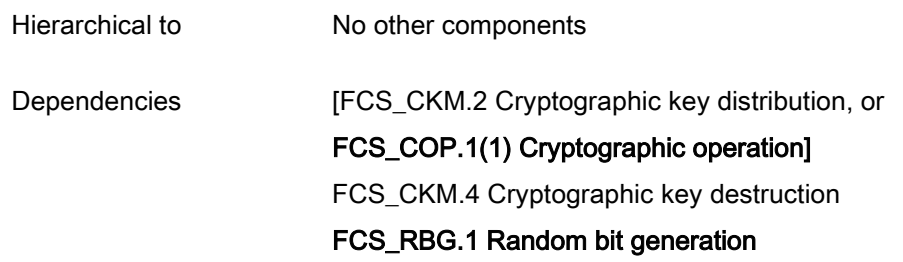

FAU CKM.1.1 The TSF shall generate cryptographic keys in accordance with a specified cryptographic key generation algorithm ["Cryptographic algorithm" of [Table 14] User data encryption algorithm and key length] and specified cryptographic key sizes ["Cryptographic key sizes" of [Table 14] User data encryption algorithm and key length] that meet the following: ["Standard list" of [Table 14] User data encryption algorithm and key length].

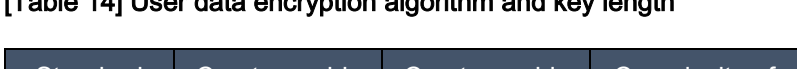

[Table 14] User data encryption algorithm and key length

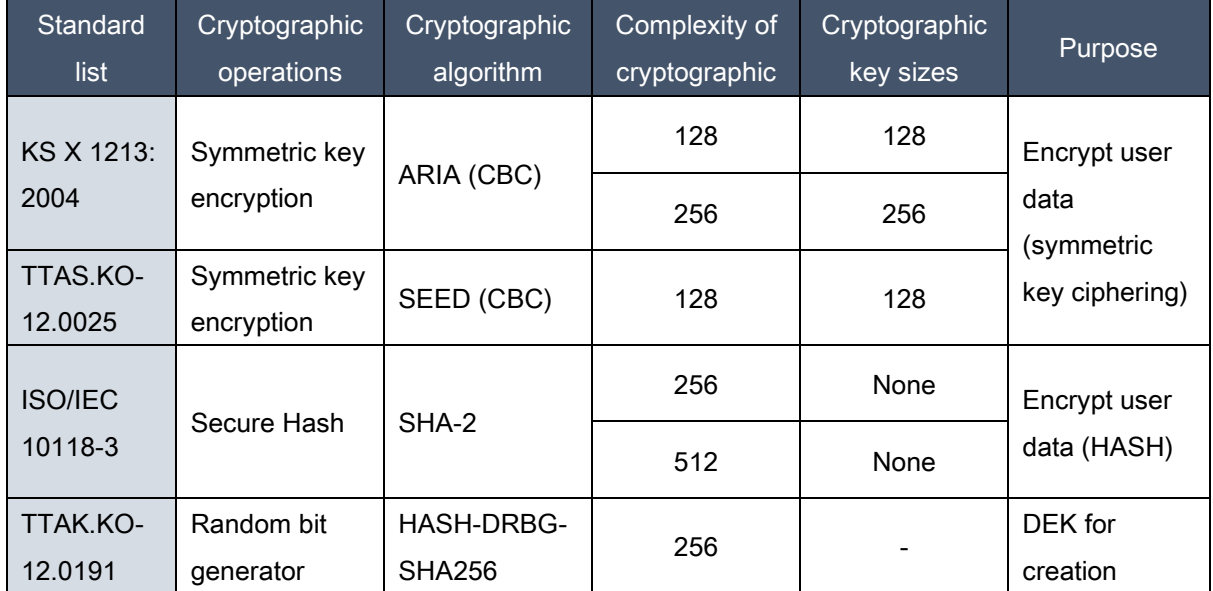

#### Application notes

 The key length generated by the Random bit generator (HASH-DRBG-SHA256) is 32 bytes with a default value of 8 (quantitative number of 8). Entering the length according to the cipher ratio as a factor produces a key of that length.

## 5.1.2.2. FCS\_CKM.1(2) Cryptographic key generation (TSF data encryption)

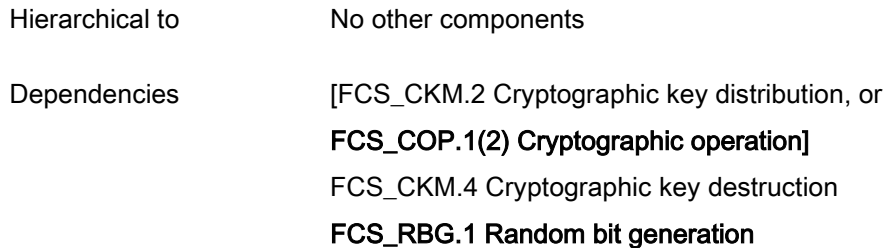

FAU\_CKM.1.1 The TSF shall generate cryptographic keys in accordance with a specified cryptographic key generation algorithm ["Cryptographic algorithm" of [Table 15] TSF data cryptographic key algorithm and key sizes] and specified cryptographic key sizes ["Cryptographic key sizes" of [Table 15] TSF data cryptographic key algorithm and key sizes] that meet the following: ["Standard list" of [Table 15] TSF data cryptographic key algorithm and key sizes].

#### [Table 15] TSF data cryptographic key algorithm and key sizes

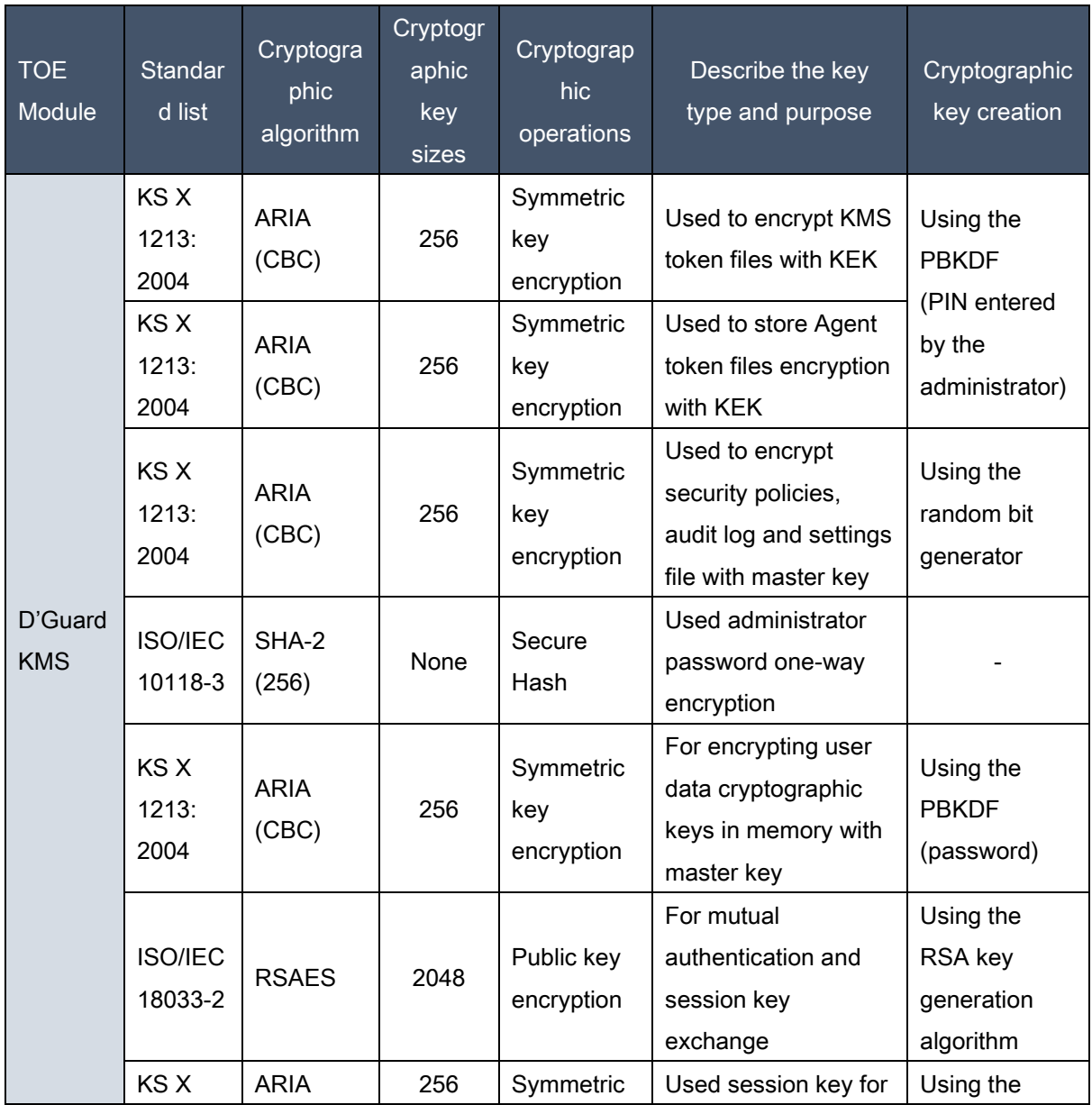

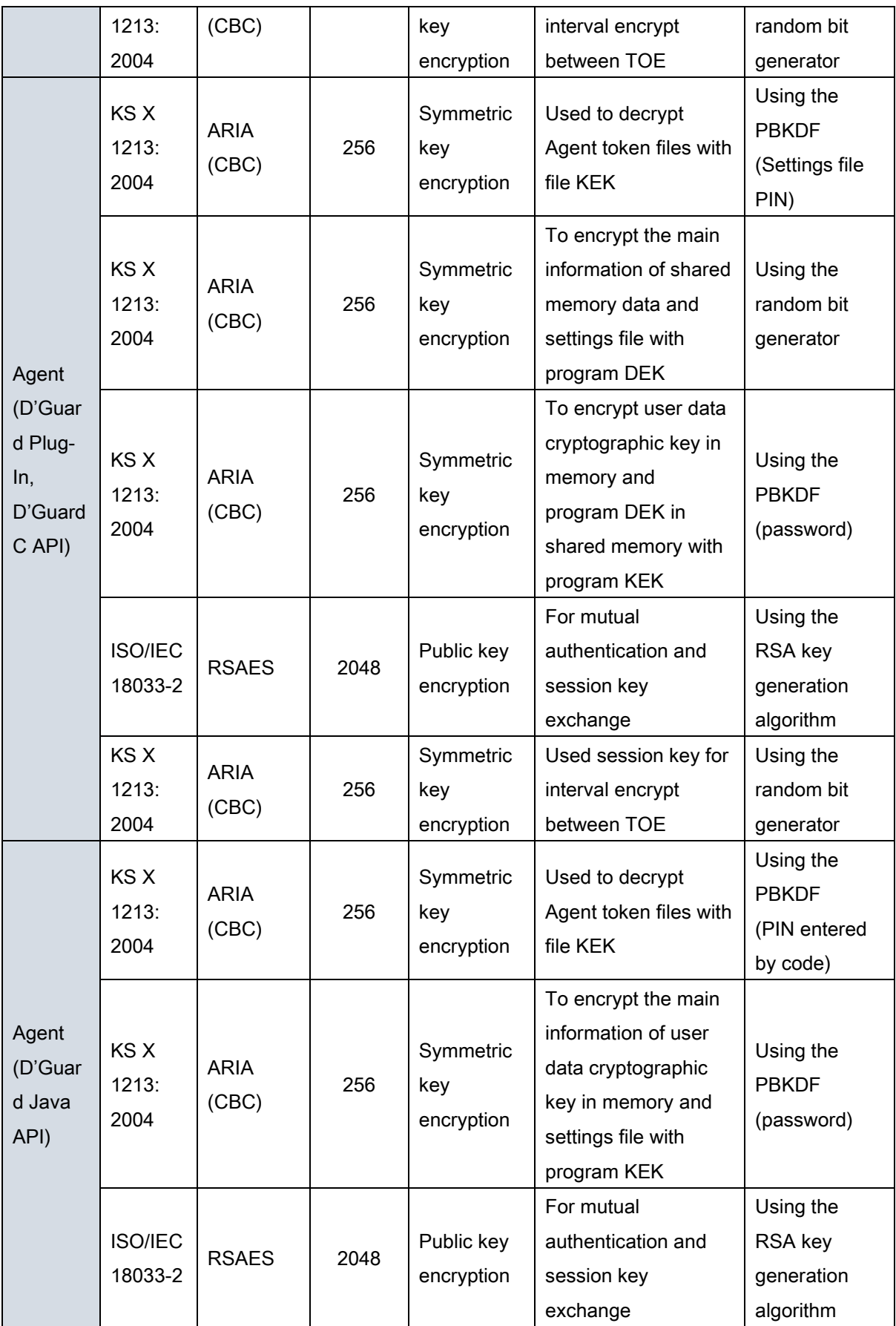

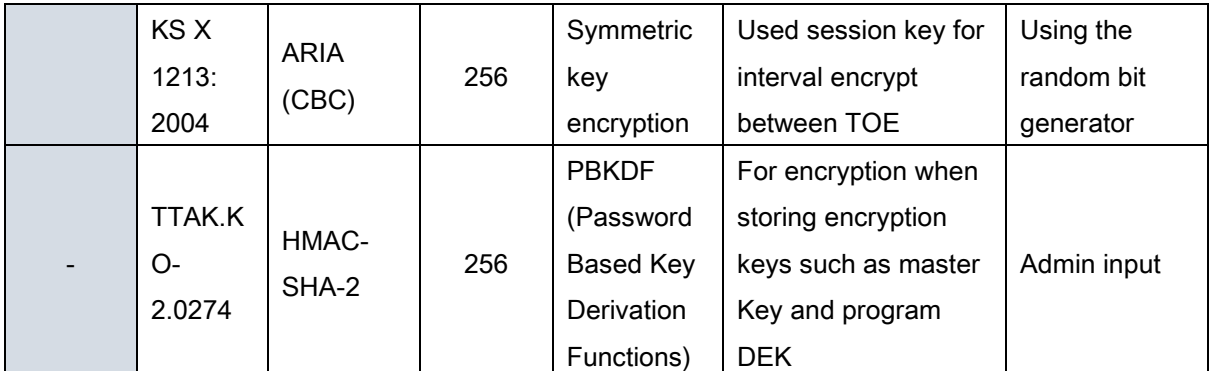

# Application notes

- $\checkmark$  Master Key: It is a key used by D'Guard KMS to encrypt security policies and encryption keys.
- $\checkmark$  Program KEK: It is a key used by D'Guard C/Java API and Plugin to encrypt the program DEK.
- $\checkmark$  Program DEK: It is used to encrypt policies in shared memory in D'Guard C API and Plugin.
- $\checkmark$  File KEK: It is used to decrypt Agent Token files.

## 5.1.2.3. FCS\_CKM.2 Cryptographic key distribution

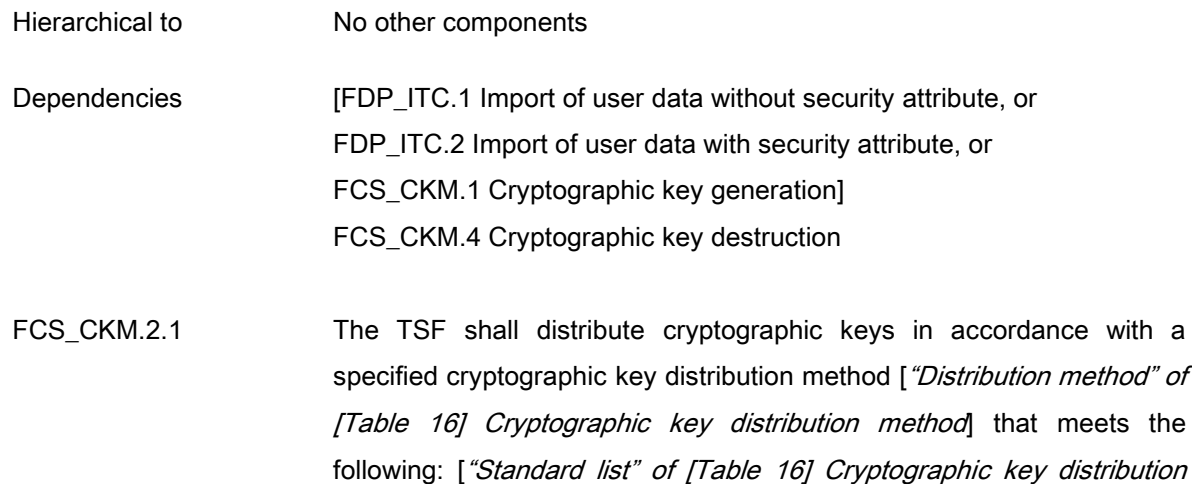

method].

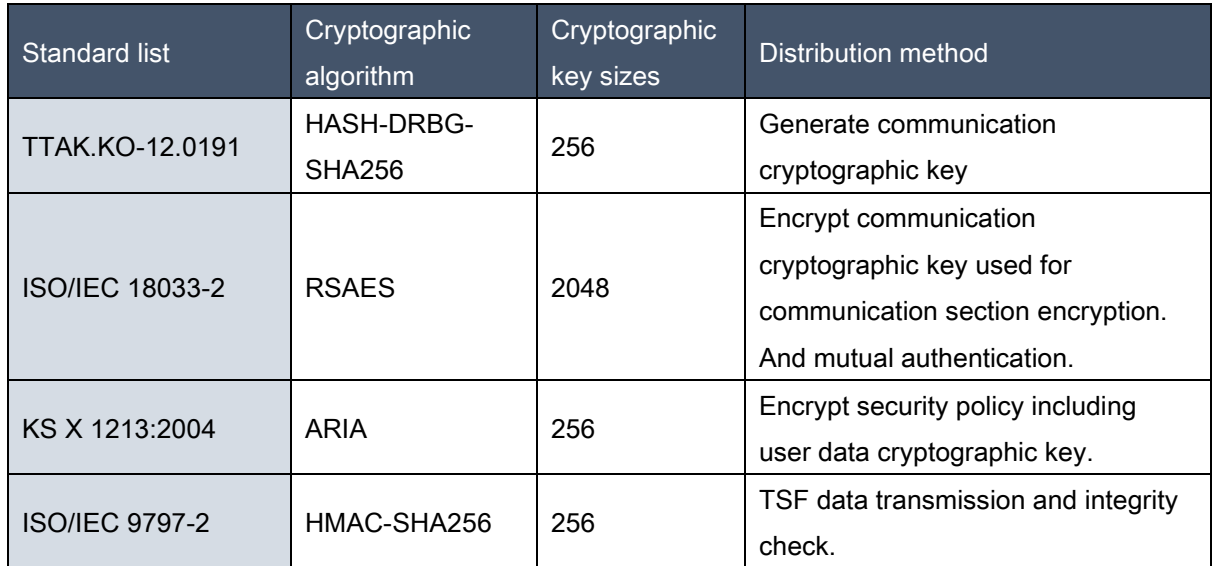

# [Table 16] Cryptographic key distribution method

# 5.1.2.4. FCS\_CKM.4 Cryptographic destruction

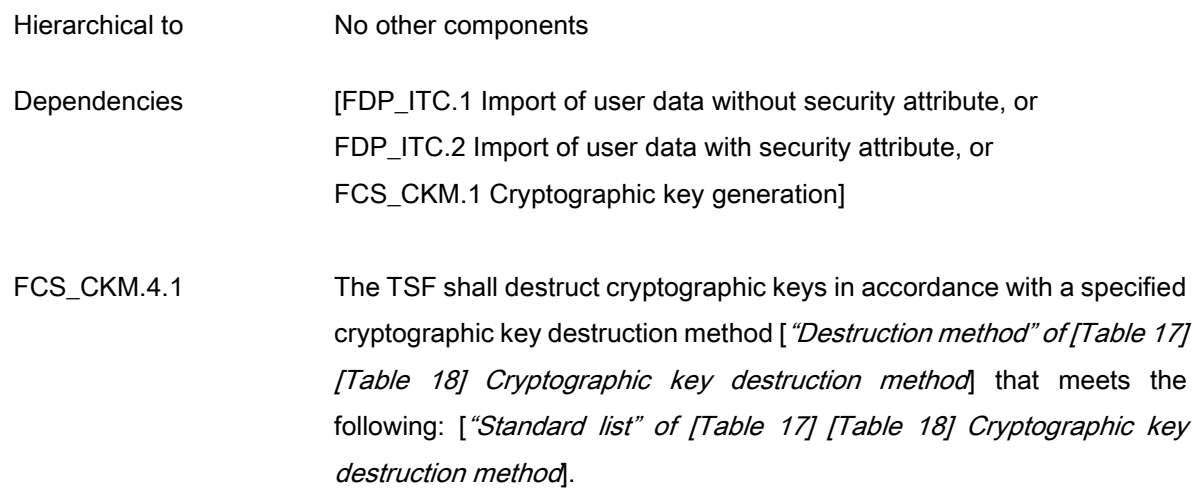

# [Table 17] Cryptographic key destruction method of D'Guard KMS

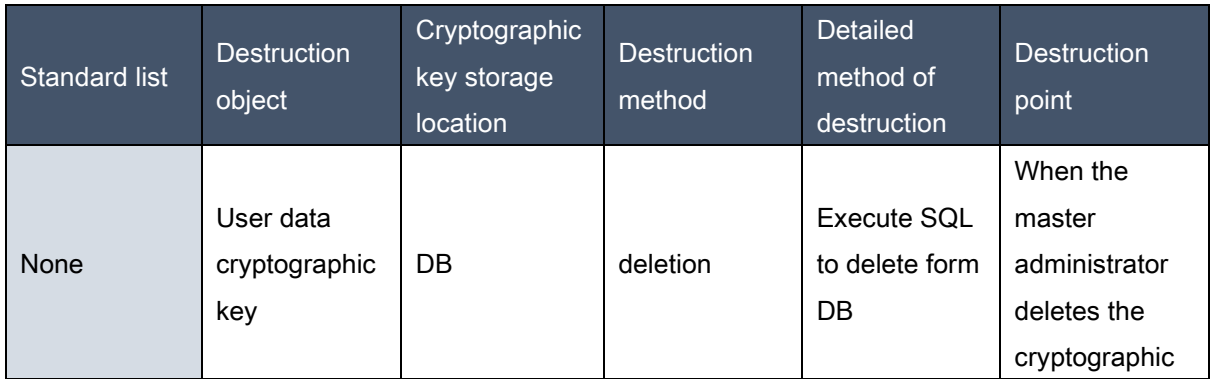

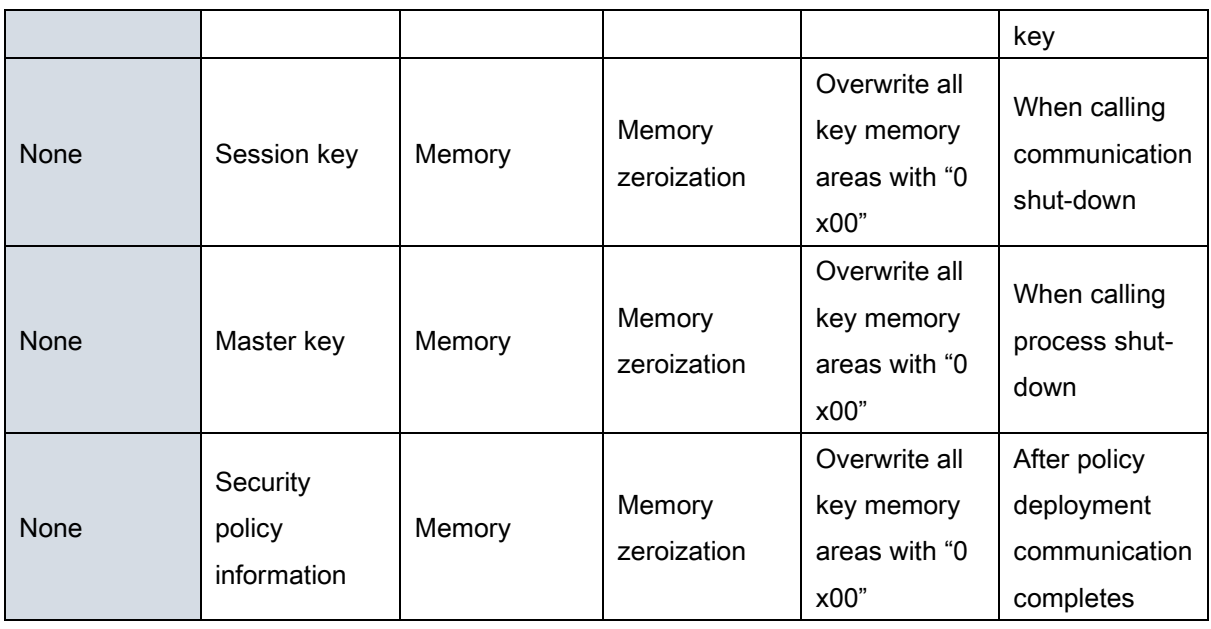

# [Table 18] Cryptographic key destruction method of Agent

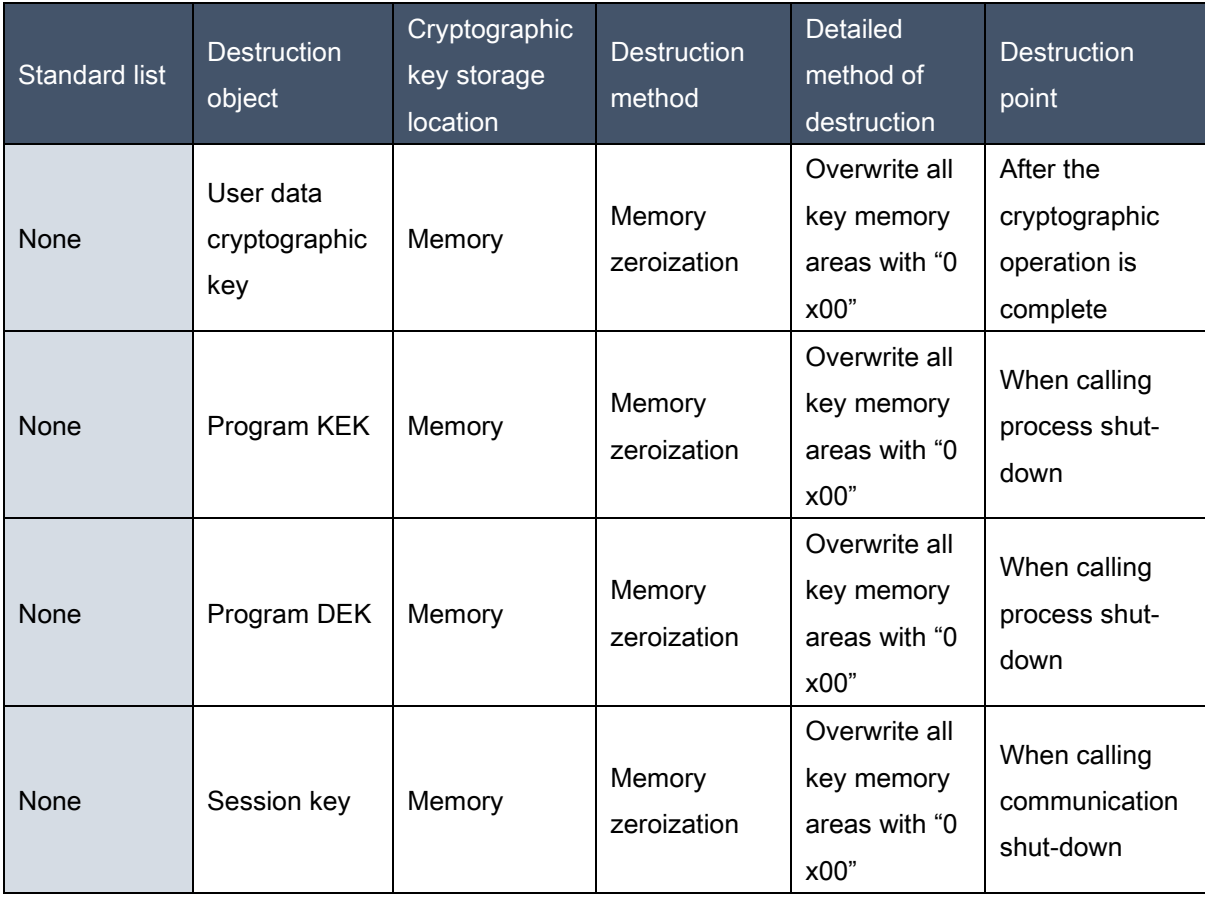

# 5.1.2.5. FCS\_COP.1(1) Cryptographic operation (User data encryption)

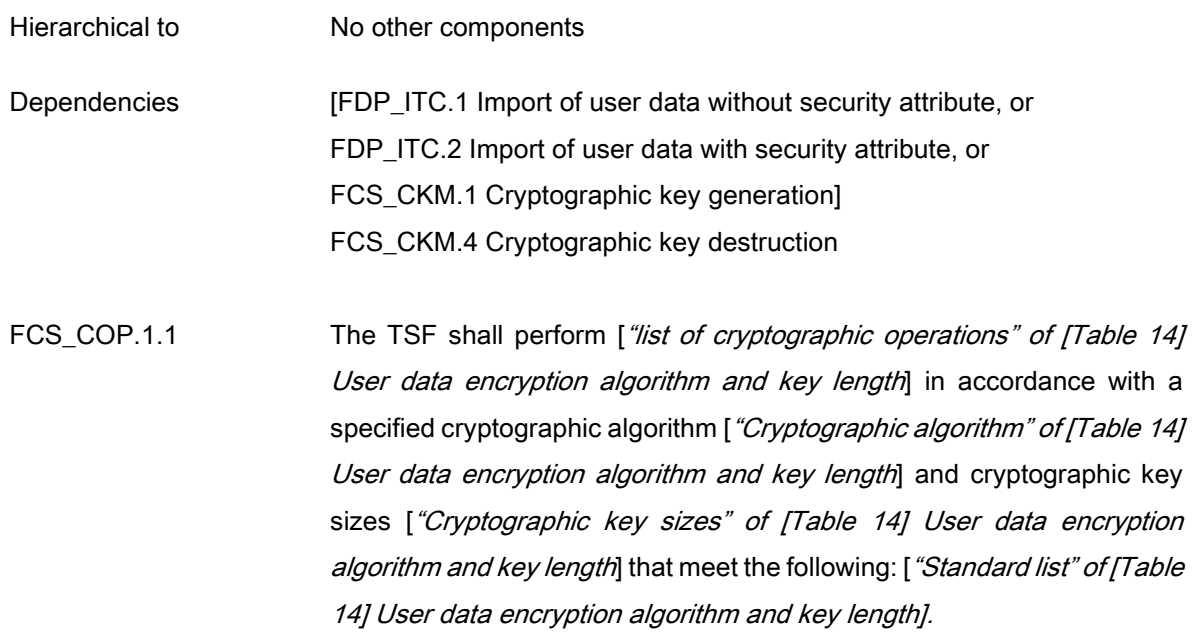

# 5.1.2.6. FCS\_COP.1(2) Cryptographic operation (TSF data encryption)

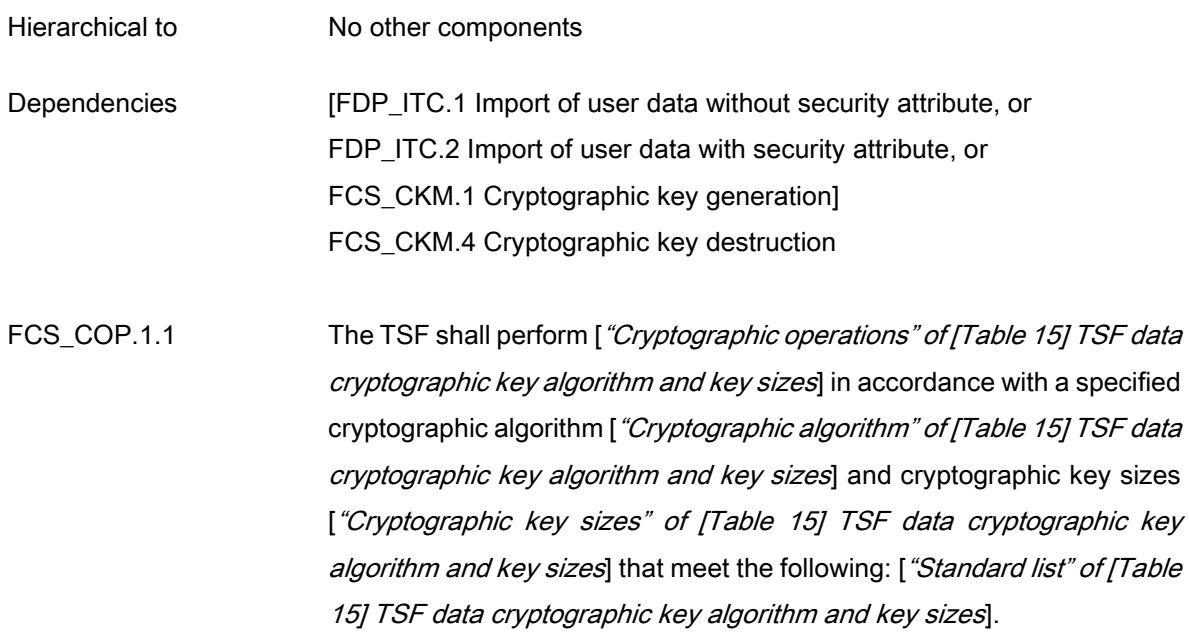

# 5.1.2.7. FCS\_RBG.1 Random bit generation (Extended)

Hierarchical to No other components

Dependencies No dependencies.

FCS\_RBG.1.1 The TSF shall generate random bits required to generate an cryptographic key using the specified random bit generator that meets the following [[Table 19] Random bit generator "Standard list"]

#### [Table 19] Random bit generator

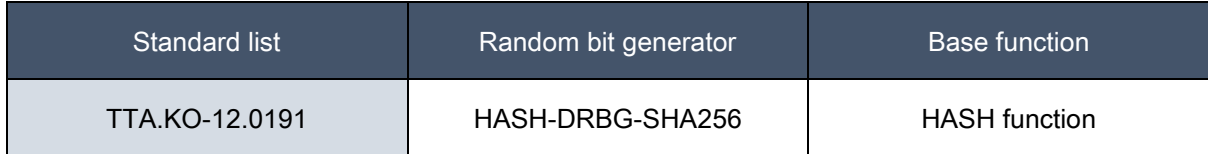

# 5.1.3. User data protection (FDP)

## 5.1.3.1. FDP\_UDE.1 User data encryption (Extended)

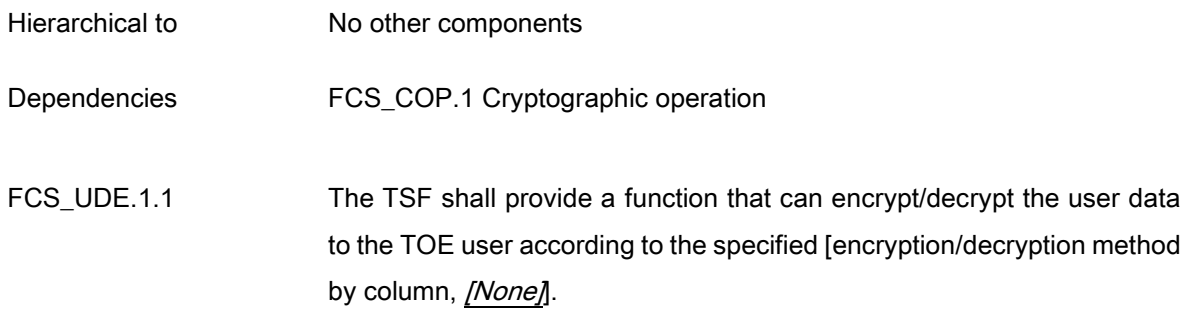

#### 5.1.3.2. FDP\_RIP.1 Subset residual information protection

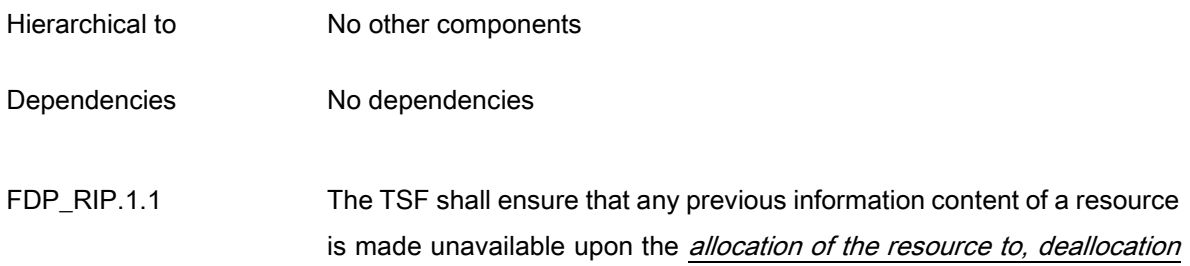

of the resource from the following objects: [user data].

# 5.1.4. Identification and authentication (FIA)

## 5.1.4.1. FIA\_AFL.1 Authentication failure handling

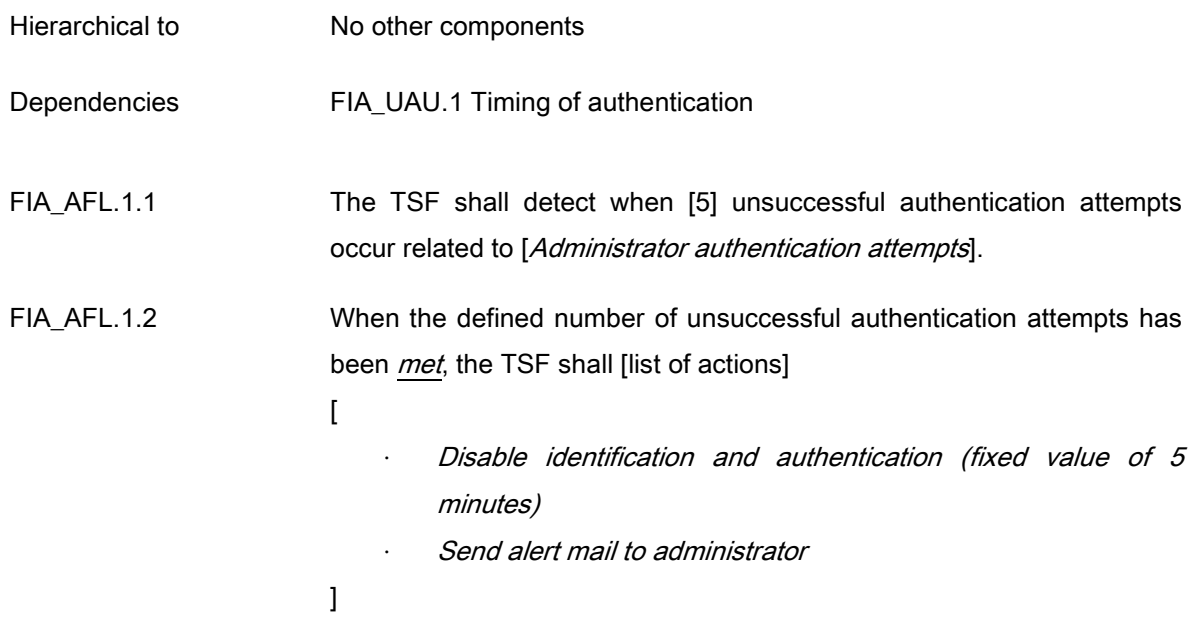

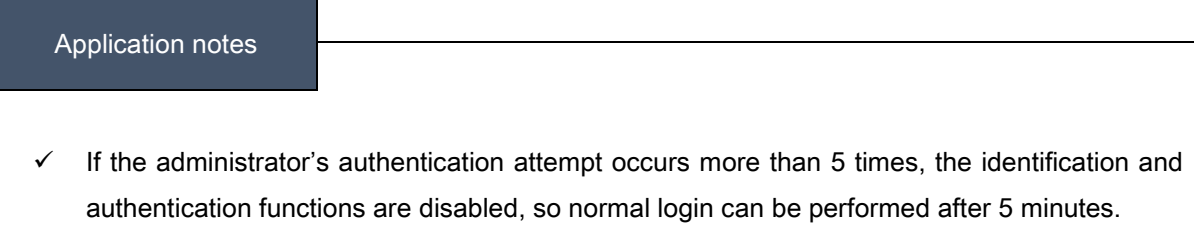

# 5.1.4.2. FIA\_IMA.1 TOE Internal mutual authentication (Extended)

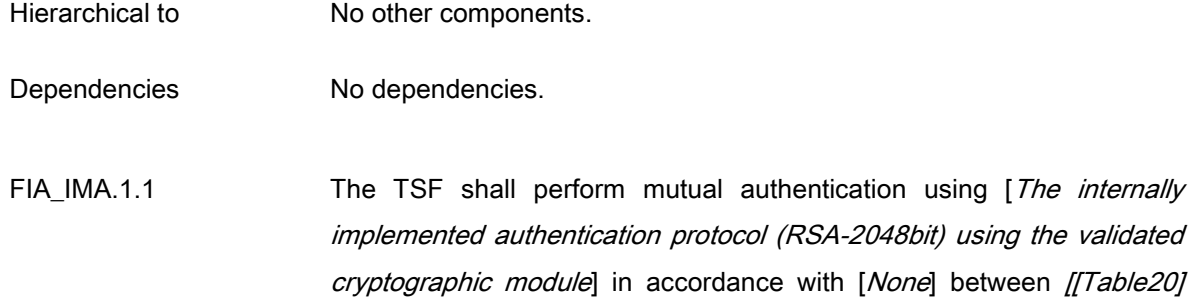

TOE internal mutual authentication "Mutual verification interval among the TOE components"].

#### [Table 20] TOE internal mutual authentication

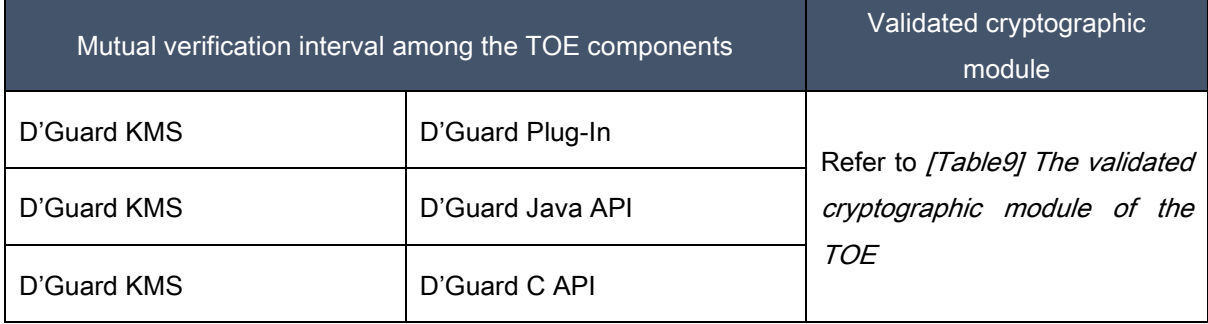

#### Application notes

- The TOE performs mutual authentication between its physically separated TOE components regardless of the operation method through its internally implemented authentication protocol. The internally implemented authentication protocol performs mutual authentication with RSA (2048 bit) public key encryption and exchanges session keys.
	- 1) Generating a security token (including public key pair) for the agent in D'Guard KMS
	- 2) Manual distribution of the agent's public key pair to the agent
	- 3) Encrypt the random bit in the agent with D'Guard KMS public key and send it
	- 4) Decrypt and confirm with own secret key in D'Guard KMS
	- 5) Encrypt the random bit in the D'Guard KMS with the agent public key and send it
	- 6) Decrypt and confirm with own secret key in the agent
	- 7) D'Guard KMS and the agent combine the two random bit exchanged with each other, and then exchange and complete the session key.

## 5.1.4.3. FIA\_SOS.1 Verification of secrets

Hierarchical to No other components.

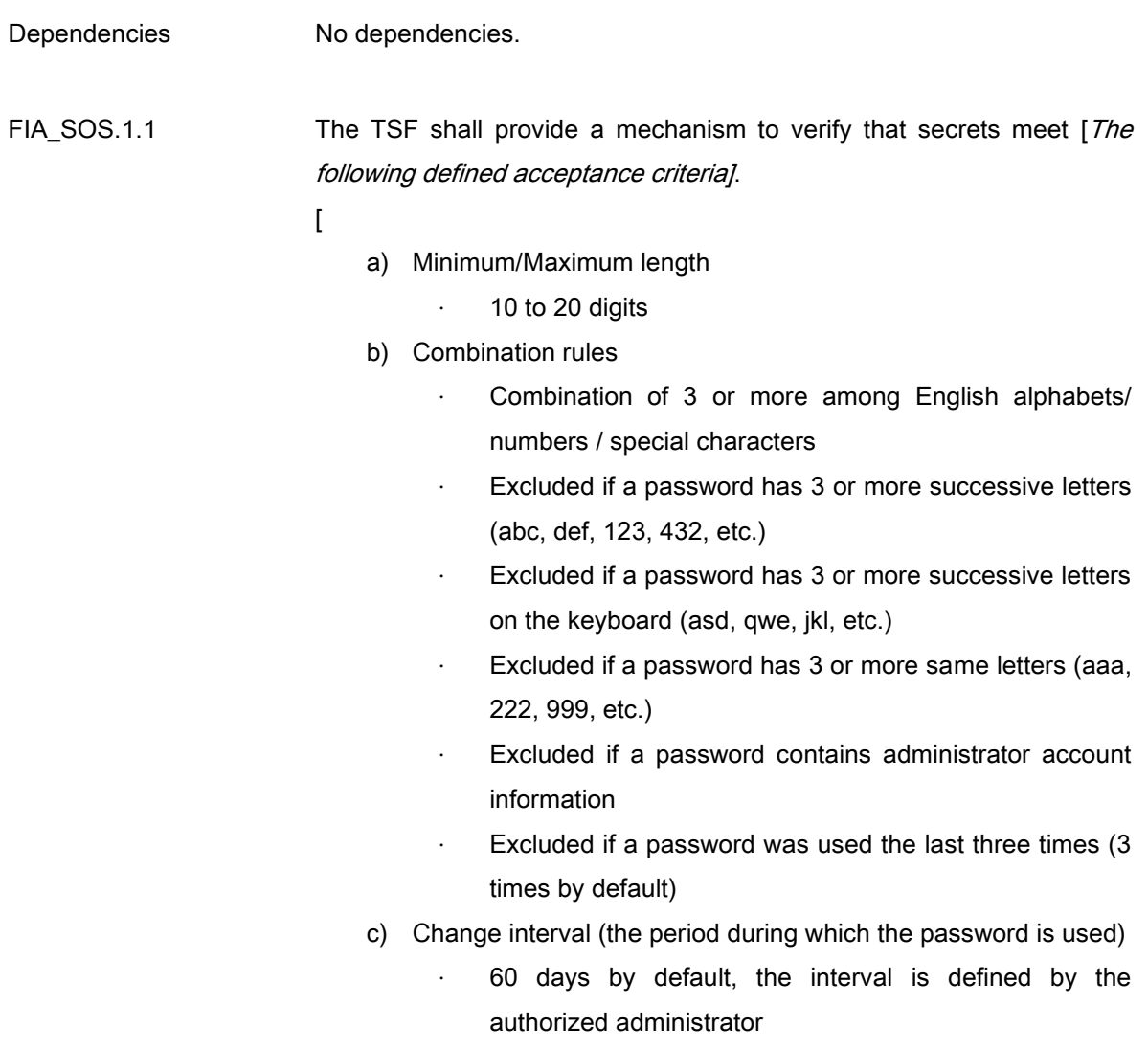

## ]

#### 5.1.4.4. FIA\_UAU.2 User authentication prior to all actions

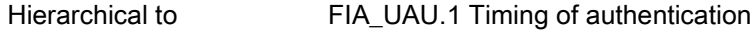

Dependencies FIA\_UID.1 Timing of identification

FIA\_UAU.2.1 The TSF shall successfully authenticate the authorized administrator before allowing any other TSF-mediated actions on behalf of the authorized administrator.

## 5.1.4.5. FIA\_UAU.4 Single-use authentication mechanisms

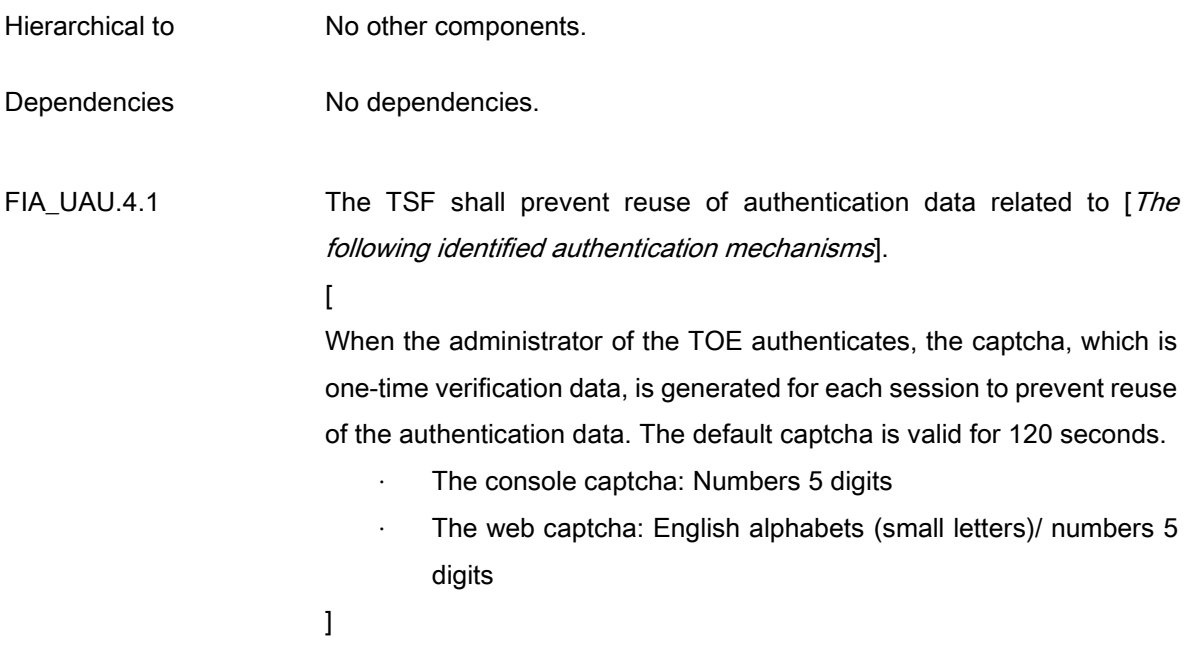

#### 5.1.4.6. FIA\_UAU.7 Protected authentication feedback

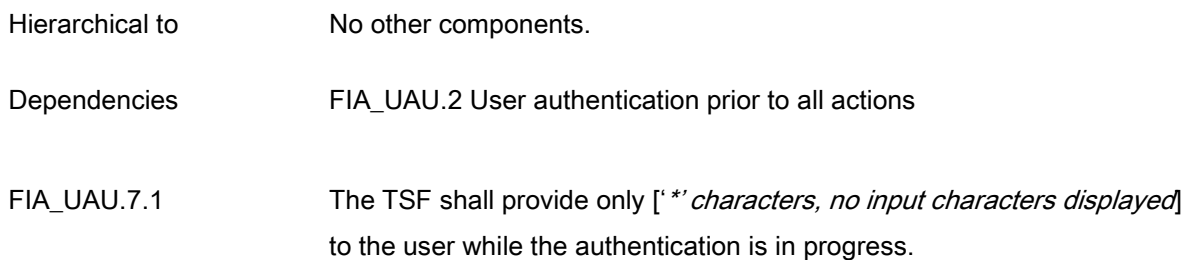

#### Application notes

- $\checkmark$  The web authentication: The replacement character "\*' is displayed on the password input screen, and 'The Login information does not match' is displayed on the screen when authentication fails.
- $\checkmark$  The console authentication: The Password input character is not displayed, and if authentication fails, 'Login Failed' is displayed on the screen.
# 5.1.4.7. FIA\_UID.2 User identification prior to all actions

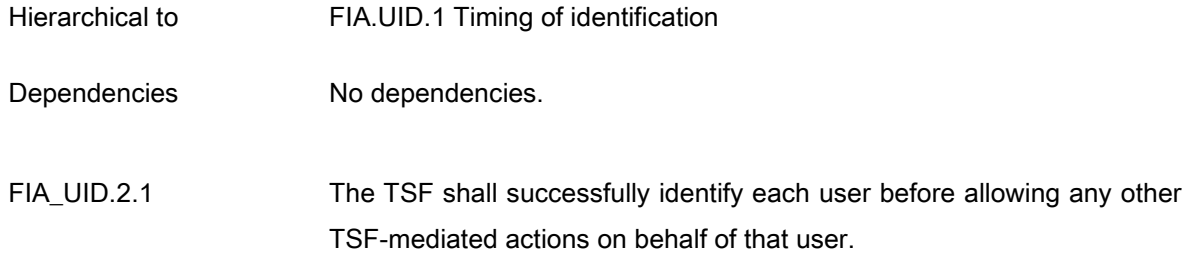

# 5.1.5. Security management (FMT)

# [Table 21] Security management action and management type by component

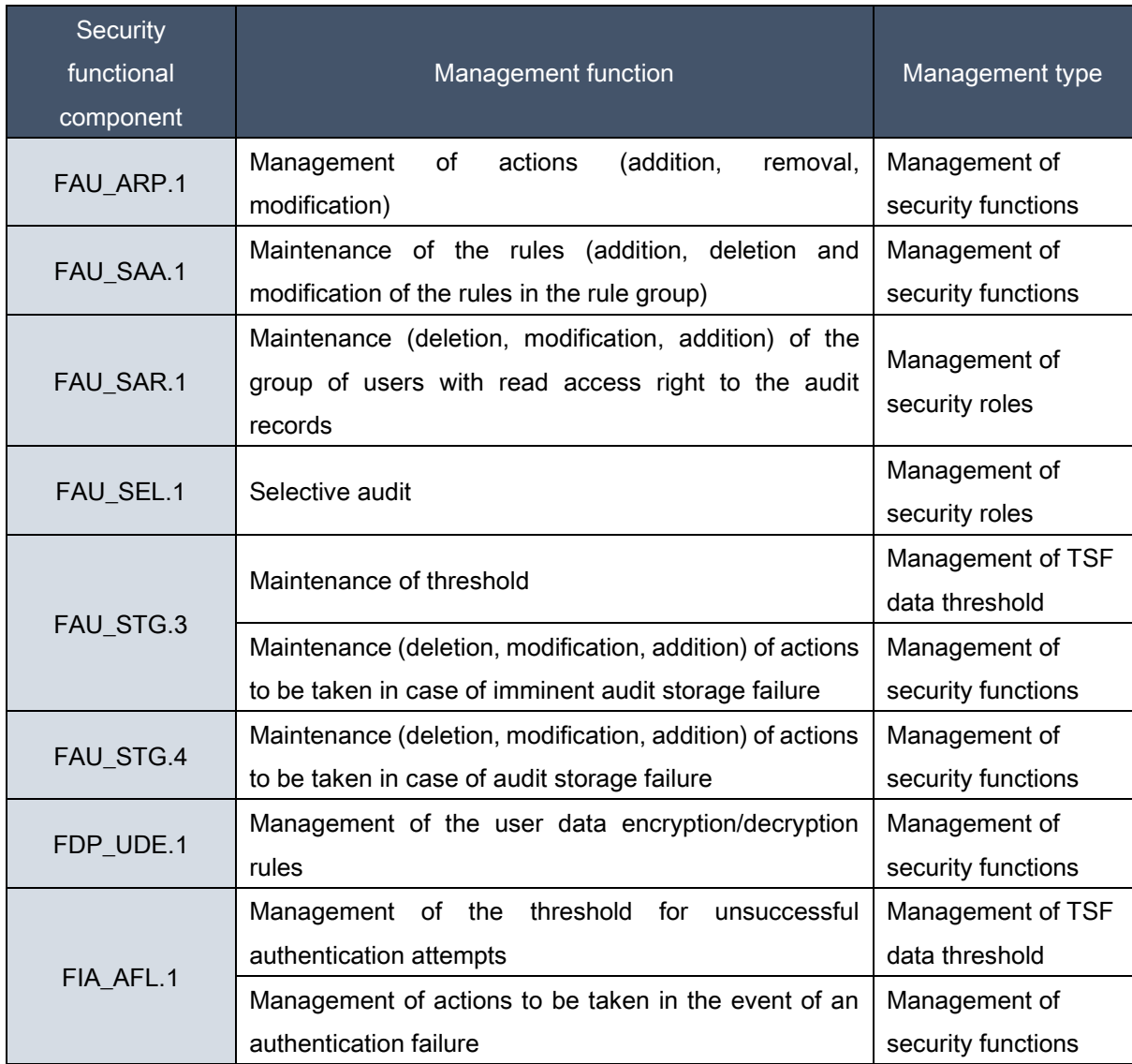

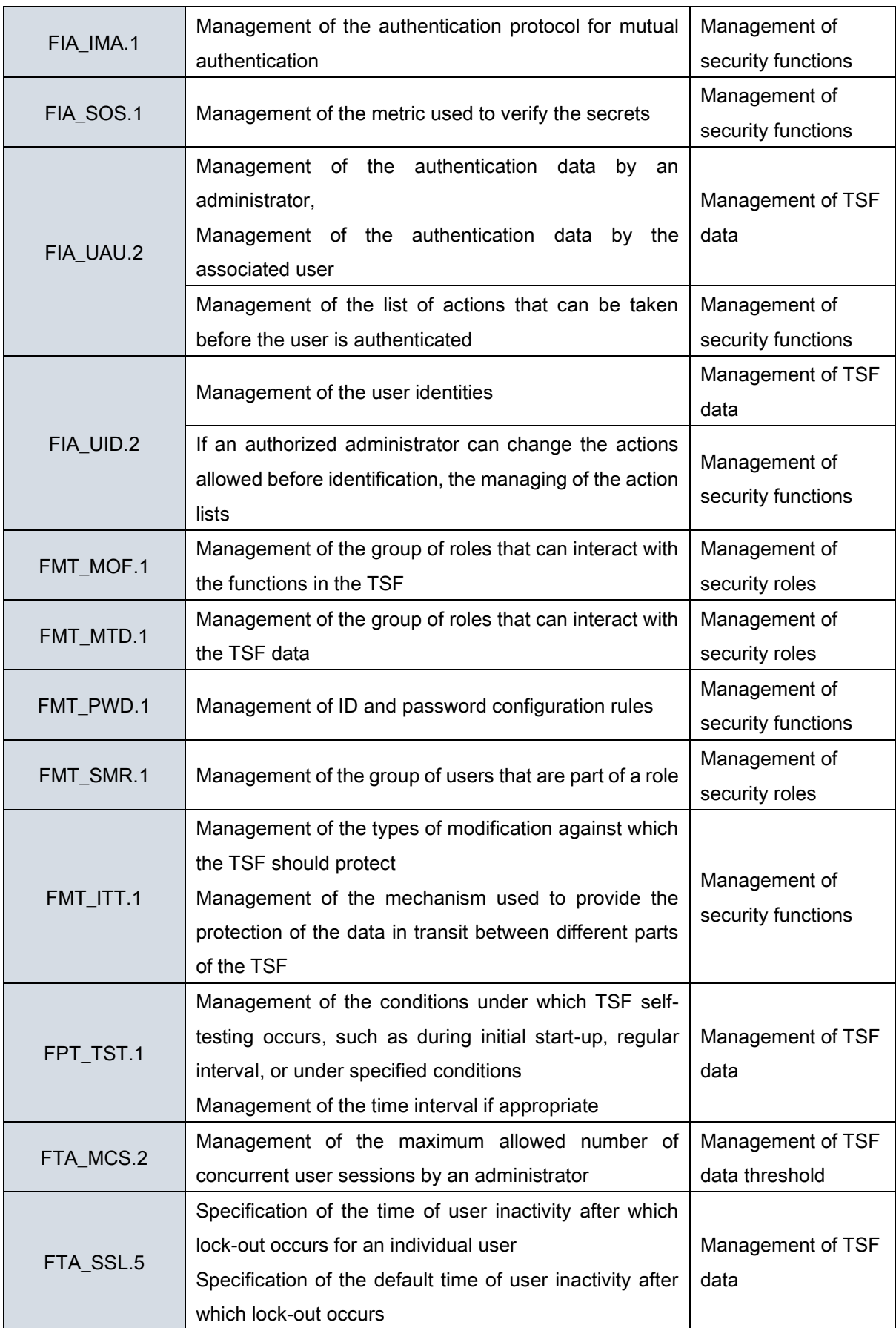

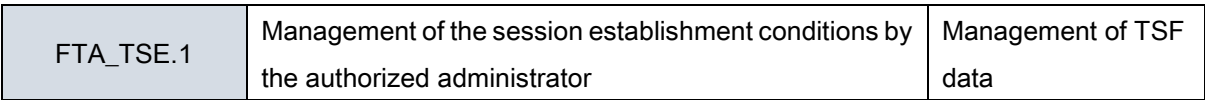

#### [Table 22] List of security functions behavior of administrator

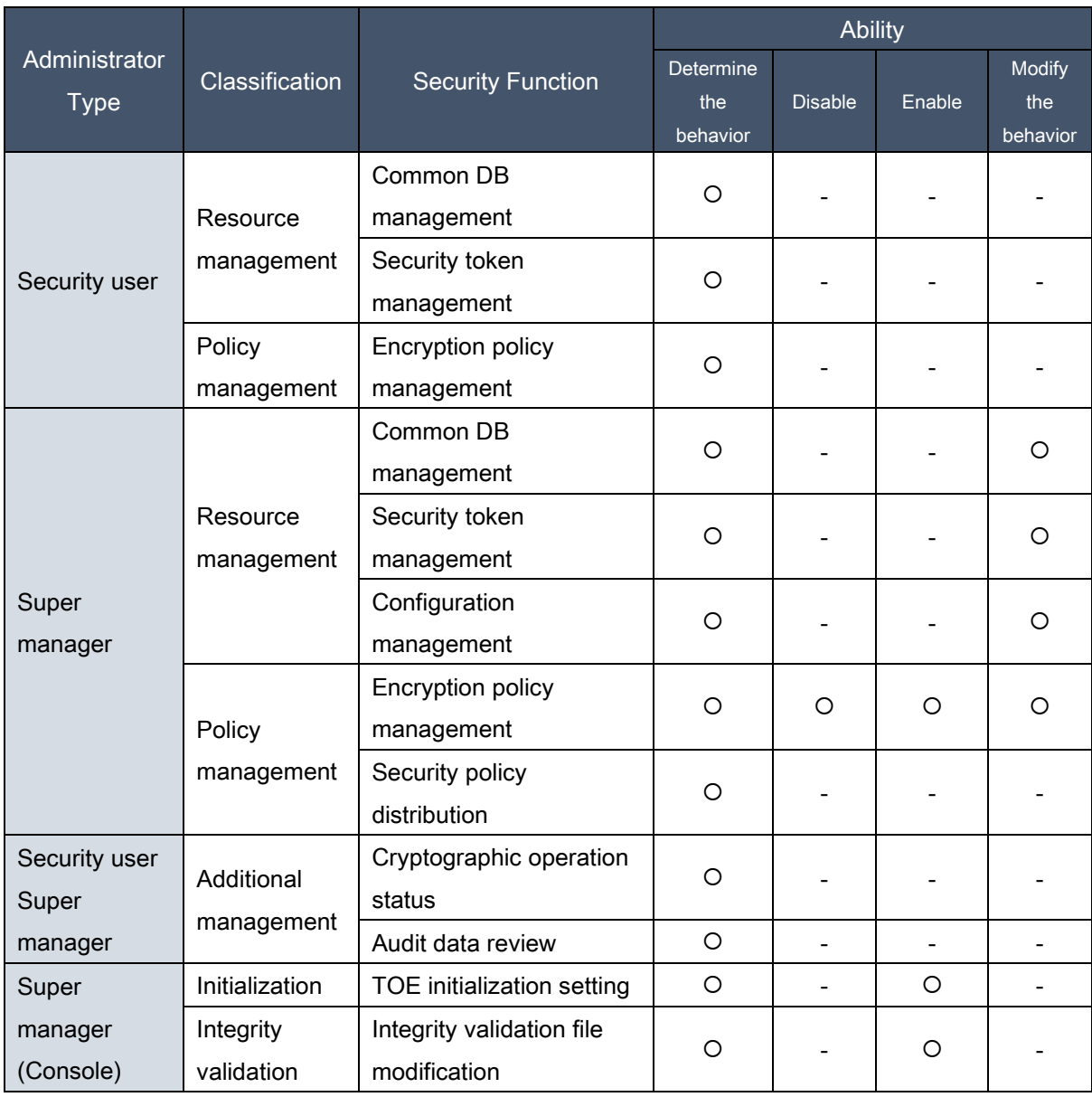

# 5.1.5.1. FMT\_MOF.1 Management of security functions behavior

Hierarchical to No other components.

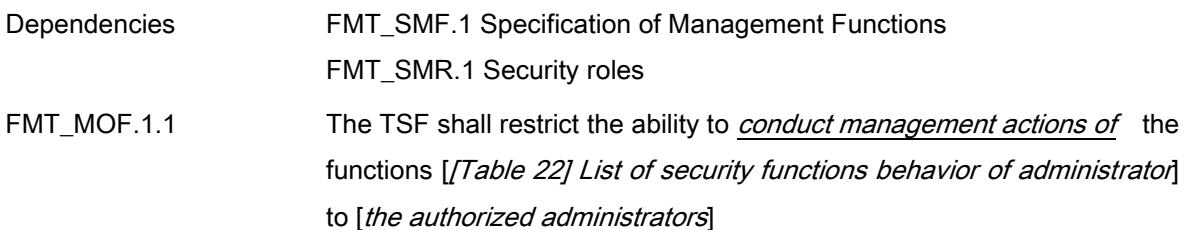

# 5.1.5.2. FMT\_MTD.1 Management of TSF data

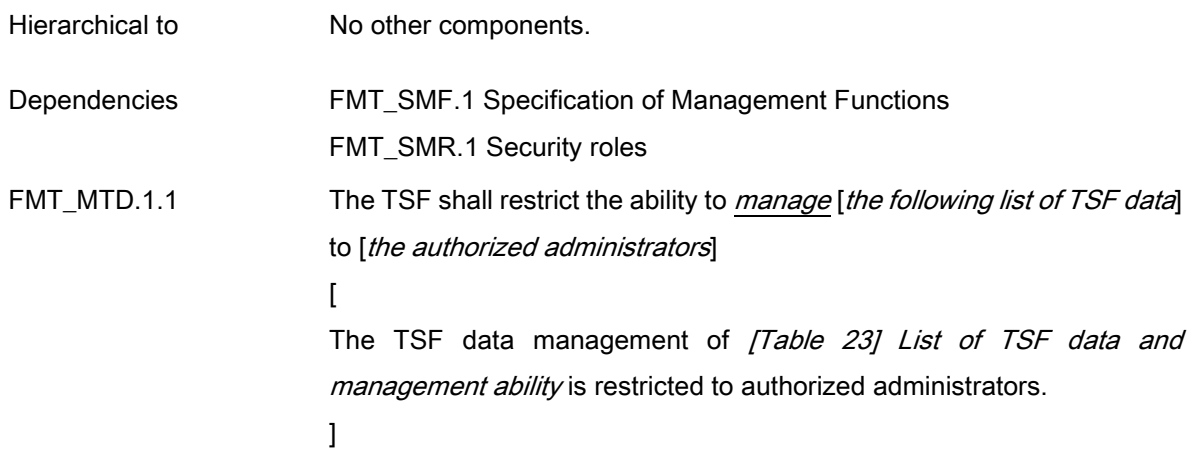

# [Table 23] List of TSF data and management ability

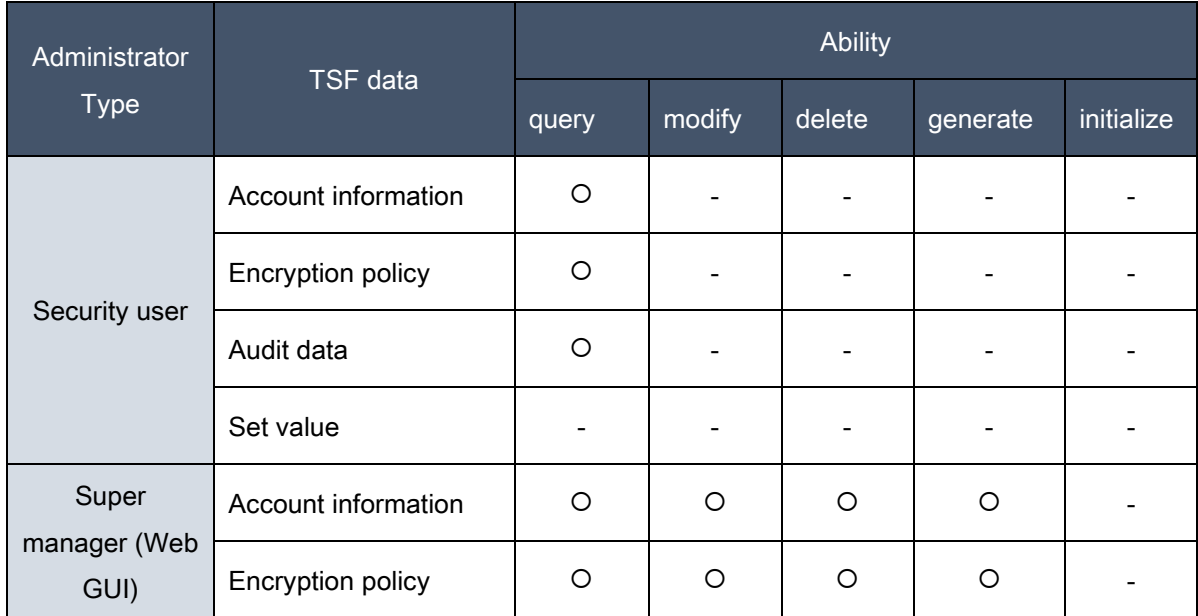

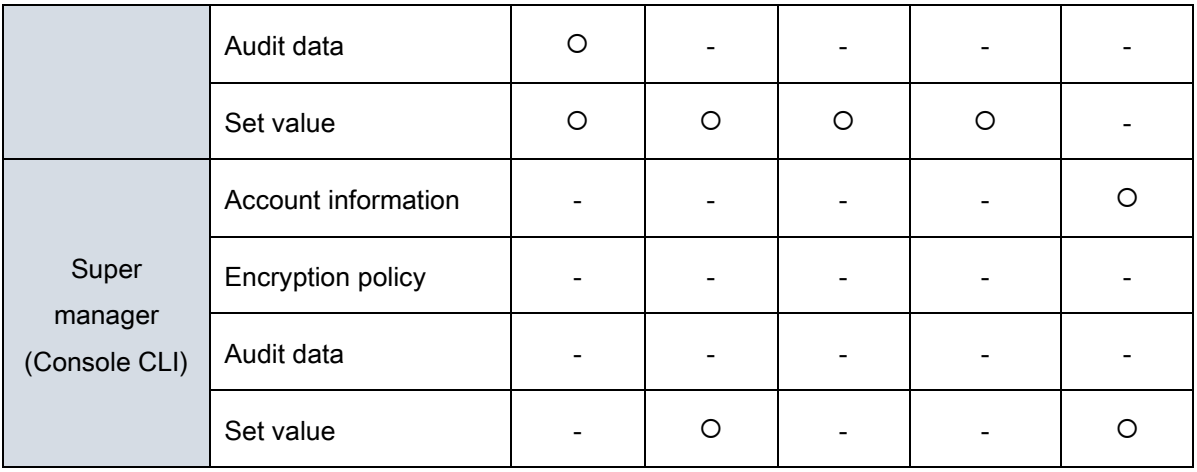

#### Application notes

 $\checkmark$  The super manager must initialize the security policy and audit data to start and operate D'Guard KMS in the console CLI environment, and generate an encryption key such as a master key.

# 5.1.5.3. FMT\_PWD.1 Management of ID and password (Extended)

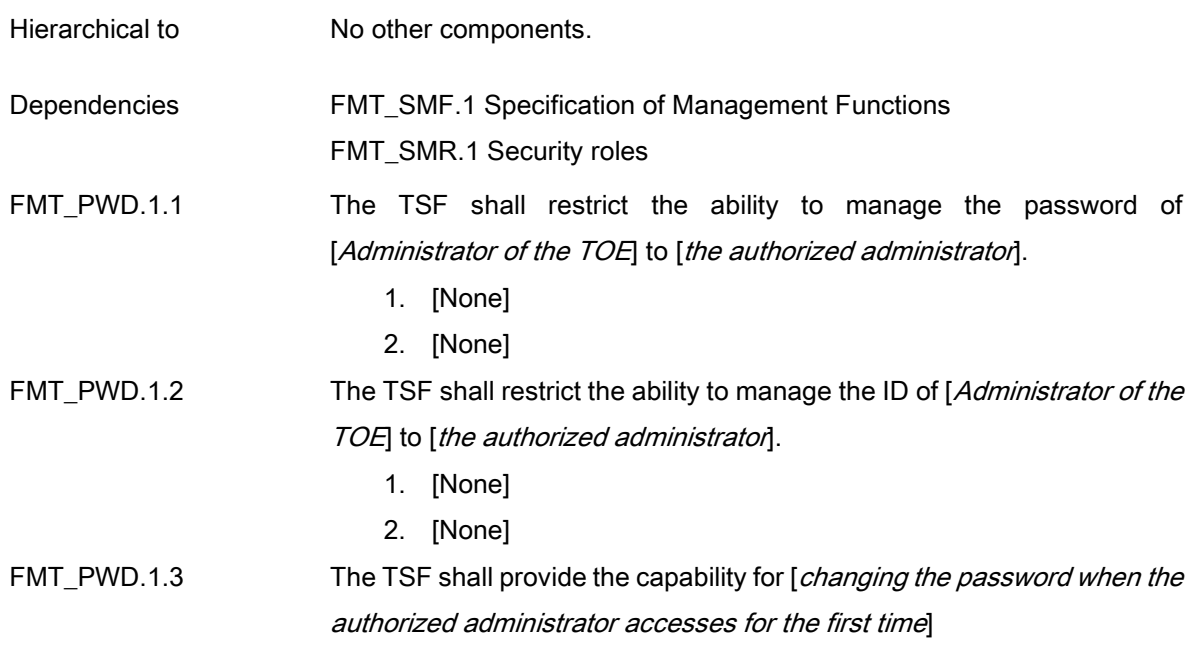

# 5.1.5.4. FMT\_SMF.1 Specification of Management Functions

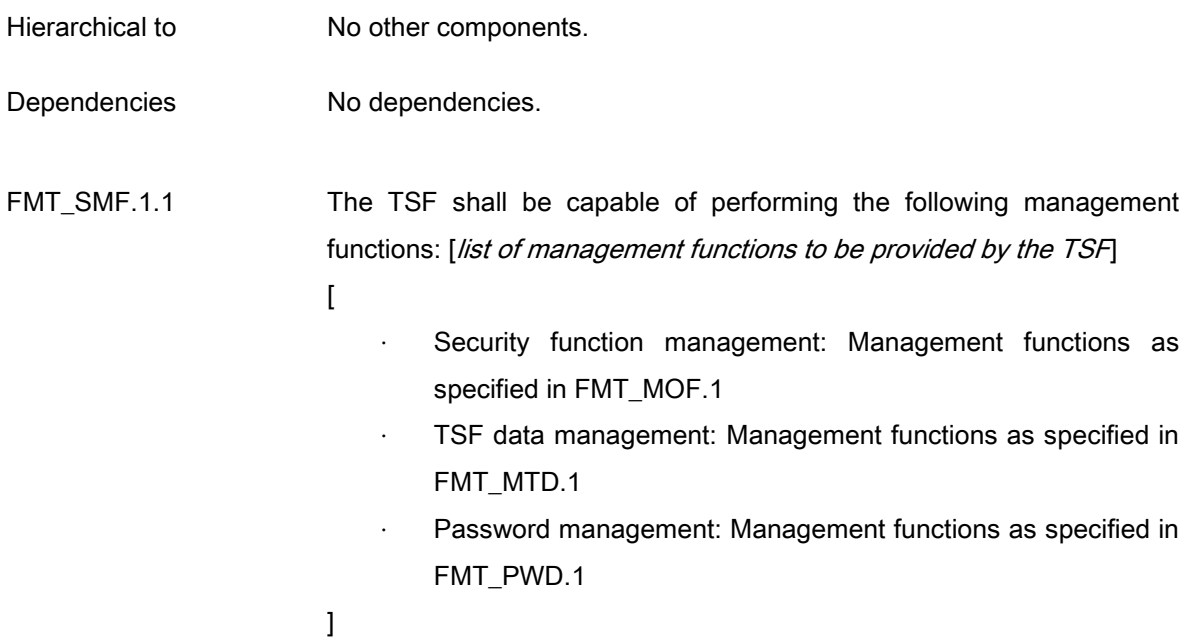

# 5.1.5.5. FMT\_SMR.1 Security roles

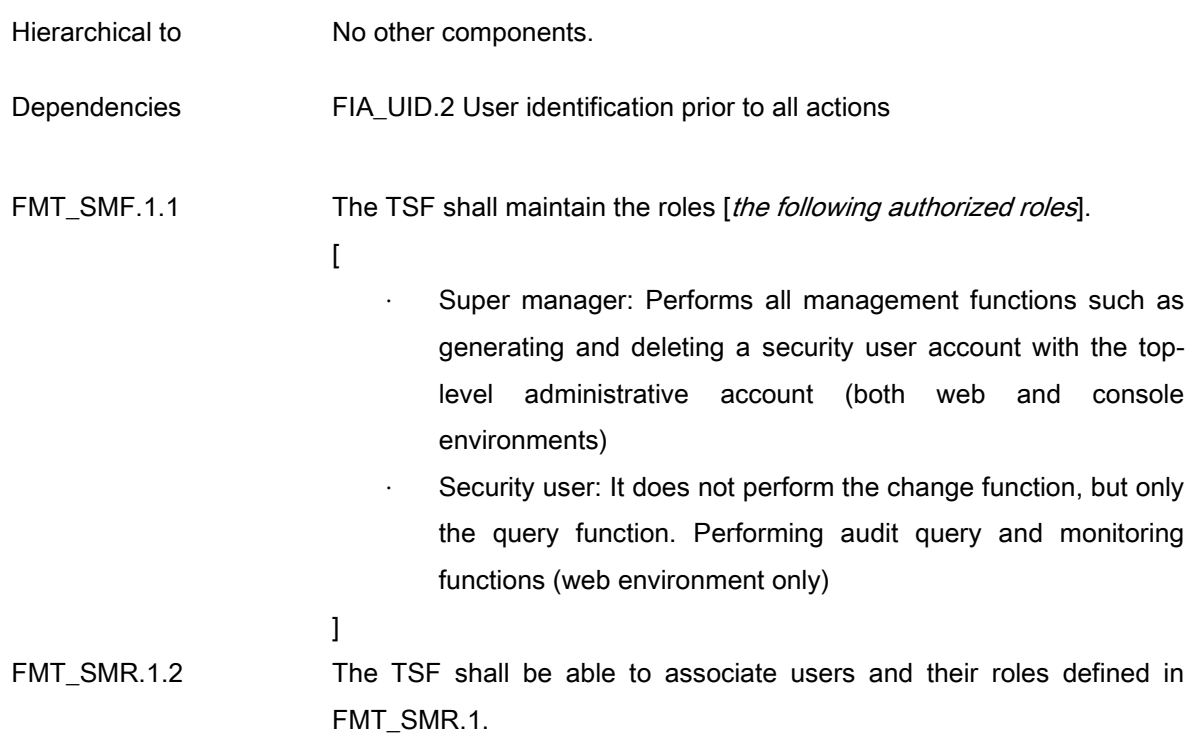

# 5.1.6. Protection of the TSF

### 5.1.6.1. FPT\_ITT.1 Basic internal TSF data transfer protection

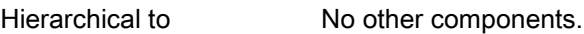

- Dependencies No dependencies.
- FPT\_ITT.1.1 The TSF shall protect the TSF data from *disclosure, modification* by verifying encryption and message integrity when the TSF data is transmitted among TOE's separated parts.

### 5.1.6.2. FPT\_PST.1 Basic protection of stored TSF data (Extended)

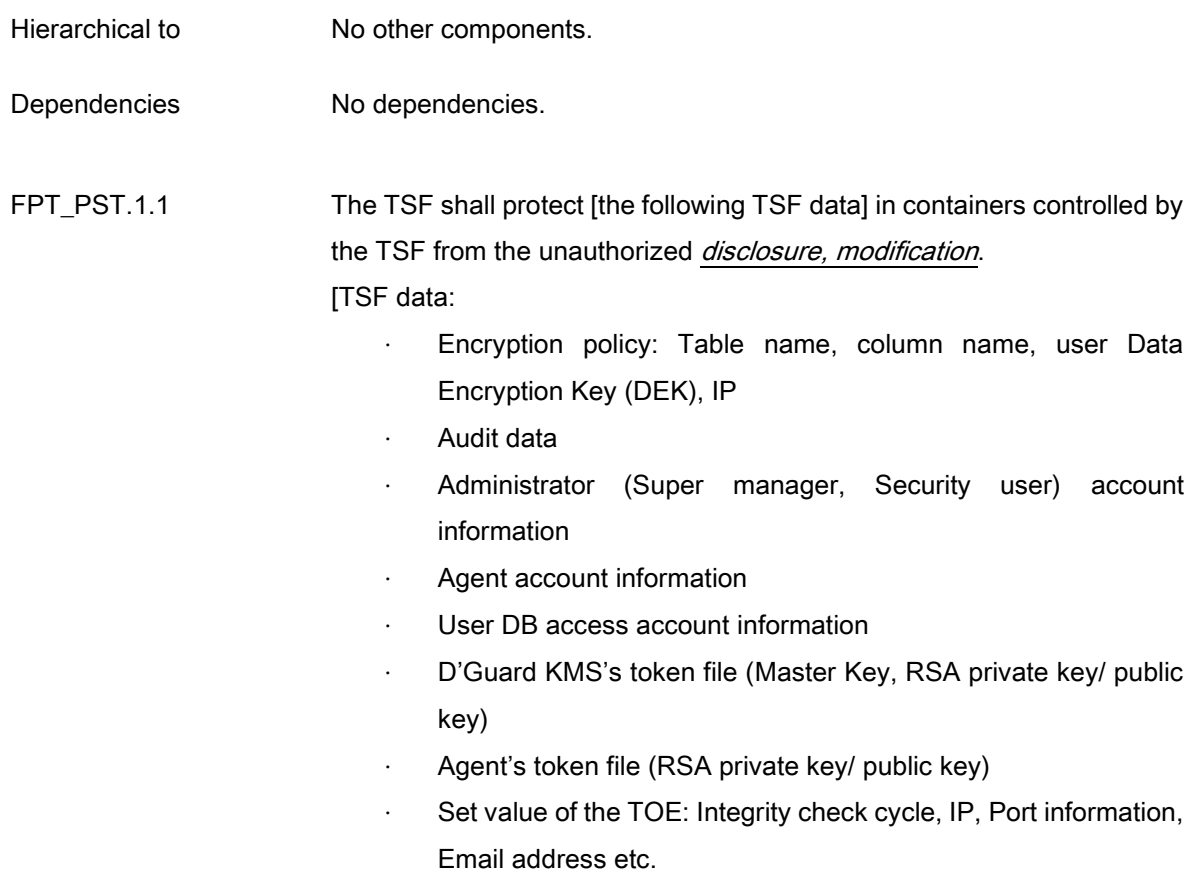

#### ]

### 5.1.6.3. FPT\_TST.1 TSF testing

Hierarchical to No other components.

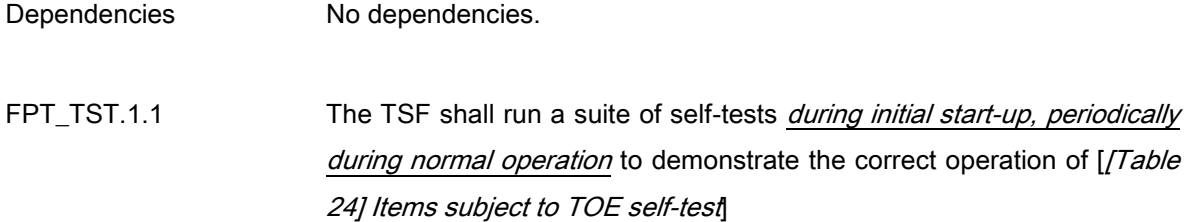

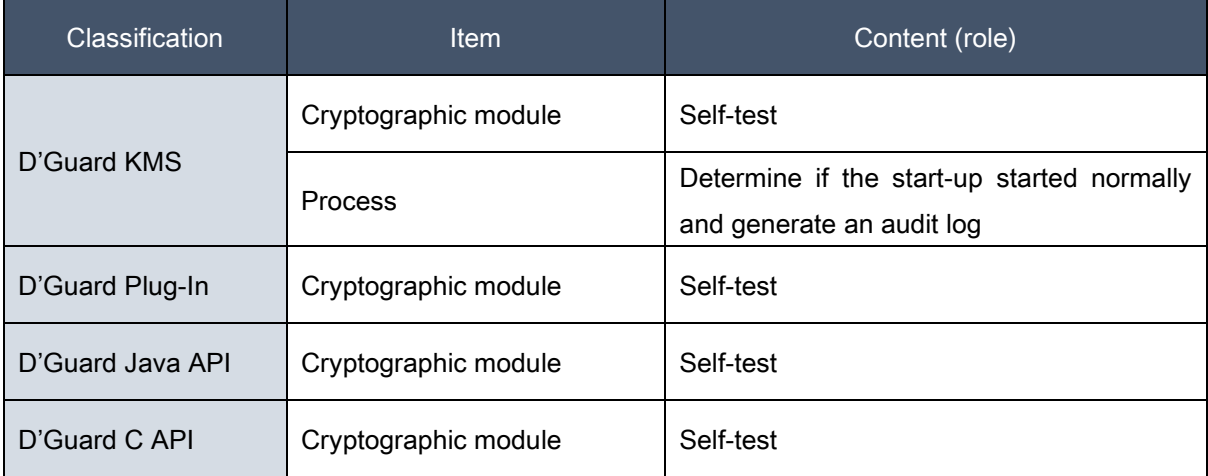

#### [Table 24] Items subject to TOE self-test

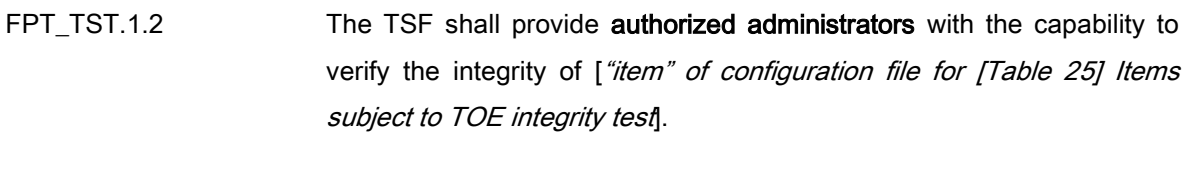

FPT\_TST.1.3 The TSF shall provide **authorized administrators** with the capability to verify the integrity of ["item" of Stored TSF executable code for [Table 25] items subject to TOE integrity test].

#### Application notes

- $\checkmark$  The D'Guard KMS: The period of self-testing periodically during normal operation is 1 hour
- $\checkmark$  The D'Guard Plug-In: The period of self-testing periodically during normal operation is 1 hour
- $\checkmark$  The D'Guard C API: The period of self-testing periodically during normal operation is 1 hour.
- $\checkmark$  The D'Guard Java API: The period of self-testing periodically during normal operation is 1 hour.

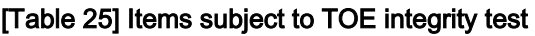

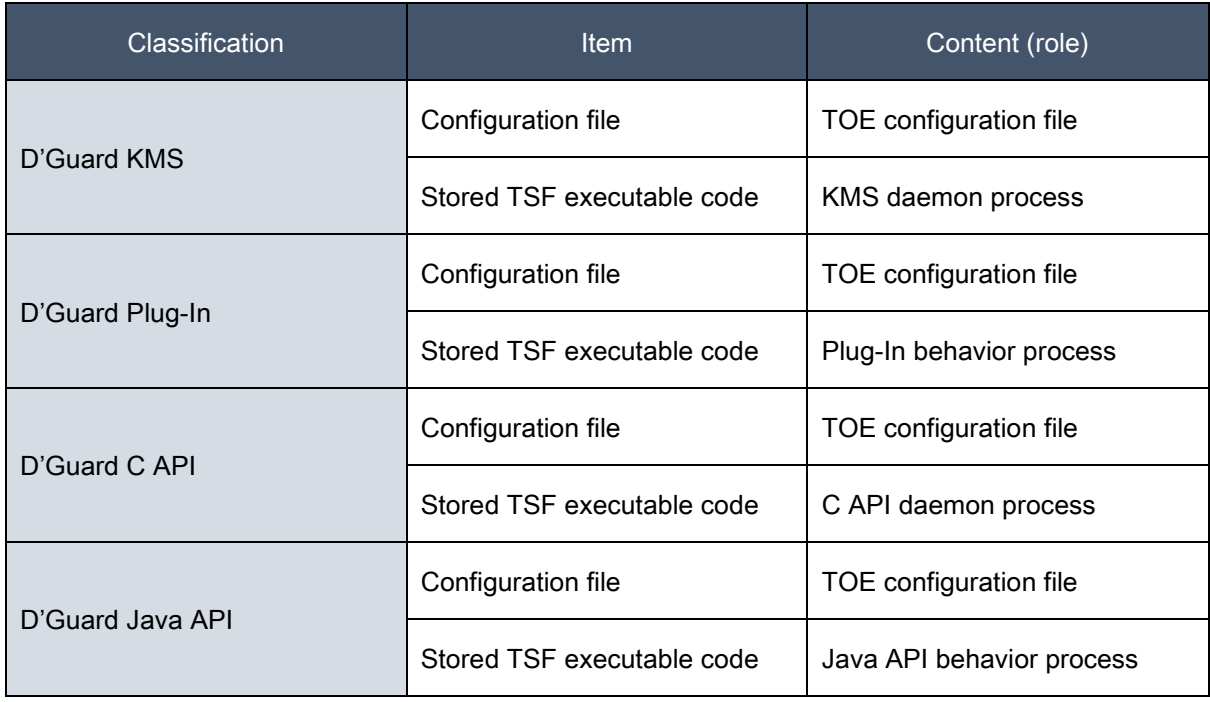

# 5.1.7. TOE access

### 5.1.7.1. FTA\_MCS.2 Per user attribute limitation on multiple concurrent sessions

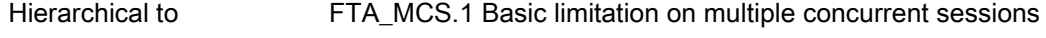

Dependencies FIA\_UID.1 Timing of identification

- FTA\_MCS.2.1 The TSF shall restrict the maximum number of concurrent sessions [belonging to the same administrator according to the rules for the list of management functions defined in FMT\_SMF1.1]
	- a) Limit the maximum number of concurrent sessions to 1 for management access by the same administrator who has the right to perform FMT\_MOF.1.1 "Management actions" and

FMT\_MTD.1.1 "Management"

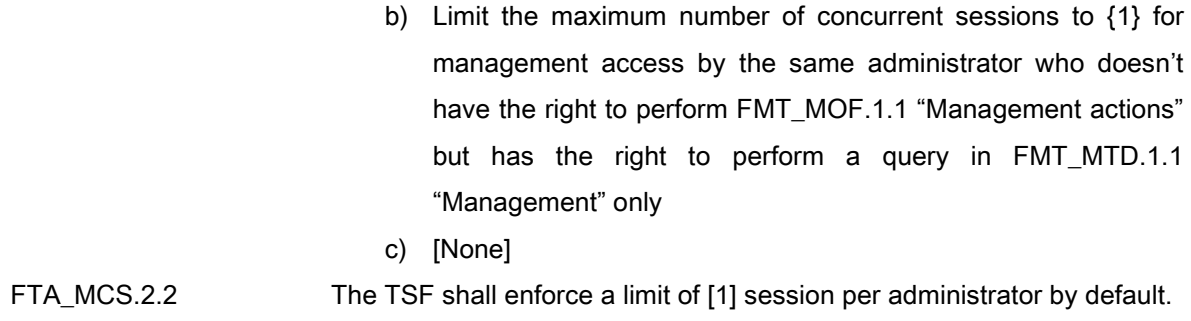

### 5.1.7.2. FTA\_SSL.5 Management of TSF-initiated sessions (Extended)

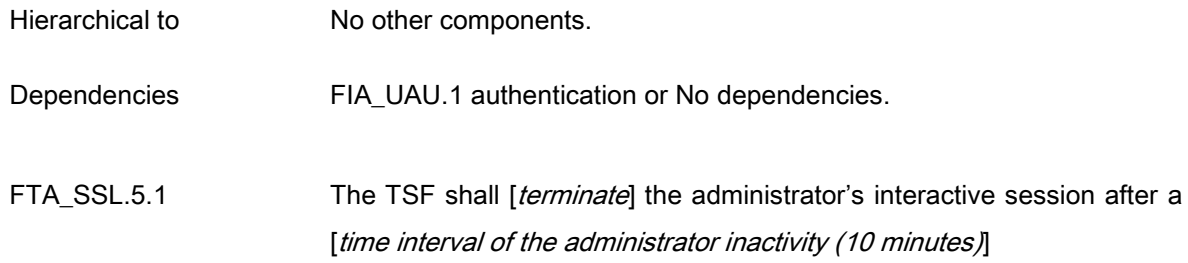

### 5.1.7.3. FTA\_TSE.1 TOE session establishment

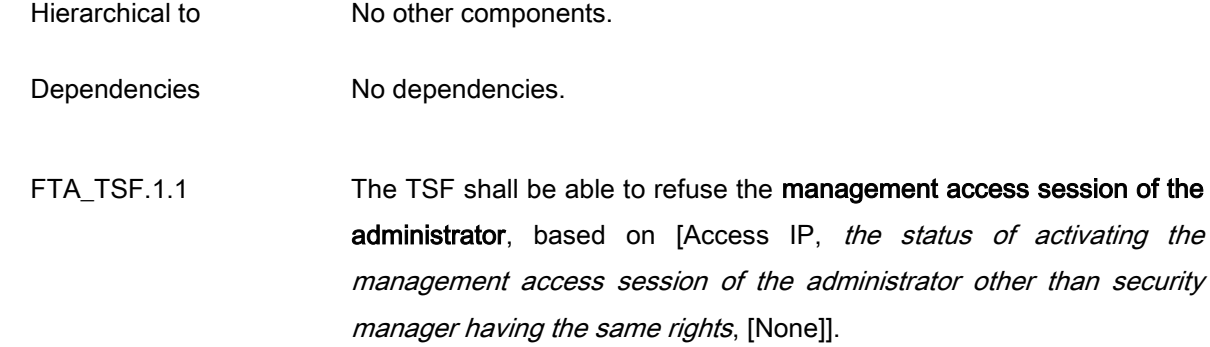

### Application notes

 $\checkmark$  The number of super manager connectable IPs provided by the TOE is one.

# 5.2. Security assurance requirements

Assurance requirements of this ST are comprised of assurance components in CC part 3, and the evaluation assurance level is EAL1+. The following table summarizes assurance components.

### [Table 26] Security assurance requirements

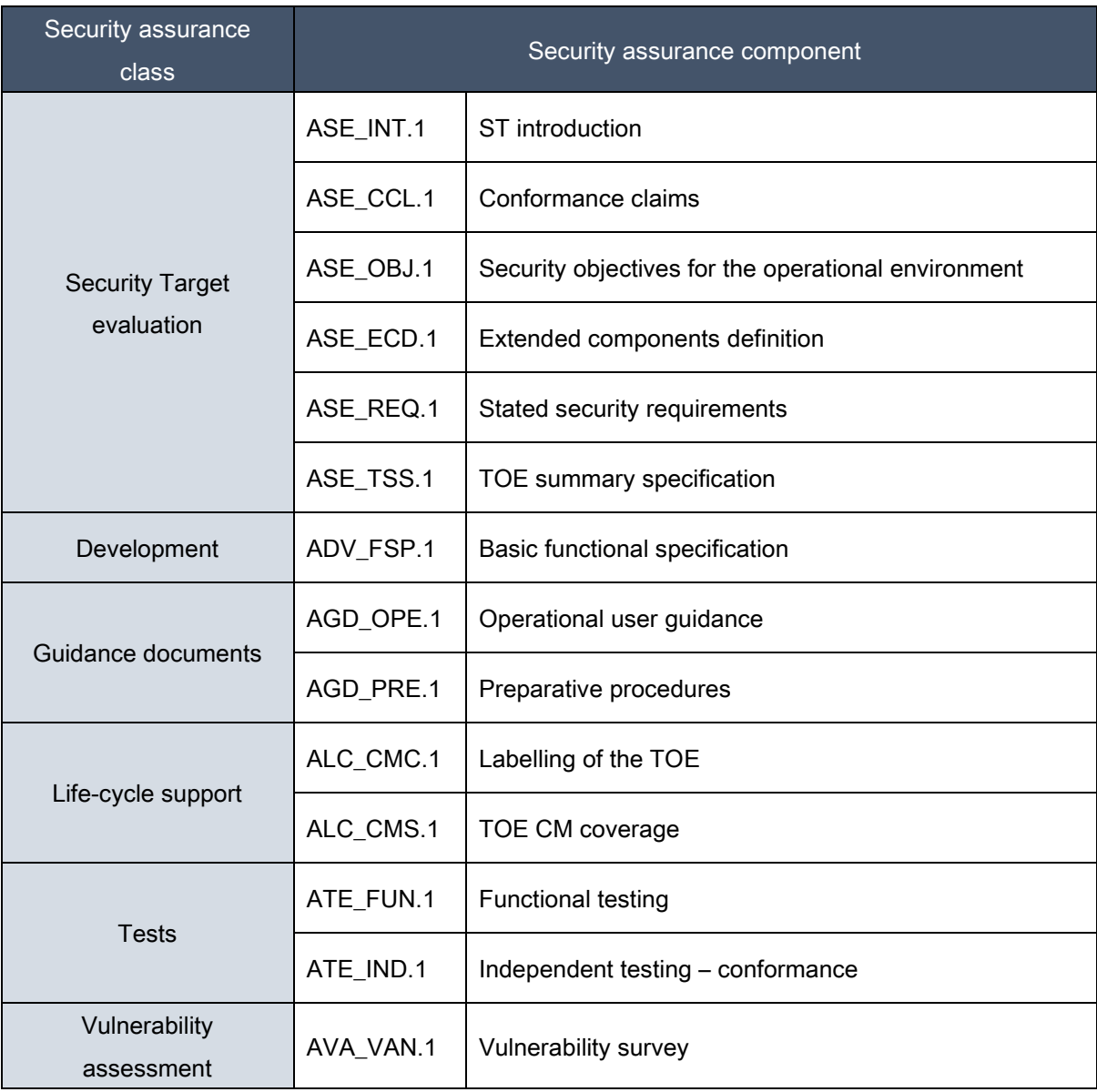

# 5.2.1. Security Target evaluation

# 5.2.1.1. ASE\_INT.1 Introduction

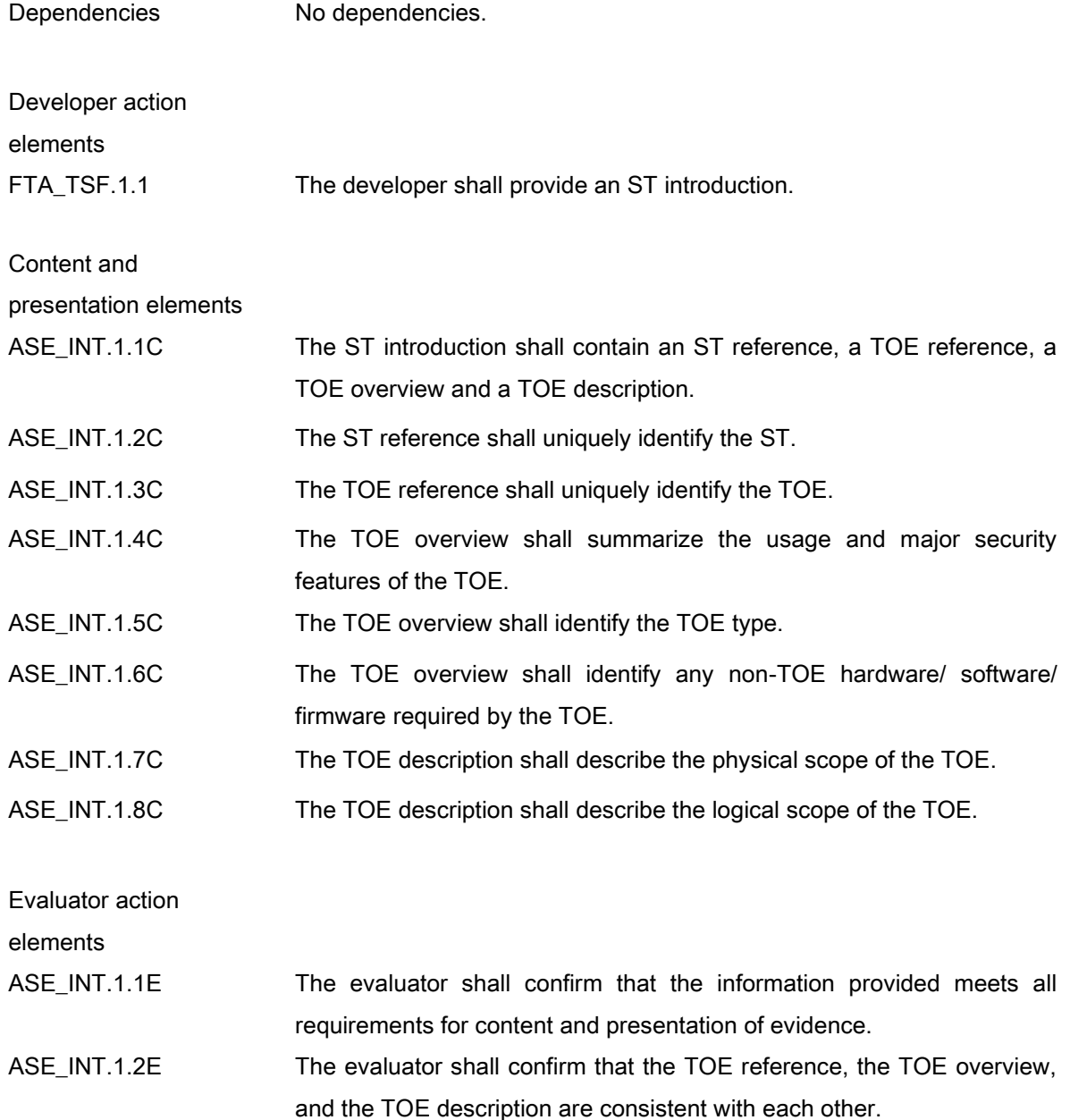

### 5.2.1.2. ASE\_CCL.1 Conformance claims

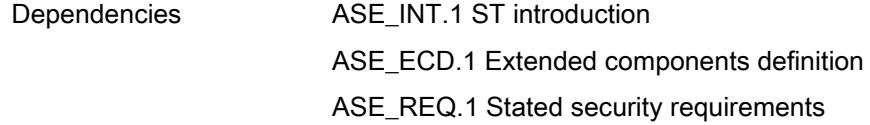

Developer action elements

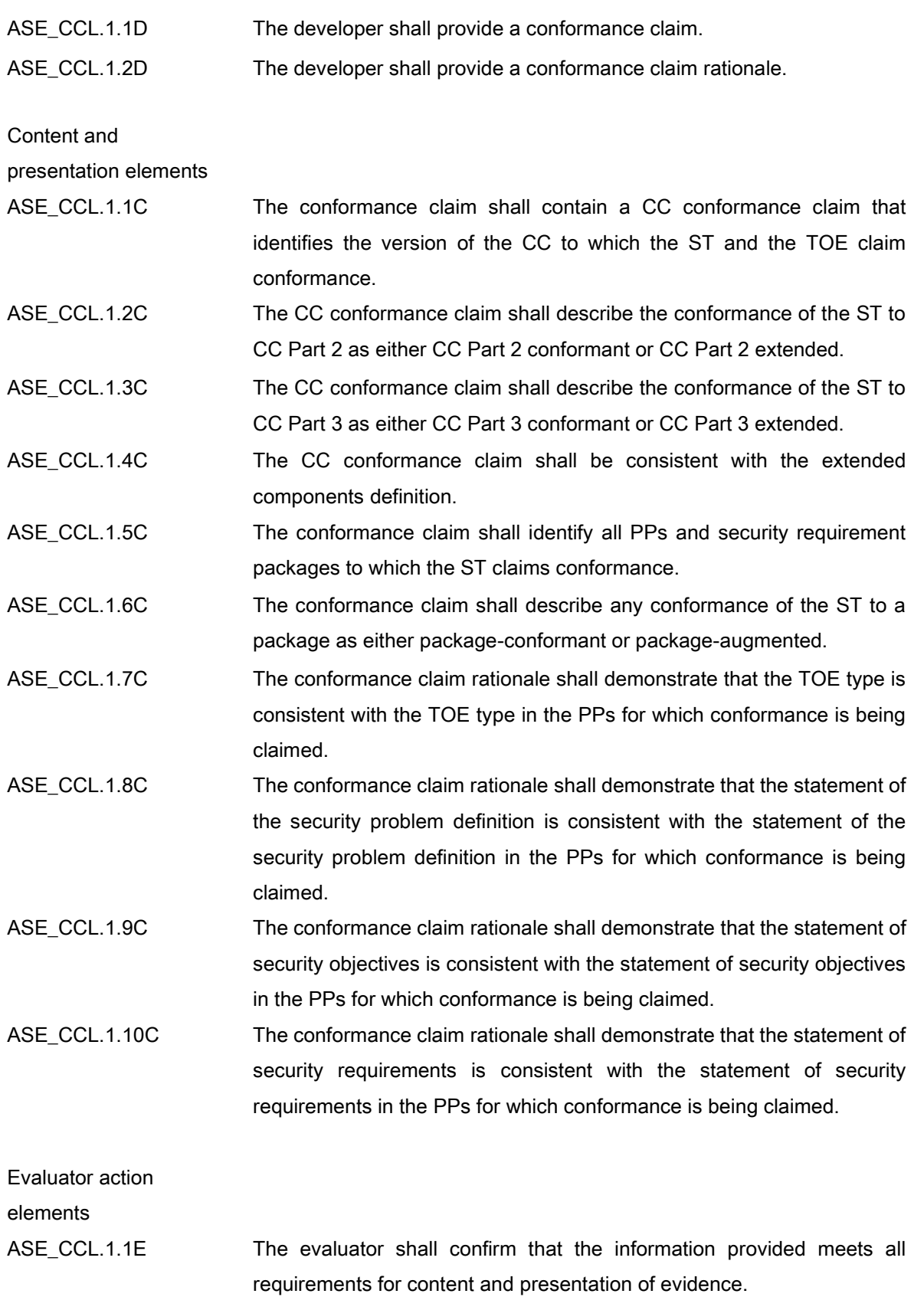

# 5.2.1.3. ASE\_OBJ.1 Security objectives for the operational environment

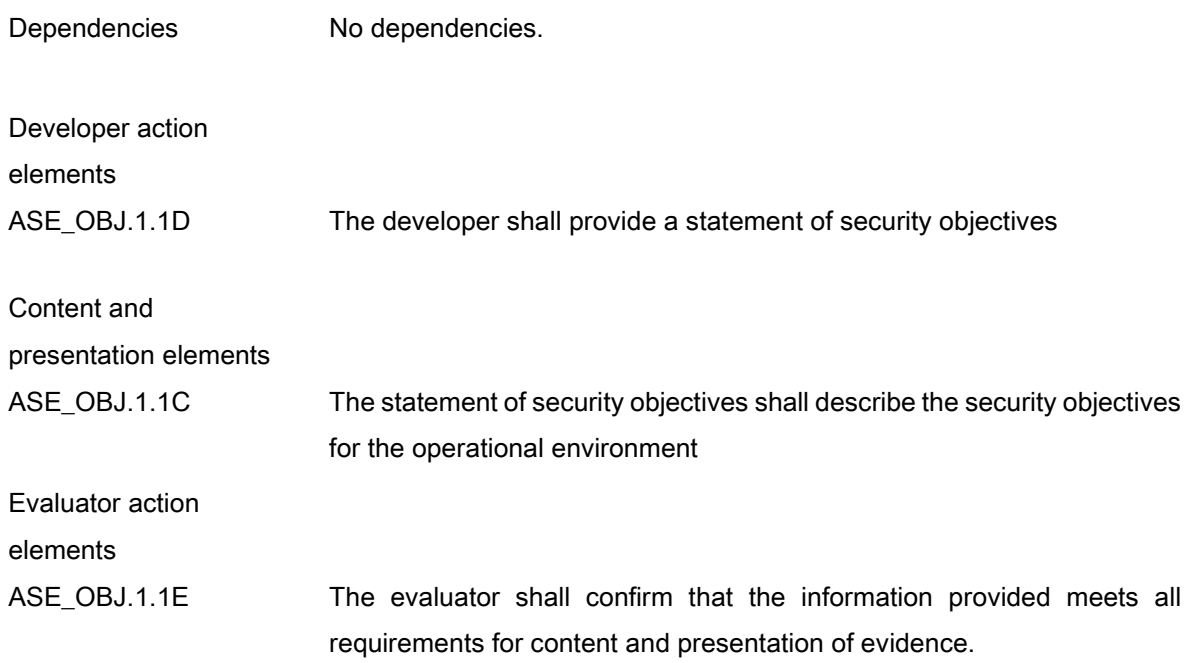

# 5.2.1.4. ASE\_ECD.1 Extended components definition

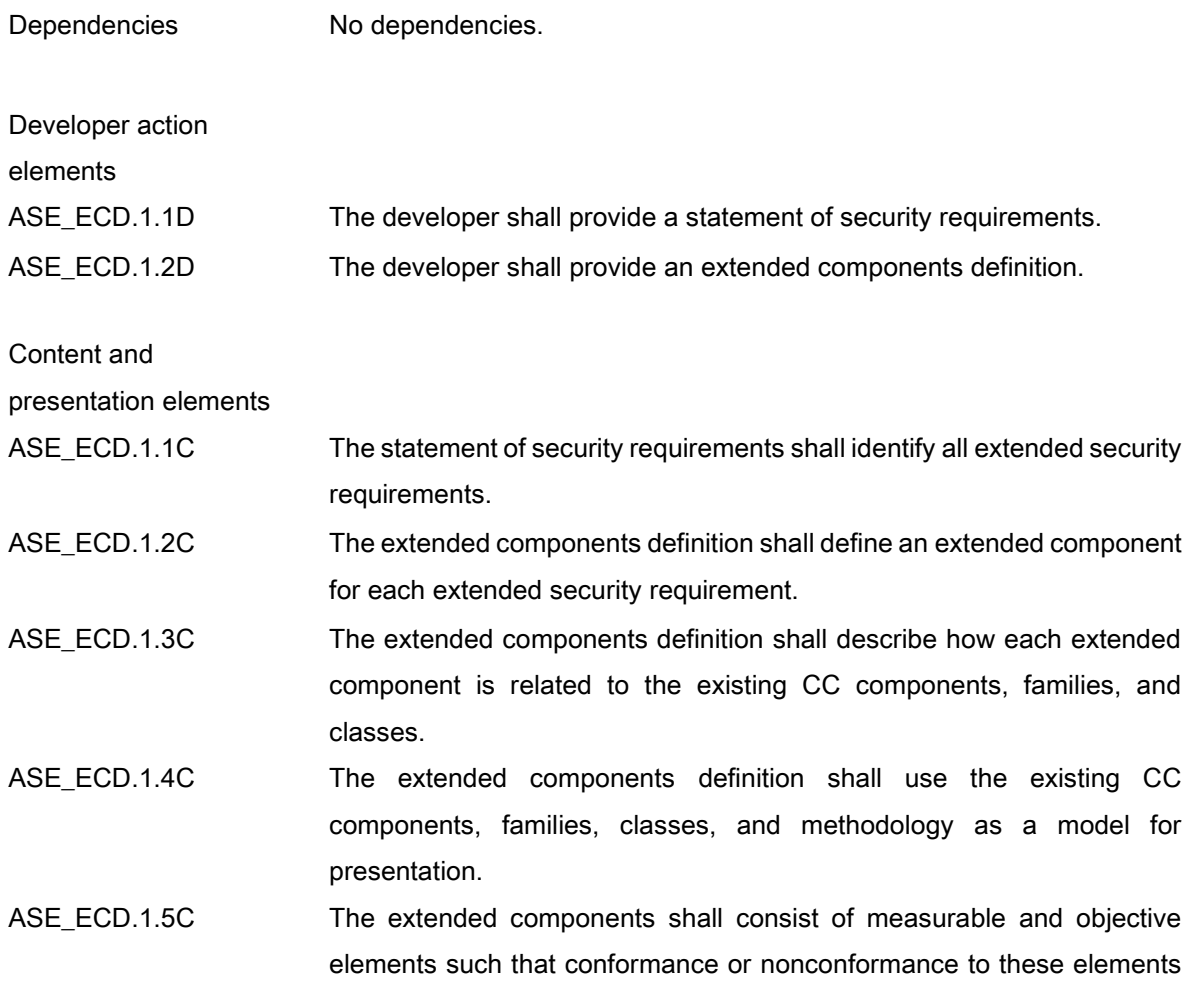

can be demonstrated.

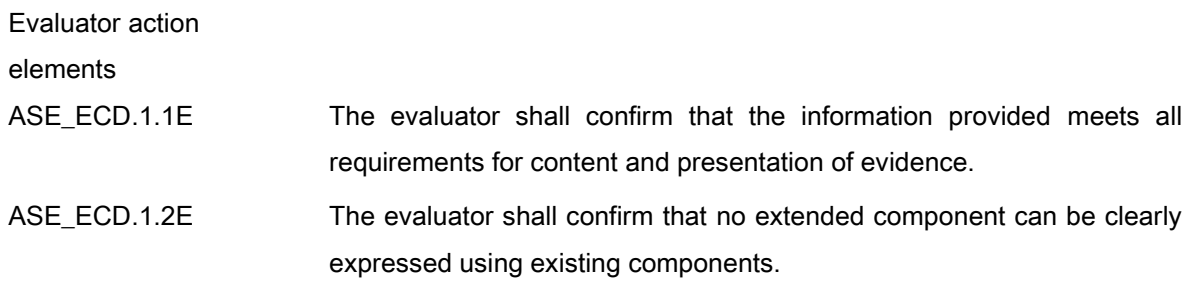

# 5.2.1.5. ASE\_REQ.1 Stated security requirements

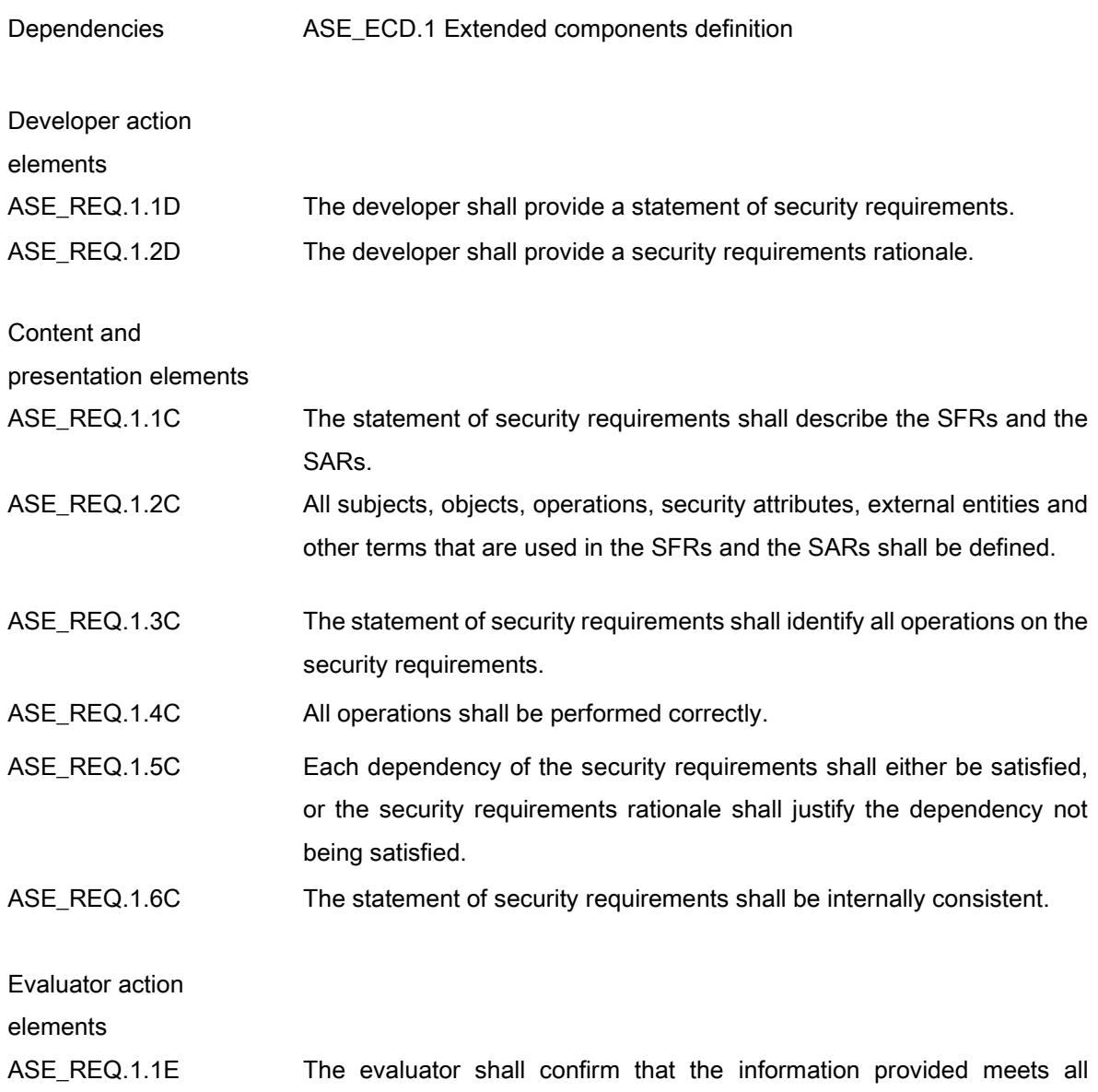

# 5.2.1.6. ASE\_TSS.1 TOE summary specification

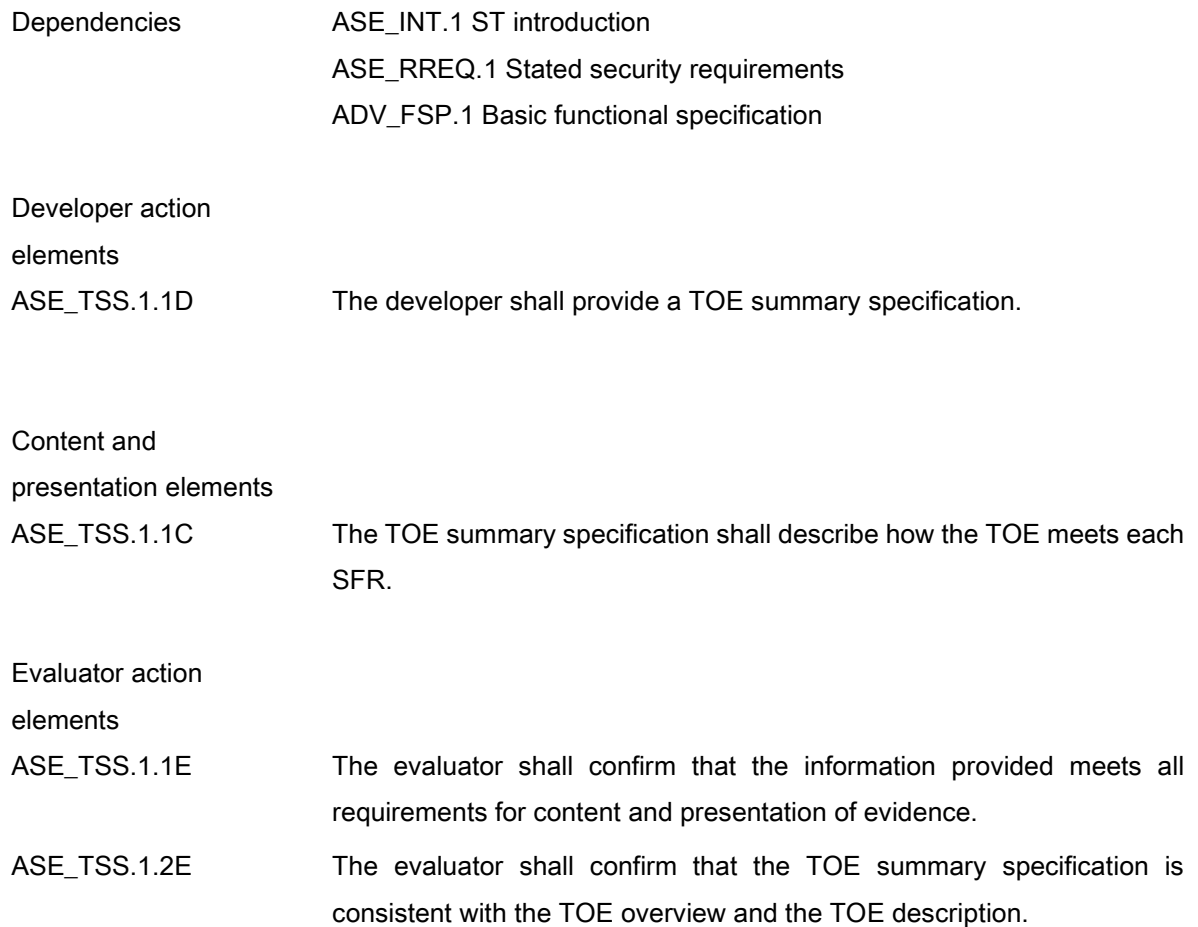

# 5.2.2. Development

# 5.2.2.1. ADV\_FSP.1 Basic functional specification

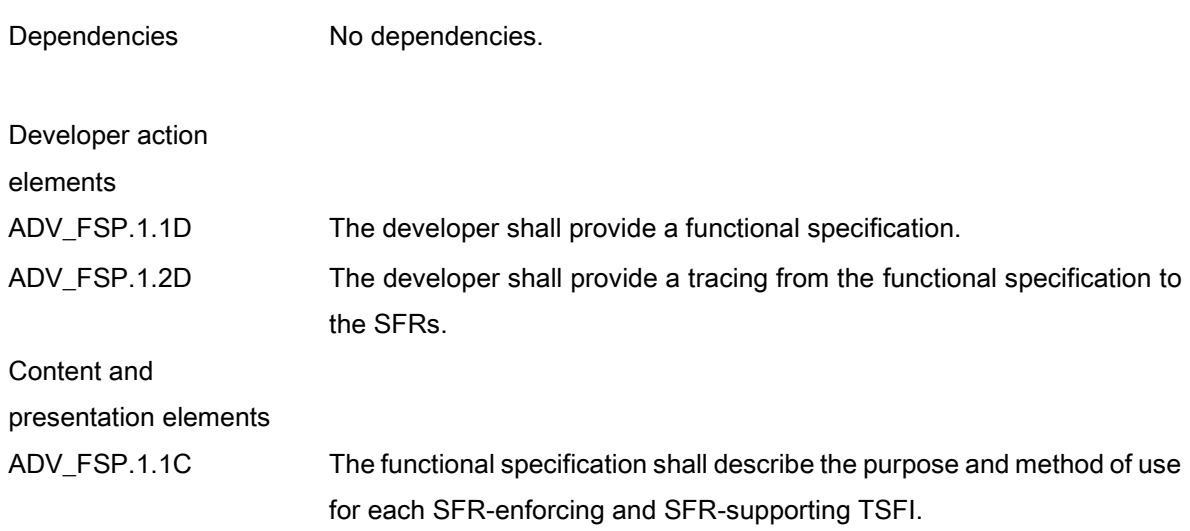

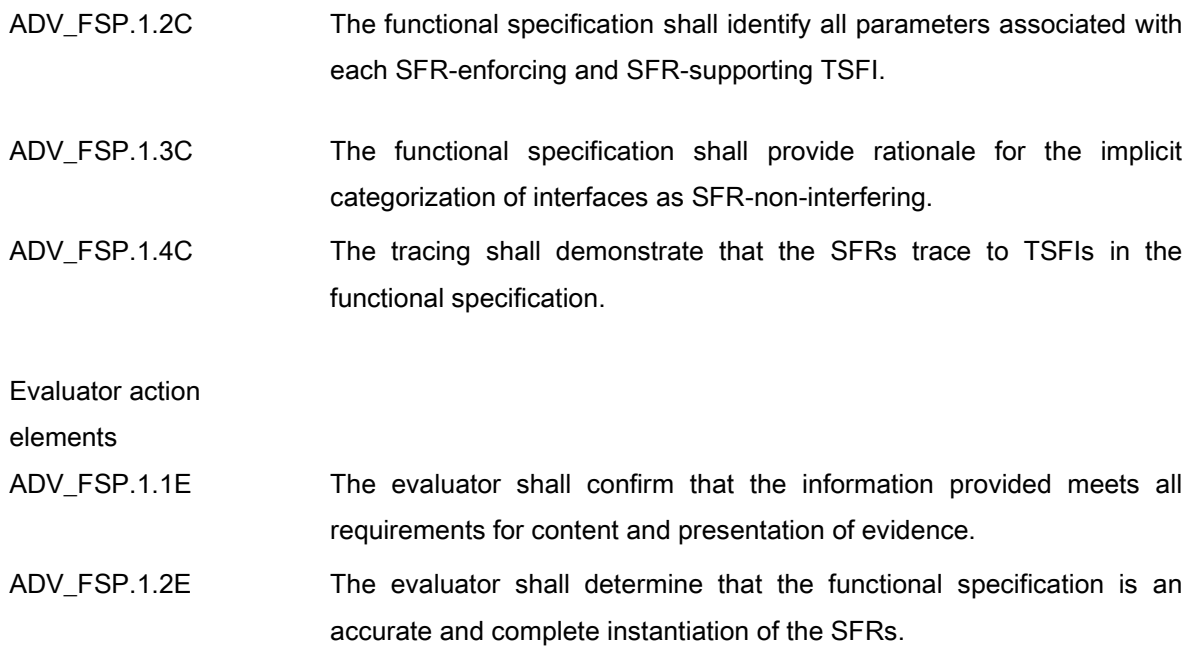

# 5.2.3. Guidance documents

# 5.2.3.1. AGD\_OPE.1 Operational user guidance

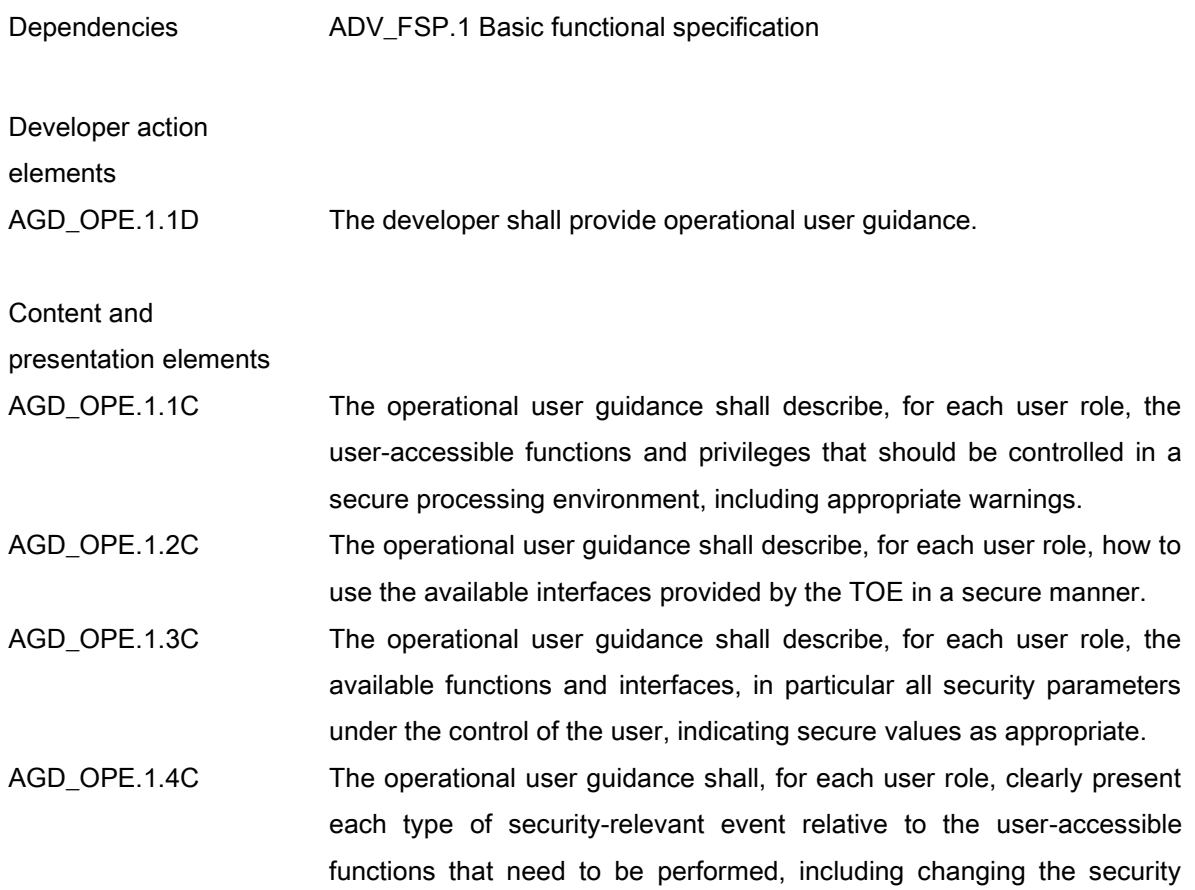

characteristics of entities under the control of the TSF.

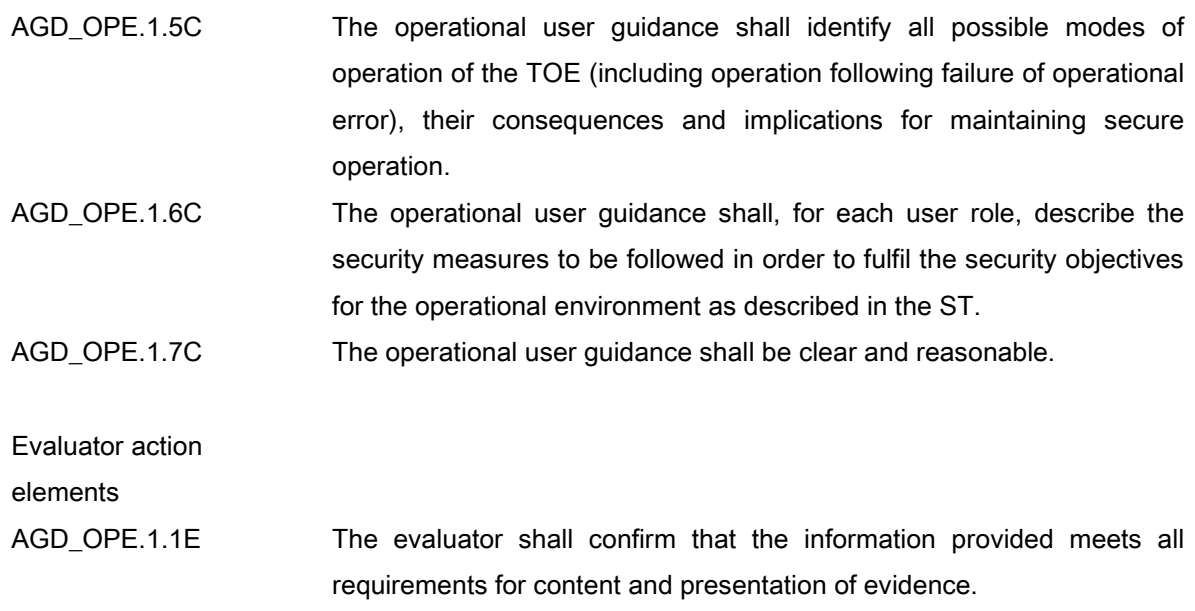

# 5.2.3.2. AGD\_PRE.1 Preparative procedures

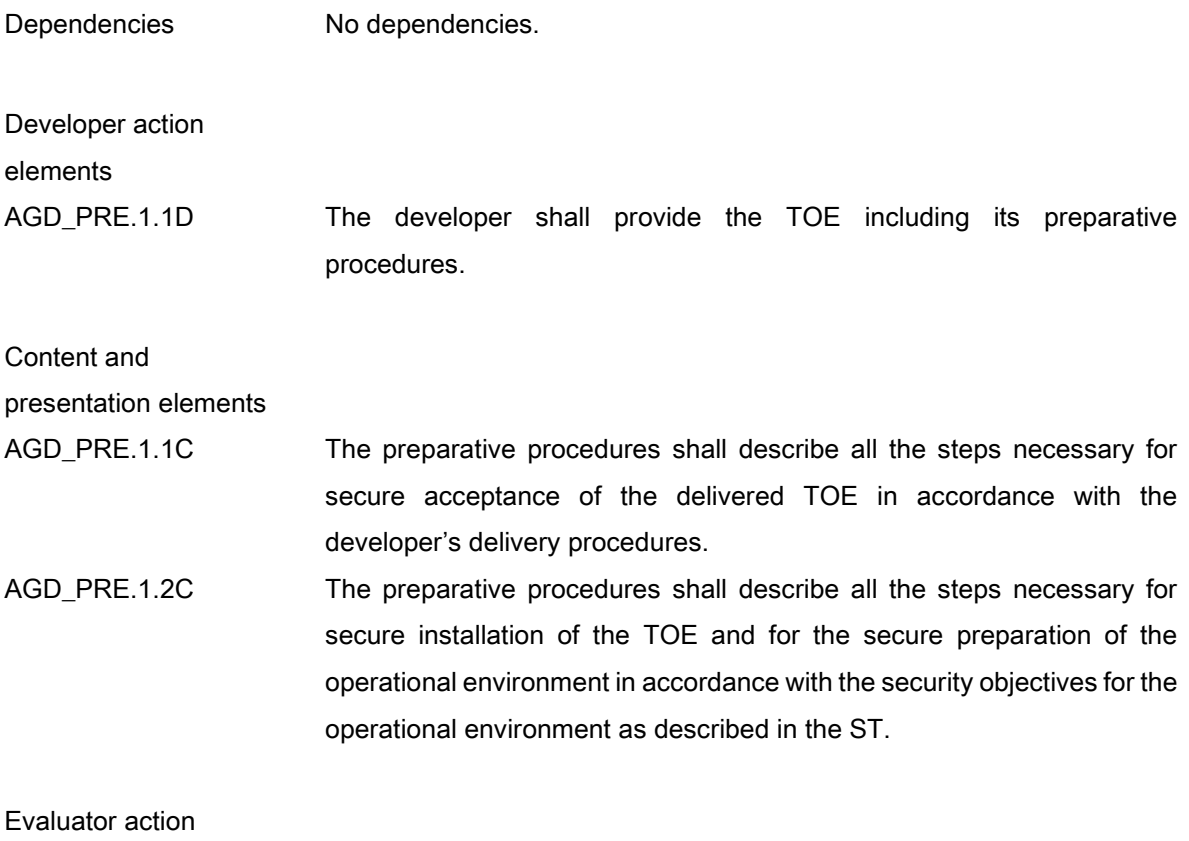

elements

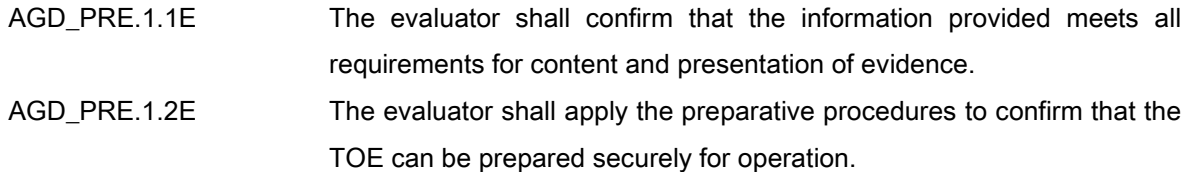

# 5.2.4. Life-cycle support

# 5.2.4.1. ALC\_CMC.1 TOE Labelling of the TOE

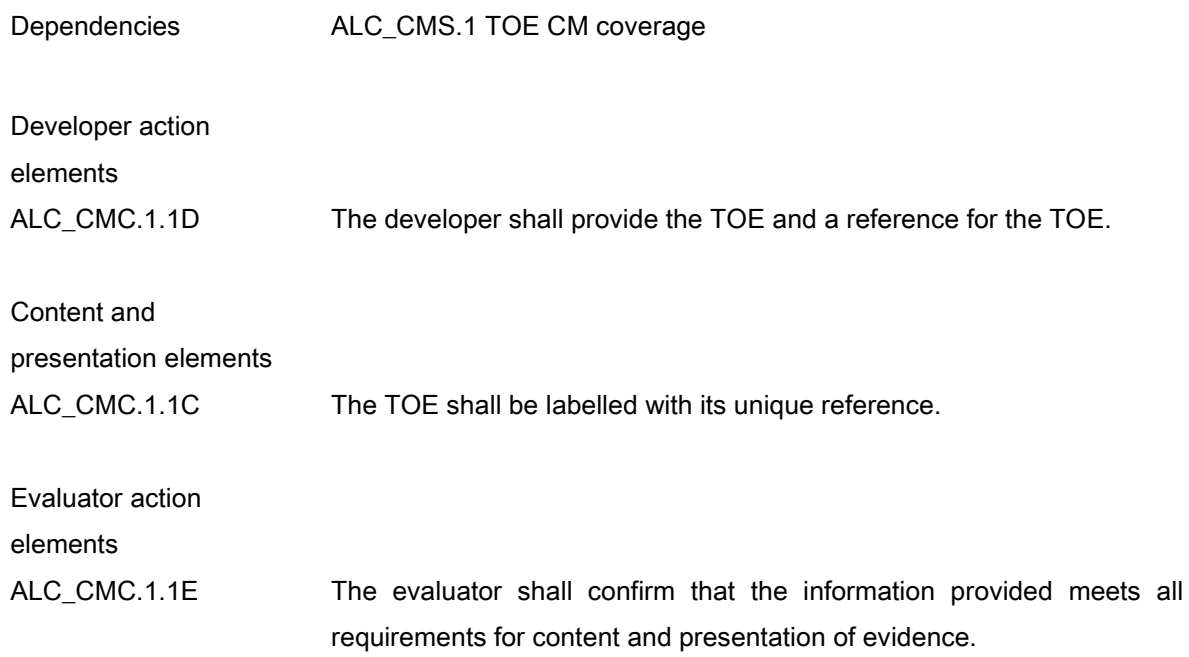

# 5.2.4.2. ALC\_CMS.1 TOE CM coverage

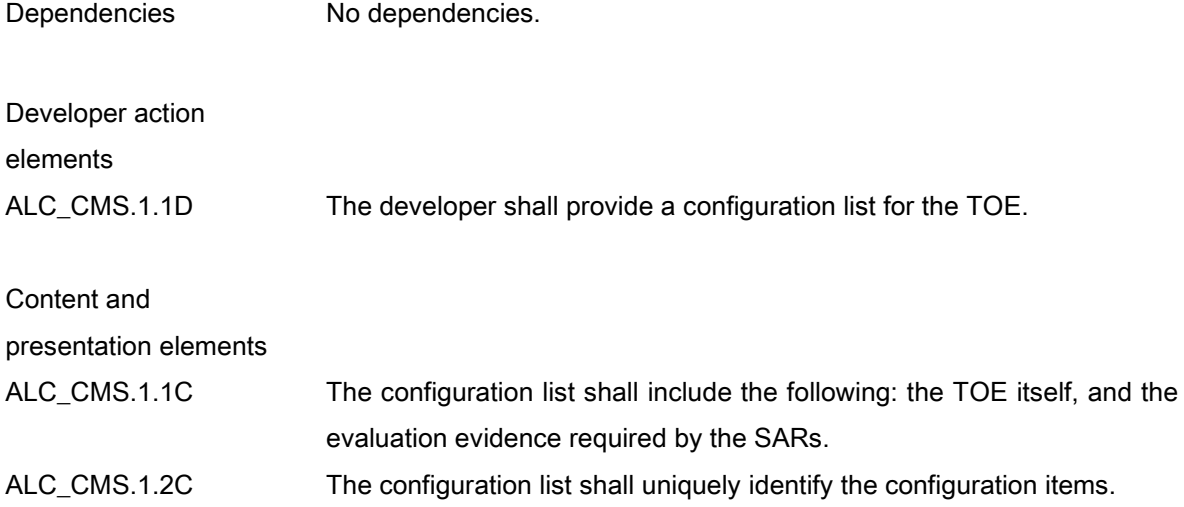

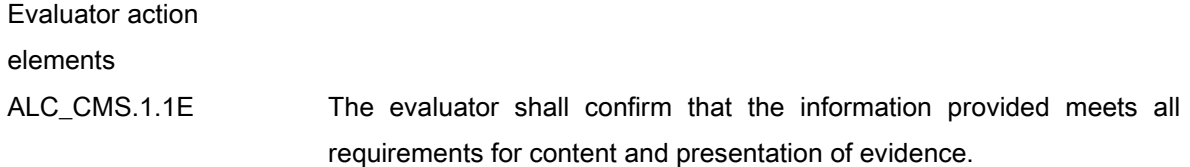

# 5.2.5. Tests

# 5.2.5.1. ATE\_FUN.1 Functional testing

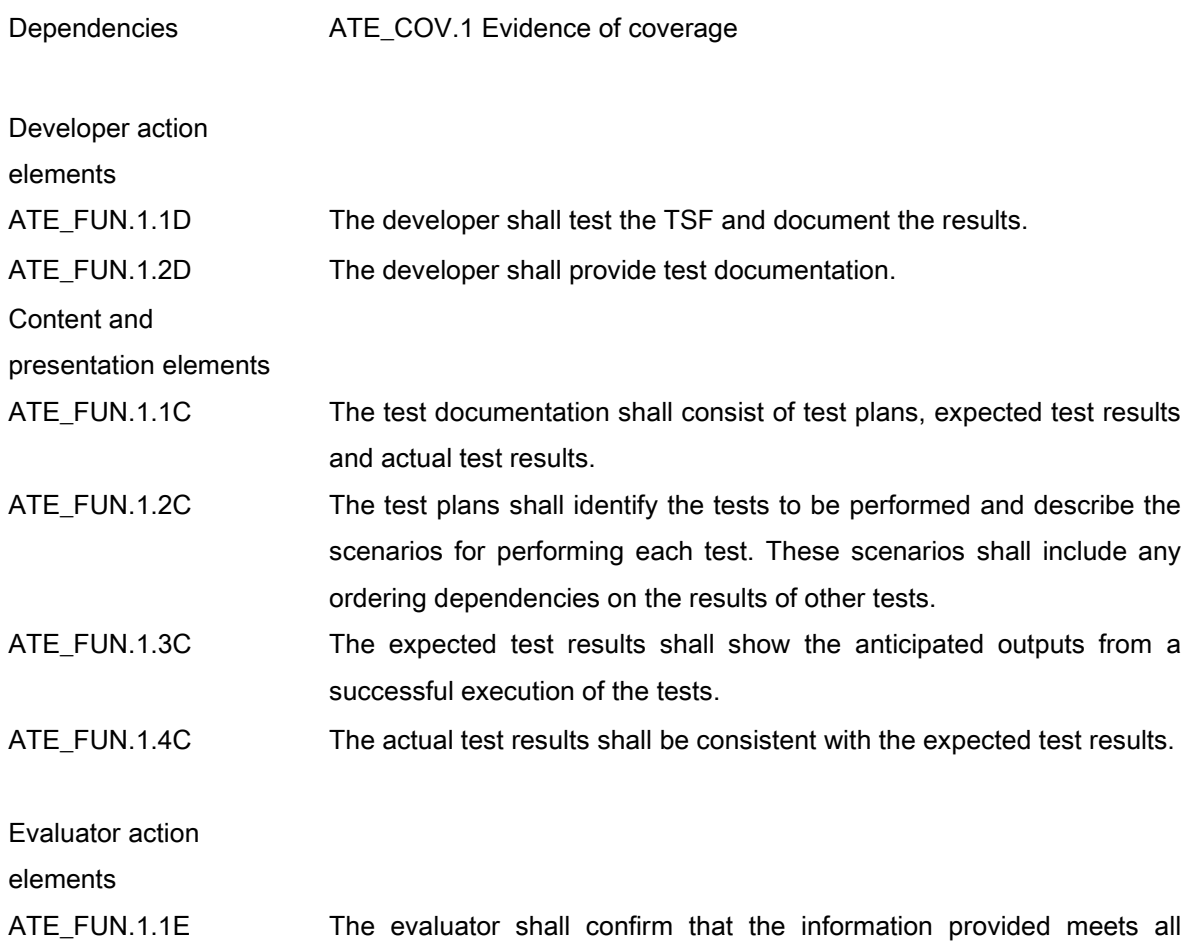

requirements for content and presentation of evidence.

### 5.2.5.2. ATE\_IND.1 independent testing – conformance

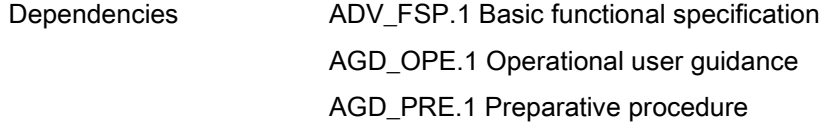

Developer action

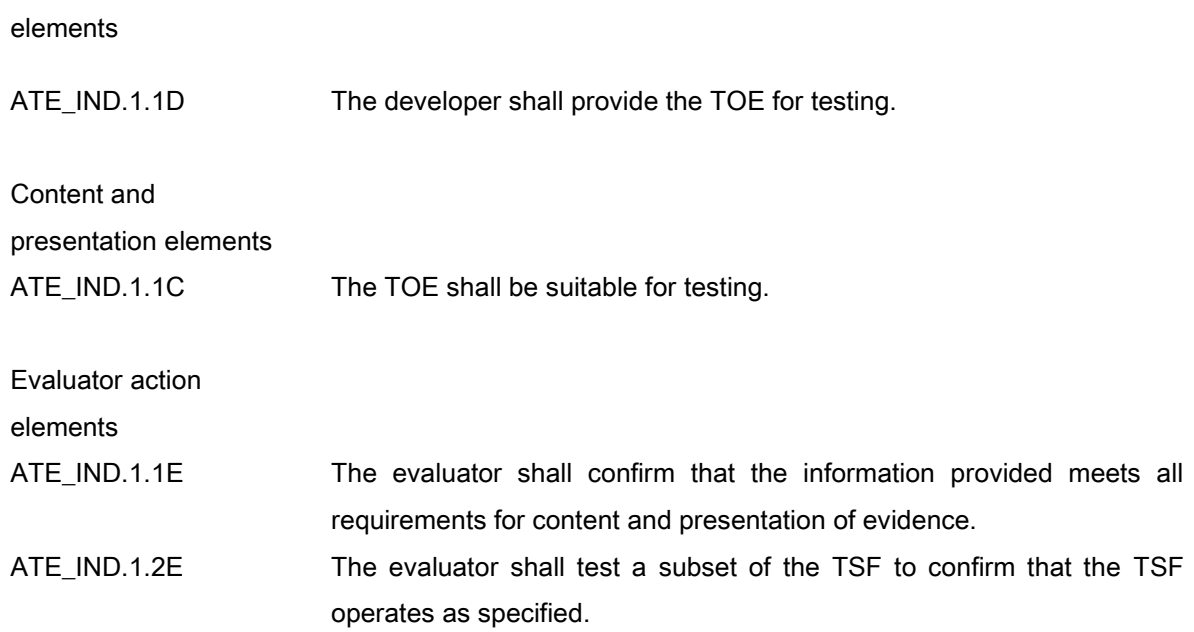

# 5.2.6. Vulnerability assessment

# 5.2.6.1. AVA\_VAN.1 Vulnerability survey

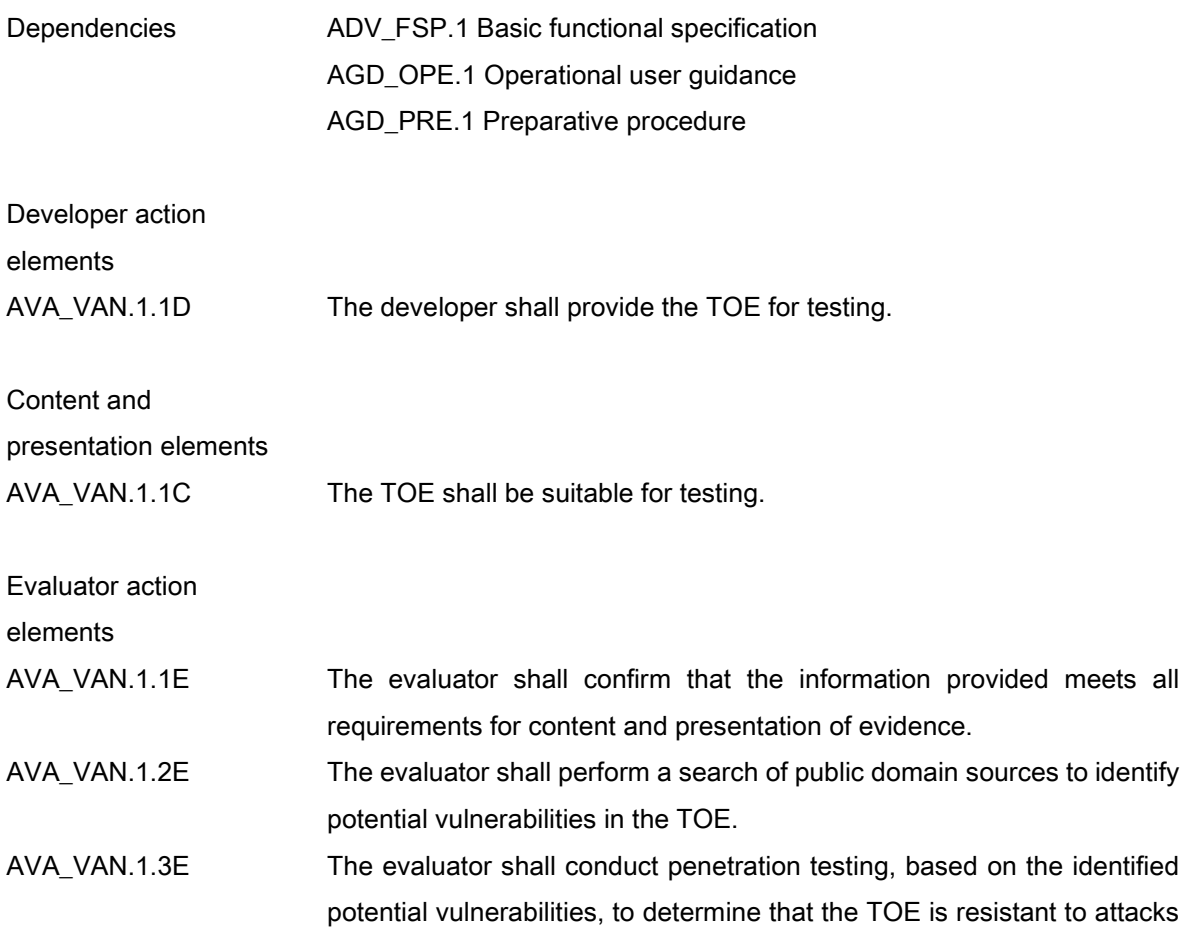

performed by an attacker possessing Basic attack potential.

# 5.3. Security requirements rationale

# 5.3.1. Dependency rationale of security functional requirements

The following table shows dependency of security functional requirements.

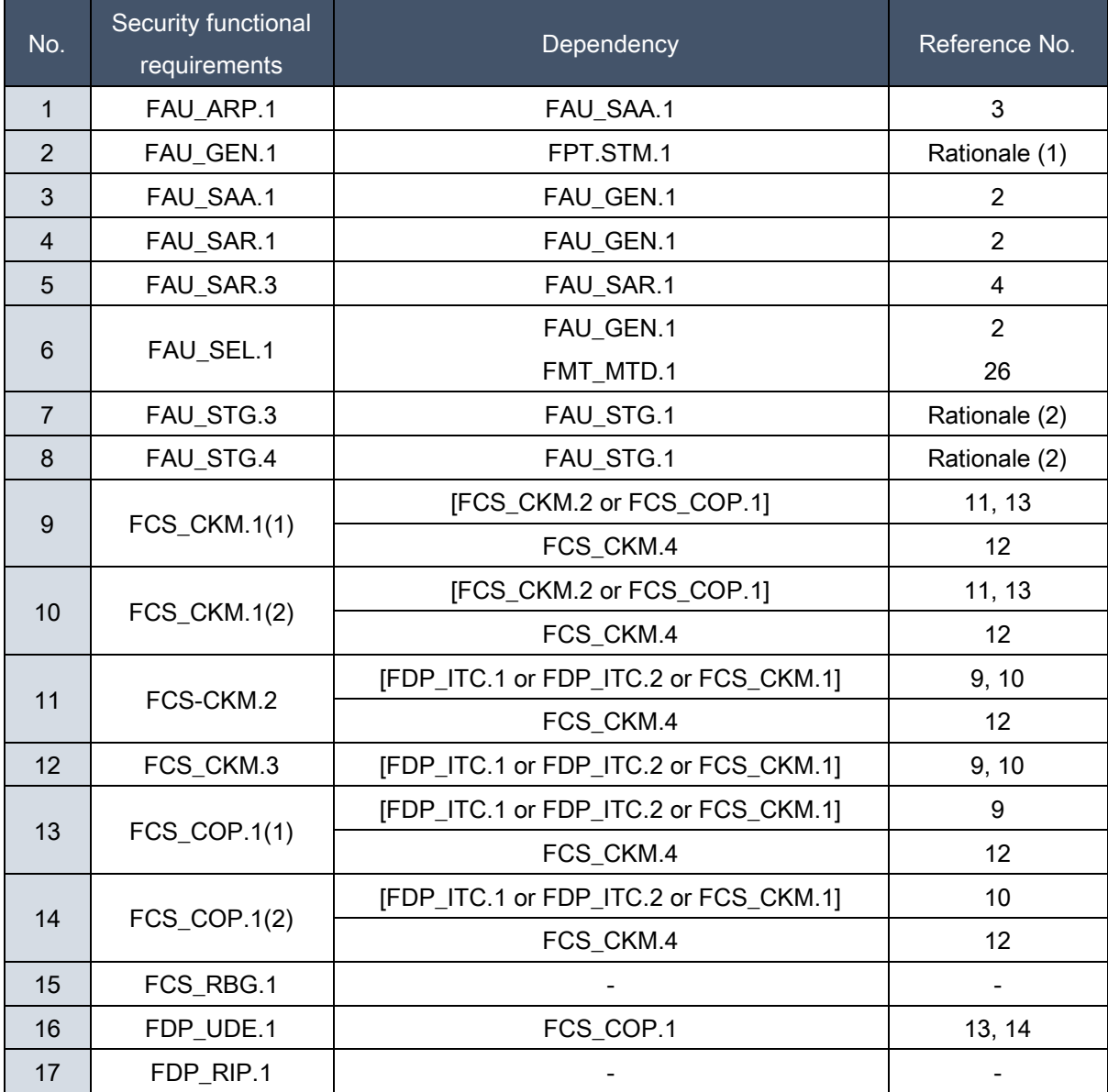

### [Table 27] Rationale for the dependency of the security functional requirements

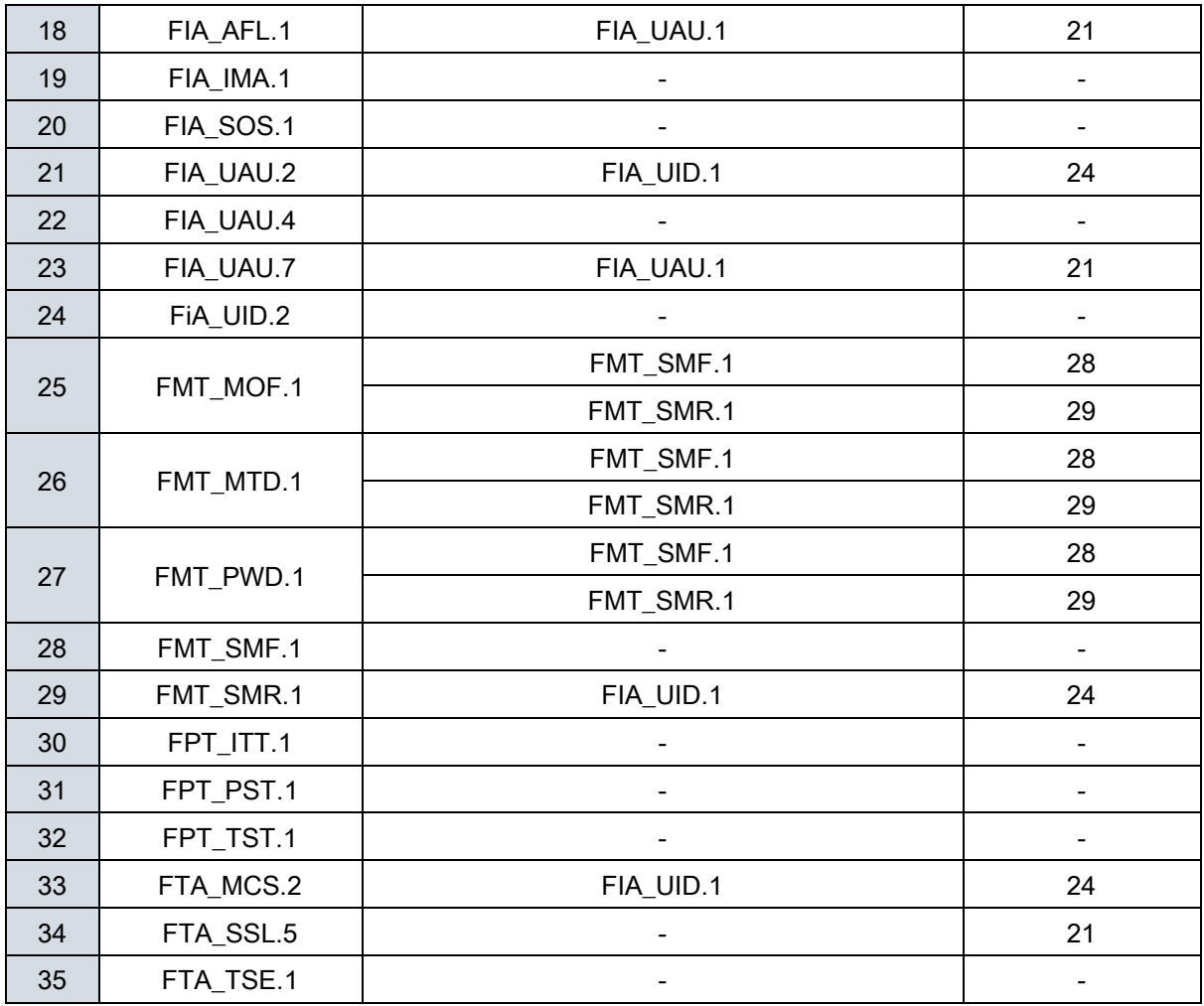

Rationale (1): FAU\_GEN.1 has the dependency on FAU\_STM.1. However, This ST satisfies the dependent relationship in OE.Timestamp, because it uses the timestamp function of the NTP server.

Rationale (2): FAU\_STG.3 and FAU\_STG.4 have the dependency on FAU\_STG.1. However, This ST satisfies the dependent relationship in OE.SECURE\_DBMS, because the audit data is stored in the DBMS that interacts with the TOE.

### 5.3.2. Dependency rationale of security assurance requirements

The dependency of EAL1 assurance package provided in the CC is already satisfied, the rationale is omitted.

The augmented SAR ATE\_FUN.1 has dependency on ATE\_COV.1 but, ATE\_FUN.1 is augmented to require developer testing in order to check if the developer correctly performed and documented the tests in the test documentation, ATE\_COV.1 is not included in this ST since it is not necessarily required

to show the correspondence between tests and the TSFIs.

# 6. TOE Summary Specification

This chapter describes the security functions that satisfy the SFRs of the TOE

TOE security functionality can be largely divided into security audit, cryptographic support, user data protection, security management, protection of the TSF, and TOE access. Afterwards, this section describes how the TOE satisfies the SFRs specified in [Table 11].

# 6.1. Security audit (FAU)

The TOE uses the reliable timestamp provided in conjunction with an external NTP server in the TOE operating environment at the time of the event to ensure that audit data are generated sequentially during the generation of audit data.

# 6.1.1. FAU\_ARP.1 Security alert

When the TOE detects a potential security violation, it sends an alert mail to the authorized administrator.

For related potential security violations, see 6.1.3.

When a potential security violation is detected, an alert mail is sent to the mail server, mail server account and mail recipient (authorized administrator) information registered in the configuration file. Alarm mail is sent by D'Guard KMS, and is sent through a common module used internally. One or more mail recipients are registered.

### 6.1.2. FAU\_GEN.1 Audit data generation

The TOE stores audit data generated during operation.

Audit data generated by D'Guard KMS is immediately stored in the audit data store.

The audit data generated by the agent is collected from the log daemon of D'Guard KMS, first saved as a file, and then stored in the audit data store. The files collected from the log daemon are stored in the audit data store at regular intervals (5 minutes).

The following audit data is generated in the TOE.

# [Table 28] Audit data type

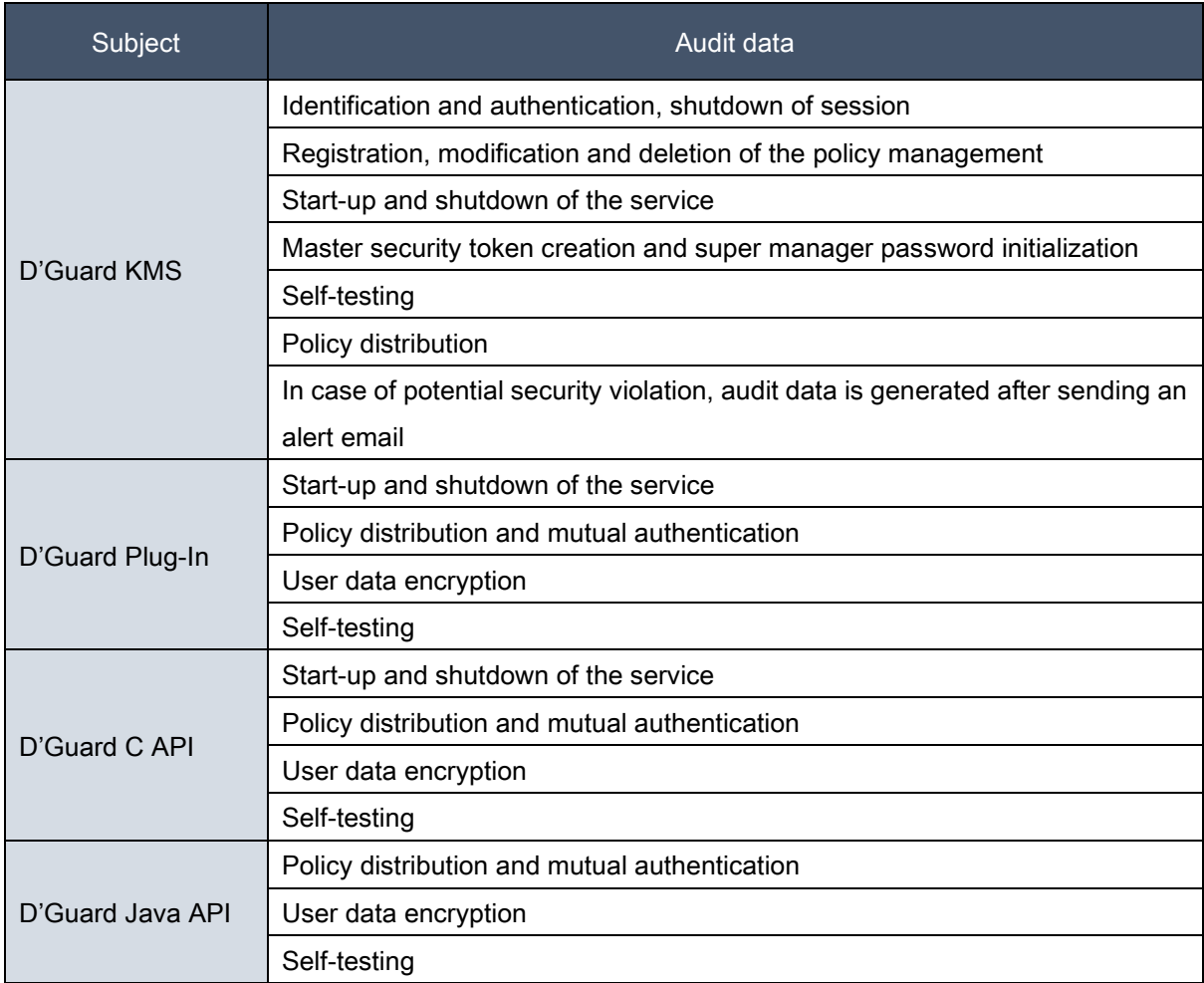

The audit data generated by the TOE includes the following.

# [Table 29] Audit data composition

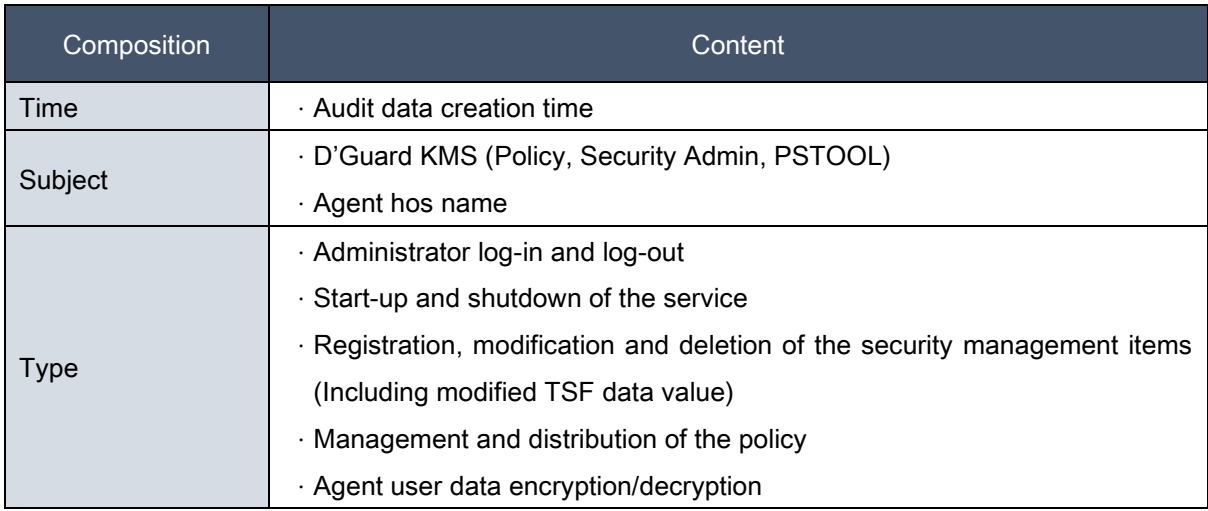

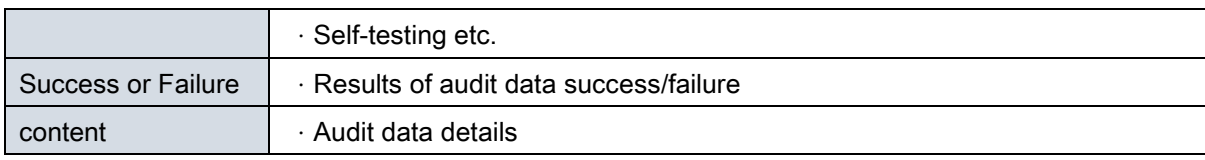

# 6.1.3. FAU\_SAA.1 Potential violation analysis

When the TOE detects a potential violation event such as a self-test of the cryptographic module, the TOE sends an alert email to the authorized administrator.

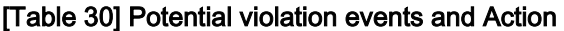

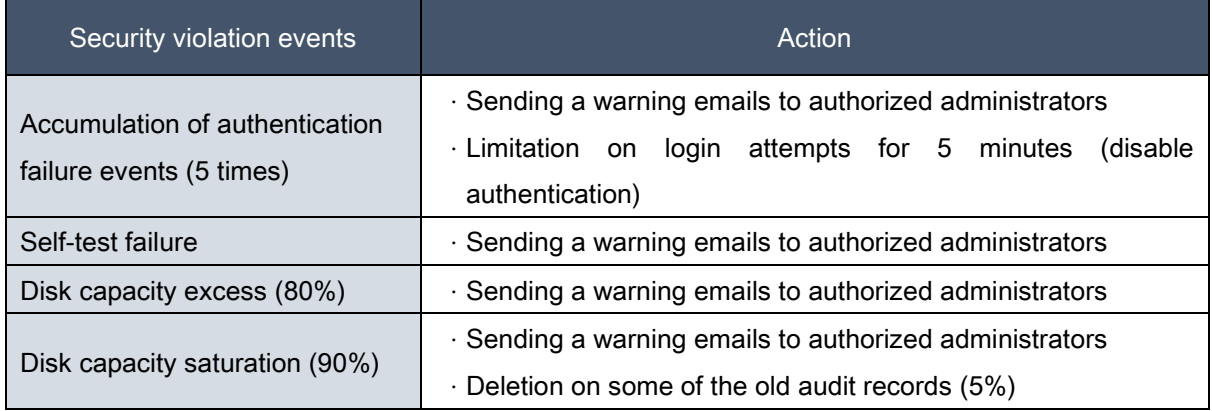

### 6.1.4. FAU\_SAR.1 Audit review

The TOE provides the authorized administrator with a function to review all the audit data of the TOE according to the subject of the event, the type of audit data, and the time of the audit data creation. Audit review is provided by the GUI function of D'Guard KMS. Super managers and security users have the authority to review audits.

For the types of TOE audit data, see [Table 28].

### 6.1.5. FAU\_SAR.3 Selectable audit review

The TOE orders in descending order based on the occurrence time of the audit data based on the selection criteria according to the events to be audited.

When entering the "selection criteria" value for all audit data search conditions by the authorized

administrator, the search result combined with the AND operation can be viewed. For selectable audit review criteria, refer to [Table 13] Auditable events and selection criteria.

#### 6.1.6. FAU\_SEL.1 Selective audit

The TOE provides the authorized administrator with the ability to selectively determine whether to generate or not generate audit data for the audit data whose user data encryption/decryption results are successful among the audit data types.

The above agent's selective audit function can be disabled when an authorized administrator generates a security token to be assigned to the agent, and the default setting generates all audit data. The security token to be assigned to the agent may be assigned a different security token for each agent or the same security token may be assigned to multiple agents.

#### 6.1.7. FAU\_STG.3 Action in case of possible audit data loss

The TOE provides a function to action and prevent audit data loss. When the space of the audit trail storage reaches the specified limit, a security alert mail is sent to the authorized administrator.

If the audit storage exceeded 80%, the alert log is sent to the authorized administrator after generating the audit log.

### 6.1.8. FAU\_STG.4 Prevention of audit data loss

When the audit storage saturation stage exceeds 90%, the audit log corresponding to 5% of the entire audit record is deleted with the sending of an alert email to the authorized administrator after the generation of the audit log.

#### 6.1.9. SFR Mapping

SFR to be satisfied: FAU\_ARP.1, FAU\_GEN.1, FAU\_SAA.1, FAU\_SAR.1, FAU\_SAR.3, FAU\_SEL.1, FAU\_STG.1, FAU\_STG.3, FAU\_STG.4

# 6.2. Cryptographic support (FCS)

The TOE provides encryption functions for TSF data and user data. In addition, it provides functions such as generating, distributing, and destroying encryption keys necessary to provide encryption functions.

For the validated cryptographic modules that have been used in the TOE, see [Table 9] The validated cryptographic module of the TOE.

### 6.2.1. FCS\_CKM.1(1) Cryptographic key generation (User data encryption)

The TOE generates an encryption key for encrypting user data using the verification algorithm of the validated cryptographic module. The identification information of the validated cryptographic module is as follows. For information such as the verification number, refer to [Table 9] The validated cryptographic module of the TOE.

The validated cryptographic module used in D'Guard KMS is MagicJCrypto, and the identification modules are MagicJCrypto-v2.0.0.0.jar and MagicJCrypto-v2.0.0.0.jar.hmac. The validated cryptographic module used in D'Guard Plug-In is INICrypto, and the identification module is libINISAFE\_Crypto\_for\_C\_v5.3.0\_AIX\_7.1\_64\_powerpc.so. The validated cryptographic module used in D'Guard C API is INICrypto, and the identification module is libINISAFE\_Crypto\_for\_C\_v5.3.0\_Linux\_3.10\_64.so. The validated cryptographic module used in D'Guard Java API is MagicJCrypto, and the identification modules are MagicJCrypto-v2.0.0.0.jar and MagicJCrypto-v2.0.0.0.jar.hmac.

The user data encryption algorithm supported by the TOE supports ARIA128, ARIA256, and SEED128 of symmetric key encryption. The length of the encryption key is 128 bits for ARIA128, 256 bits for ARIA256, and 128 bits for SEED128, depending on the encryption ratio. It also supports secure hash SHA256 and SHA512 algorithms for encryption that does not decrypt, such as passwords. In the case of secure hash, a 256-bit encryption key is generated and used as a salt when using the algorithm.

For more information on the algorithm used for encrypting user data, the secret ratio of the encryption key and the supported algorithm, refer to [Table 14] User data encryption algorithm and key length.

### 6.2.2. FCS\_CKM.1(2) Cryptographic key generation (TSF data encryption)

The TOE generates an encryption key for TSF data encryption using the verification algorithm of the validated cryptographic module. The identification information of the validated cryptographic module is as follows. For information such as the verification number, refer to [Table 9] The validated cryptographic module of the TOE.

The validated cryptographic module used in the TOE is the same as FCS\_CKM (1).

The encryption key generation for TSF data encryption in the TOE includes the master key for encryption of security policy and audit log, session key for encryption of communication section, RSA public key pair for mutual authentication and session key exchange, and KEK (Key for encryption of encryption key).

The master key and session key are generated by a random bit generator. The algorithm uses HASH-DRBG-SHA256, and the standard list is TTAK.KO-12.0191. The actual encryption uses the ARIA256 algorithm, and the encryption key length is 256 bits.

The RSAES algorithm is used for RSA public key pair generation for mutual authentication and session key exchange, and the standard list is ISO / IEC 18033-2. The actual encryption uses the RSAES algorithm, and the encryption key length is 2048 bits. KEK generation uses the PBKDF2 algorithm, and the standard list is PKCS # 5 RFC 2898. The actual encryption uses the ARIA256 algorithm, and the encryption key length is 256 bits.

For detailed information on the algorithm used for TSF data encryption, the encryption key ratio and the supported algorithm, refer to [Table 15] TSF data cryptographic key algorithm and key sizes.

### 6.2.3. FCS\_CKM.2 Cryptographic key distribution

The TOE distributes the cryptographic key through the cryptographic key distribution method defined in FCS CKM.2.1. The algorithm used for the distribution of the cryptographic key uses the cryptographic algorithm to be verified by the validated cryptographic module that has been verified for safety and implementation suitability. For the standard list used for distribution of cryptographic keys, see [Table 16] Cryptographic key distribution method.

As a preliminary task for distribution of cryptographic keys, D'Guard KMS generates a security token to be used by the agent. The security token is generated in the form of a file for delivery to the agent. The agent security token contains the public key pair for the session key exchange, the ID of the security token, and the password of the security token, and is encrypted using PBKDF2.

The cryptographic key distribution procedure is as follows.

- The agent generates a part of the first session key using a random bit generator and the first session key is transmitted by encrypting it with the public key of D'Guard KMS.
- D'Guard KMS decrypts the first session key with a secret key, generates a part of the second

session key using a random bit generator, encrypts and sends the second session key with the agent's public key.

- The agent decrypts the second session key with a secret key and combines a part of the first session key generated by the agent with a part of the second session key generated by D'Guard KMS. After that, generate the third session key and send the result to D'Guard KMS
- The third session key is generated by combining the second session key of D'Guard KMS and the first session key of the agent, and the third session key is exchanged and completed
- D'Guard KMS encrypts the user data encryption key and security policy with the third session key and transmits it to the agent.
- · The agent decrypts the user data encryption key and security policy with the third session key and completes distribution of the encryption key.

### 6.2.4. FCS\_CKM.4 Cryptographic destruction

D'Guard KMS destroys the cryptographic key for encryption of user data generated and managed by the super manager when executing the SQL statement when the cryptographic key is deleted from the management screen and deletes it from the storage (DB).

The master key loaded and used in memory is destroyed by zeroing the memory area at the end of the process. Memory area zeroing destroys existing data by overwriting the actual memory area with 0x00. The session key loaded and used in memory is destroyed by zeroing the memory area at the end of communication.

The security policy information loaded in the memory for distribution to the agent is destroyed by zeroing the memory area after completing the policy distribution communication.

The cryptographic key for encrypting user data used by the agent (D'Guard Plug-In, D'Guard C API, D'Guard Java API) exists only in the memory area. After the cryptographic operation is completed, the memory area is zeroed and destroyed.

In addition to performing the user data cryptographic operation, the cryptographic key for user data encryption is encrypted in KEK and exists in the memory area. The KEK used at this time is destroyed by zeroing the memory area at the end of the process.

The cryptographic key for encrypting the security policy information distributed to the agent exists in the memory area, and when the process ends, the memory area is zeroed and destroyed. The session key loaded and used in memory is destroyed by zeroing the memory area at the end of communication.

Refer to [Table 17] Cryptographic key destruction method of D'Guard KMS and [Table 18] Cryptographic key destruction method of Agent for information on the destruction key encryption key and information on the destruction method.

For information on the cryptographic key and the destruction method to be destroyed, refer to [Table 17] Cryptographic key destruction method of D'Guard KMS and [Table 18] Cryptographic key destruction method of Agent.

# 6.2.5. FCS\_COP.1(1) Cryptographic operation (User data encryption)

The TOE performs user data cryptographic operation using the cryptographic algorithm to be verified by the validated cryptographic module that has been verified for safety and implementation conformity through the cryptographic module verification system, and the validated cryptographic module that is verified uses the operation mode for verification when performing cryptographic operation.

The validated cryptographic module used in the TOE is the same as FCS\_CKM (1).

The user data encryption algorithm supported by the TOE supports ARIA128, ARIA256, and SEED128 of symmetric key encryption. It also supports secure hash SHA256 and SHA512 algorithms for encryption that does not decrypt, such as passwords.

In case of ARIA128 algorithm, the standard list of 128-bit cryptographic key length is KS X 1213: 2004. For the ARIA128 algorithm, the standard list of 256-bit cryptographic key lengths is KS X 1213: 2004. For the SEED128 algorithm, the standard list of 128-bit cryptographic key lengths is TTAK.KO-12.0025. The standard list of Secure Hash SHA256 and SHA512 algorithms is ISO / IEC 10118-3. The length of the generated cryptographic key is 256 bits, which is used as salt in the actual cryptographic operation.

For more information on the algorithm used for encrypting user data, encryption key ratio and supported algorithm, refer to [Table 14] User data encryption algorithm and key length.

### 6.2.6. FCS\_COP.1(2) Cryptographic operation (TSF data encryption)

The TOE performs TSF data cryptographic operation using the cryptographic algorithm to be verified by the validated cryptographic module that has been verified for safety and implementation conformity through the cryptographic module verification system, and the validated cryptographic module that is verified uses the operation mode for verification when performing cryptographic operation.

The validated cryptographic module used in the TOE is the same as FCS\_CKM (1).

D'Guard KMS uses the ARIA256 algorithm to encrypt the token file, security policy and audit log, key information of the configuration file, communication section and key information loaded in memory, and the standard list for the length of the 256-bit cryptographic key is KS X 1213: 2004.

The one-way encryption of the administrator password uses the SHA256 algorithm, and the standard list is ISO / IEC 10118-3. RASAE algorithm is used for mutual authentication and session key exchange, and the standard list of 2048-bit cryptographic key length is ISO / IEC 18033-2.

The encryption of security policy, communication section and user data encryption key loaded in memory in the agent (D'Guard Plug-In, D'Guard C API, D'Guard Java API) use ARIA256 algorithm, and the standard list for 256-bit cryptographic key length is KS X 1213: 2004. The RASAE algorithm is used for mutual authentication and session key exchange, and the standard list of 2048-bit cryptographic key length is ISO / IEC 18033-2.

For TSF data encryption target, cryptographic algorithm, and key length information, refer to [Table 15] TSF data cryptographic algorithm and key sizes.

### 6.2.7. FCS\_RBG.1 Random bit generation (Extended)

The TOE uses a secure random bit generator of the validated cryptographic modules whose safety and implementation suitability are verified through the cryptographic module verification system. The TOE does not allow the use of the non-verified algorithm when using the validated cryptographic module.

The TOE uses the HASH-DRBG-SHA256 random bit generator when generating the cryptographic key, and the key length generated through the random bit generator is the default value of 32 bytes. The key is generated as long as the TOE is input as an argument (multiple positive number of 8). If the length according to the cryptographic ratio is entered as a factor, a key of the corresponding length is generated.

### 6.2.8. SFR Mapping

SFR to be satisfied: FCS CKM.1(1), FCS CKM.1(2), FCS CKM.2, FCS CKM.4, FCS COP.1(1), FCS\_COP.1(2), FCS\_RBG.1(Extended)

# 6.3. User data protection (FDP)

In order to protect user data, the TOE encrypts it using the validated cryptographic module that has been verified for its stability and implementation suitability, and deletes some residual information used internally.

### 6.3.1. FDP\_UDE.1 User data encryption

The TOE provides encryption/decryption functions for each column to protect user data.

The API type supports encryption/decryption of user data by calling the encryption interface (encryption, decryption API, etc.) from the user application, and the Plug-In type supports encryption/decryption by calling the encryption interface from the DBMS.

The user data encryption processing procedure is as follows.

### Plug-In Type

- The authorized administrator sets the cryptographic policy, such as generating a security token and generating a cryptographic key to be used by D'Guard KMS and agents.
- The authorized administrator manually distributes the security token to be used by the agent to the agent system.
- The agent receives the cryptographic key and security policy using the distributed security token. The agent encrypts and stores it in the shared memory inside the system.
- When the user calls the initialization interface for encryption in the Oracle Database, the agent cryptographic module checks the information of the agent security token, decrypts the cryptographic policy stored in the shared memory in the system, and encrypts and stores it in the internal memory.
- The agent cryptographic module encrypts user data with the cryptographic policy information in the internal memory when the user calls the encryption interface from the Oracle Database.

### C API Type

- The authorized administrator sets the cryptographic policy, such as generating a security token and generating a cryptographic key to be used by D'Guard KMS and agents.
- The authorized administrator manually distributes the security token to be used by the agent

to the agent system.

- The agent receives the cryptographic key and security policy using the distributed security token. The agent encrypts and stores it in the shared memory inside the system.
- When the user calls the initialization interface for encryption in the C API interface, the agent cryptographic module checks the information of the agent security token, decrypts the cryptographic policy stored in the shared memory in the system, and encrypts and stores it in the internal memory.
- The agent cryptographic module encrypts user data with the cryptographic policy information in the internal memory when the user calls the encryption interface from the C API interface.

### Java API Type

- The authorized administrator sets the cryptographic policy, such as generating a security token and generating a cryptographic key to be used by D'Guard KMS and agents.
- The authorized administrator manually distributes the security token to be used by the agent to the agent system.
- · When the Java interface (WAS, etc.) calls the initialization interface to encrypt the Java API interface, the agent receives the cryptographic key and security policy using the distributed security token. And, the agent encrypts and stores the cryptographic key and security policy in the internal memory.
- When the Java interface (WAS, etc.) calls the encryption interface of the Java API interface, the agent encrypts the user data with cryptographic policy information in the internal memory.

The TOE provides the basic option that the same encrypted text is not generated for the same plain text when the authorized administrator generates the cryptographic key for user data in D'Guard KMS. The internal procedure of generating different ciphertexts for the same plaintext is as follows.

#### Encryption using random bit IV

- The random bit generator is used to generate a 6-byte random number.
- · Combining the IV 16 bytes of the cryptographic policy received from the D'Guard KMS and 6

bytes of the random number, a random bit IV is generated with 16 bytes out of the 32 bytes values generated through the SHA256 algorithm.

- User data encryption key and random bit IV of the cryptographic policy received from D'Guard KMS encrypt user data.
- After combining the 6-byte random number and the user data encryption result, base64 encoding is performed to complete the encryption.

### Decryption using random bit IV

- The user data ciphertext is Base64 decoded.
- Among the Base64 decoded bytes, the front 6 bytes are extracted with a random number.
- · Combining the IV 16 bytes of the cryptographic policy received from the D'Guard KMS and the front 6 bytes of the random number, a random bit IV is generated with 16 bytes out of the 32 bytes values generated through the SHA256 algorithm.
- User data encryption key and random bit IV of the cryptographic policy received from D'Guard KMS decrypt user data.

# 6.3.2. FDP\_RIP.1 Subset residual information protection

The TOE satisfies the requirement that all original user data is deleted after encryption/decryption of the user data.

The Deletion of original user data refers to unrecoverable deletion. In the case of the Plug-In type and API type of the TOE, encryption and decryption of user data is performed through user application development or modification. In the case of the Plug-In type, the query included in the application code is modified and applied. In the case of the API type, the application code is directly modified and applied. The TOE does not store the user data to be encrypted separately, and the TOE documentation includes precautions so that the application developer can delete all the original user data in compliance with the requirements provided by the TOE.

### 6.3.3. SFR Mapping

SFR to be satisfied: FDP\_UDE.1, FDP\_RIP.1
# 6.4. Identification and authentication (FIA)

The TOE identifies the authorized administrator accessing the management server. No functions of the TOE can be used until identification is achieved.

## 6.4.1. FIA\_AFL.1 Authentication failure handling

The TOE provides the user account lock function to protect the TOE from malicious user authentication attempts. When the number of failed authentication attempts exceeds the set information, the TOE performs identification and deactivation of authentication functions for a certain period of time.

If the authentication failure deactivation count (5 times) is exceeded, the account is deactivated (5 minutes) and authentication cannot be attempted, and an alert email is sent to the authorized administrator.

# 6.4.2. FIA\_IMA.1 TOE internal mutual authentication (Extended)

The TOE performs mutual authentication between the physically separated TOE components through its internally implemented authentication protocol, and the TOE components are D'Guard KMS and agents (D'Guard Plug-In, D'Guard C API, D'Guard Java API).

The RASAE algorithm is used for mutual authentication between TOE components, and the standard list of 2048-bit encryption key length is ISO / IEC 18033-2.

The time when mutual authentication is performed in the TOE is performed when the agent starts a service and requests security policy distribution to D'Guard KMS. The mutual authentication procedure and mechanism are as follows.

- In advance, D'Guard KMS generates a security token (Agent public key pair, D'Guard KMS public key) to be used by the agent and manually distributes it to the agent.
- After generating a part of the first session key from the agent to the random bit generator, it is encrypted and transmitted with the public key of D'Guard KMS.
- The secret key of D'Guard KMS decrypts the first session key. The random number generator of D'Guard KMS generates part of the second session key, and the second session key is

encrypted with the agent's public key and transmitted.

- The agent's secret key decrypts the second session key. Part of the first session key generated by the agent and part of the second session key generated by D'Guard KMS are combined to generate a third session key. After that, the result is sent to D'Guard KMS.
- D'Guard KMS checks the result of generating the third session key. Part of the first session key generated by the agent and part of the second session key generated by D'Guard KMS are combined to generate a third session key. Exchange the third session key and complete the process.
- · D'Guard KMS encrypts the policy information including the encryption key with the third session key that has been exchanged and sends it to the agent.
- The agent decrypts the policy information including the encryption key with the third session key that has been exchanged.

## 6.4.3. FIA\_SOS.1 Verification of secrets

The TOE is operated so that the confidential information satisfies the acceptance criteria defined by the authorized administrator. The password of the authorized administrator is combined with three or more rules among alphabet / number / special characters, and is generated with a length of at least 10 digits and a maximum of 20 digits.

The TOE verifies that the following defined allowance criteria for the administrator password are satisfied at the time of password registration and change.

#### Minimum/Maximum length

· 10 to 20 digits

#### Combination rules

- Combination of 3 or more among English alphabets/ numbers / special characters
- · Excluded if a password has 3 or more successive letters (abc, def, 123, 432, etc.)
- · Excluded if a password has 3 or more successive letters on the keyboard (asd, qwe, jkl, etc.)
- Excluded if a password has 3 or more same letters (aaa, 222, 999, etc.)
- · Excluded if a password contains administrator account information
- Excluded if a password was used the last three times (3 times by default)

#### Change interval (the period during which the password is used)

· 60 days by default, the interval is defined by the authorized administrator

When the D'Guard KMS is accessed for the first time, the super manager is provided with the default (account: admin, password: admin) information. Upon authentication and initialization, the super manager can change the account information. Should be changed.

#### 6.4.4. FIA\_UAU.2 User authentication prior to all actions

The security administrator (super manager, security user) can perform web security management after D'Guard KMS authentication through password based on administrator ID information through the screen interface.

Super manager can perform console security management after D'Guard KMS authentication through password based on administrator ID information.

#### 6.4.5. FIA\_UAU.4 Single-use authentication mechanism

The security administrator (super manager, security user) generates a security character (Captcha) for each session on the login screen of the web GUI environment and verifies it by entering it by the security administrator. Re-use of security administrator authentication is prevented through verification of the security letter. The valid period of the captcha is 60 seconds, and it is a 5-digit character composed of lowercase letters and numbers.

The super manager verifies the security code displayed on the console screen of the CLI environment for each session and inputs it to the super manager. The security code has a validity period of 60 seconds and consists of 5 digits.

#### 6.4.6. FIA\_UAU.7 Protected authentication feedback

The web authentication: The replacement character '\*' is displayed on the password input screen, and 'The Login information does not match' is displayed on the screen when authentication fails.

The console authentication: The Password input character is not displayed, and if authentication fails, 'Login Failed' is displayed on the screen.

#### 6.4.7. FIA\_UID.2 User identification prior to all actions

Security administrators (super manager, security users) can perform web security management after D'Guard KMS authentication through password based on security manager ID information through a screen interface.

Super manager can perform console security management after D'Guard KMS authentication through password based on administrator ID information.

#### 6.4.8. SFR Mapping

SFR to be satisfied: FIA\_AFL.1, FIA\_IMA.1(Extended), FIA\_SOS.1, FIA\_UAU.2, FIA\_UAU.4, FIA\_UAU.7, FIA\_UID.2

# 6.5. Security management (FMT)

The security management of the TOE provides security management functions such as response actions, rules, and audits.

#### 6.5.1. FMT\_MOF.1 Management of security functions behavior

The TOE performs security function management such as adding, deleting, and modifying condition rules that can determine the security function behavior. Security function management restricts the role to be performed by an authorized administrator.

An authorized administrator means a security administrator. The security administrator is divided into a super manager and a security user. In the case of D'Guard KMS web GUI environment, both the super manager and the security user perform security function management, and only the super manager has the ability to stop, start, and modify the behavior. In the case of the console CLI environment, only the super manager can manage the security functions.

| Menu          | Sub menu               | <b>Description</b>                                              |
|---------------|------------------------|-----------------------------------------------------------------|
| Account       | Token management       | Security token for agent assignment                             |
|               | User management        | Management of the super manager and security<br>user            |
|               | Connection management  | Access session management for super manger<br>and security user |
| <b>DBMS</b>   | <b>DBMS</b> management | Management of the database information                          |
| Policy        | Policy management      | Management of<br>encryption<br>policies<br>and<br>permissions   |
|               | Key management         | Generate and manage user data encryption keys                   |
| Audit         | Audit log              | Search for audit data                                           |
| Configuration | User constraints       | Constraints management for administrators and<br>security users |
|               | Server configurations  | Configurations of the D'Guard KMS                               |

[Table 31] Menu of the web management server

#### [Table 32] Menu of the console management server

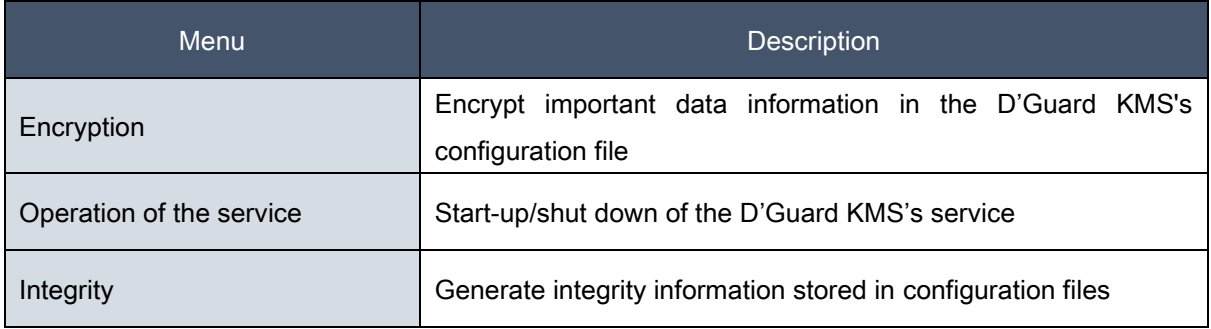

# 6.5.2. FMT\_MTD.1 Management of TSF data

The TOE provides management donation for TSF data. In addition, it is possible to perform the functions of modification, deletion, and generation other than query according to the role, and restricts the execution role to an authorized administrator.

The authorized administrator's ability to manage TSF data is as follows.

The super manager initializes the super manager information for starting and operating the TOE in the console CLI environment, and initializes the security token including the public key pair and master key of D'Guard KMS.

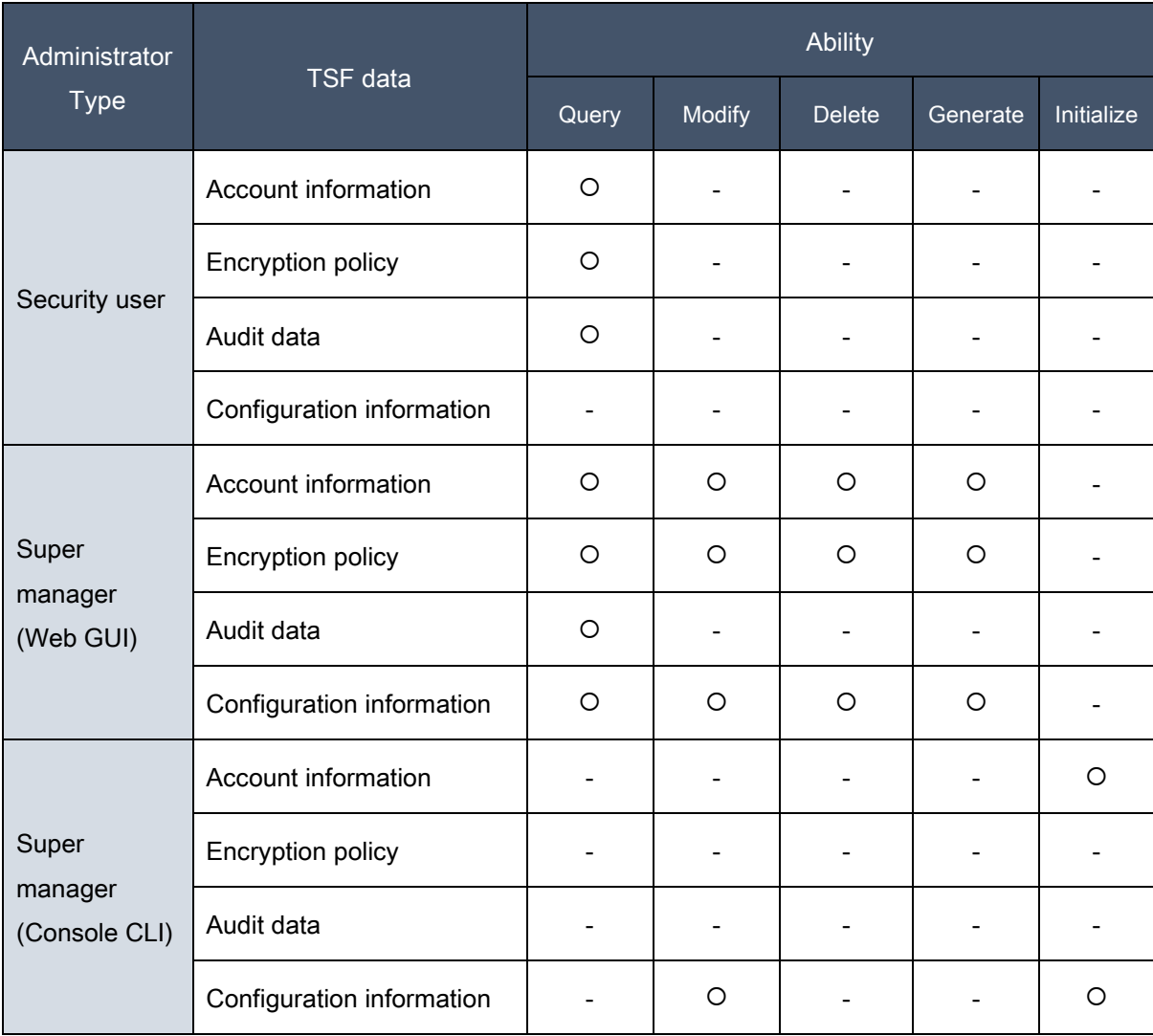

#### [Table 33] List of TSF data and management ability

# 6.5.3. FMT\_PWD.1 Management of ID and password (Extended)

The password is limited to a character length between 10 and 20 digits in 3 combinations including

alphabetic characters, numbers and special characters. The TSF also forces the password to be initialized when the TOE is accessed for the first time in the console CLI environment during the installation process. The password is encrypted and stored using the SHA256 algorithm in the D'Guard KMS internal DB. Refer to FIA\_SOS.1 for the password length and combination rules selected when registering or changing the password.

#### 6.5.4. FMT\_SMF.1 Specification of Management Functions

The TOE performs the management function of the security attribute list specified in FMT\_MOF.1 / FMT\_MTD.1 / FMT\_MSA.1 / FMT\_PWD.1.

The authorized administrators are restricted from using TOE security functions according to their management capabilities. The super manager can use all security functions provided by the TOE, but the security user only has the ability to decide the action in addition to the ability to stop, initiate, and modify the action. For the security functions provided by the TOE and whether the security functions of the administrator are available, refer to [Table 22] List of the security functions behavior of administrator.

The TOE limits TSF data management according to the role of the authorized administrator. The super manager can manage all TSF data managed by the TOE, and the security user can manage queries only in addition to the TSF data generation, modification, and deletion management functions. TSF data includes security policy, audit log, administrator account information, agent account information, user DB access account information, D'Guard KMS token file, agent token file, and TOE settings.

The TOE limits the administrator's generation function and administrator's password change function to authorized administrators. The super manager can perform the super manager and all security user generation and password change functions. Security users cannot be generated as administrators, only their passwords can be changed.

When generating and changing an administrator's password, it must be set according to the prescribed password combination rules. Combination rules must use 3 combinations of English letters / numbers / special characters with a length of 10 to 20 digits. Consecutive characters must not be more than 3 digits and cannot be used even if the same character is 3 or more times. The administrator account information should not be included, and the password used before and the same password cannot be used up to 3 times.

When installing the TOE, the super manager's ID and password must be set, but the password must be set according to the combination rules.

# 6.5.5. FMT\_SMR.1 Security roles

The TOE generates and initializes a super manager when D'Guard KMS is initialized in the console CLI environment. The super manager is the only account that holds all rights of D'Guard KMS.

The security user can be generated / modified / deleted by the super manager in the web GUI environment. Security users can only search in the account, policy, and audit menus except for the security settings menu of D'Guard KMS.

# 6.5.6. SFR Mapping

SFR to be satisfied: FMT\_MOF.1, FMT\_MTD.1, FMT\_PWD.1(Extended), FMT\_SFM.1, FMT\_SMR.1

# 6.6. Protection of the TSF (FPT)

The TOE provides a protection function for internally transmitted TSF data.

## 6.6.1. FPT\_ITT.1 Basic internal TSF data transfer protection

The TOE protects TSF data from exposure when TSF data is transferred between separate parts of the TOE. The communication section encryption between D'Guard KMS and the agent uses the HandShake encryption method using the validated cryptographic module to exchange session keys for the section encryption, and performs communication section encryption and mutual authentication between the TOE modules.

D'Guard KMS and the agent have a public key pair, and the public key length is 2048 bits public key. All parameters transmitted after the session key exchange and mutual authentication are completed are encrypted and transmitted using the session key. The transmitted parameters include user data encryption key and authority information as security policy information.

# Classification Item Item Description

#### [Table 34] Basic internal TSF data transfer encryption

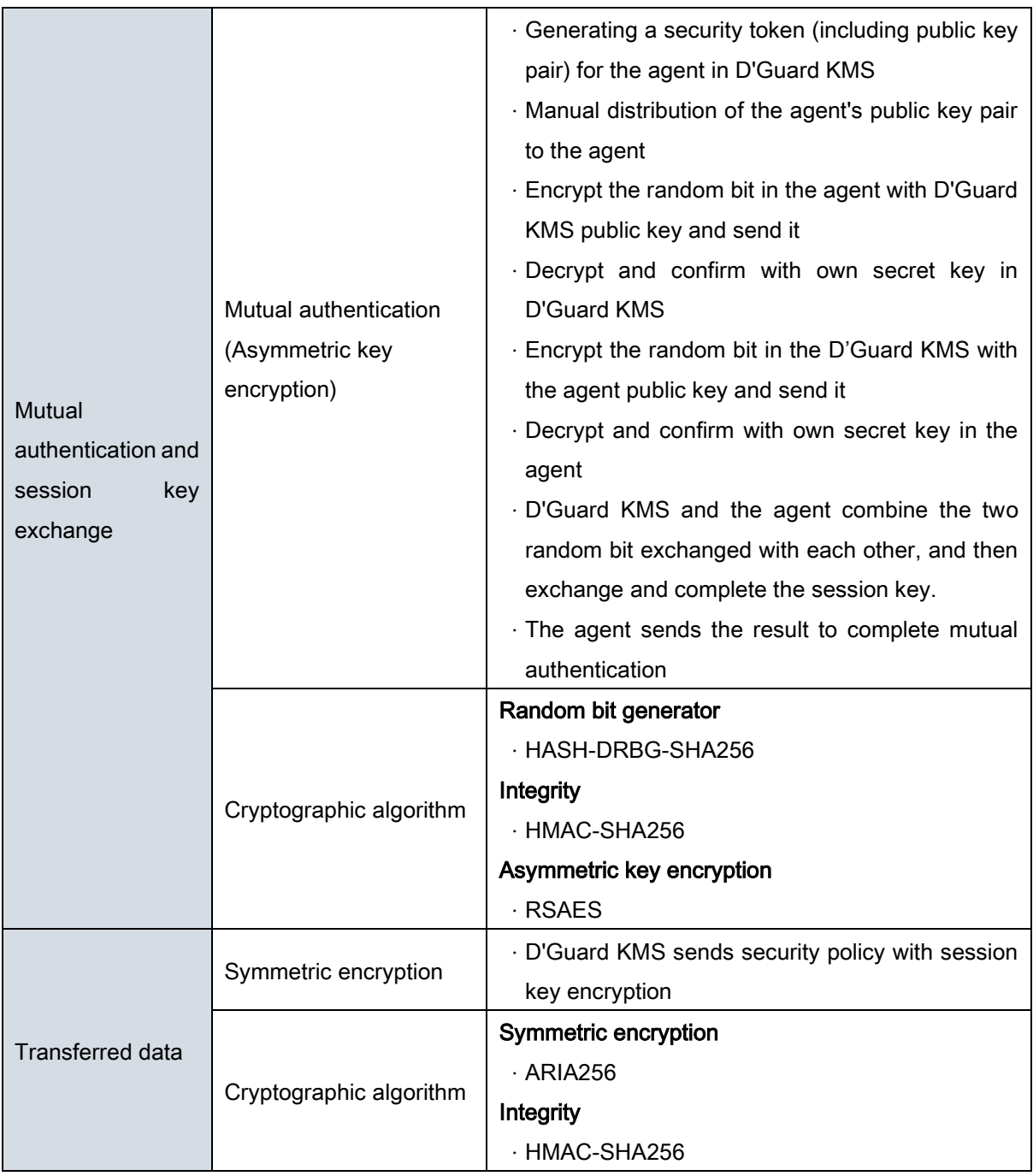

# 6.6.2. FPT\_PST.1 Basic protection of stored TSF data (Extended)

The TOE protects TSF data stored in the storage controlled by the TSF from unauthorized exposure.

Basically, TSF data that is encrypted and stored is as follows.

 $\checkmark$  Cryptographic key (User data encryption key, Master key, etc.)

- $\checkmark$  Critical security parameters (Password option values such as IV value)
- $\checkmark$  TOE settings (Security policy and environment settings)
- Administrator account information
- Policy DB account information
- User DB account information

The TOE does not perform encryption on configuration files or executable files that do not include the TOE configuration values, such as IP address, port information, and security alarm email address. Configuration files under the TOE installation folder, config folder, executable modules under the lib folder, and executable script files under the bin folder are included in the integrity check.

The mechanisms for protecting stored TSF data are data encryption and integrity verification. The cryptographic key and critical security parameters, which are essential encryption targets among TSF data, are protected by storing the integrity information together with encryption.

The security token file of D'Guard KMS is encrypted with ARIA256 algorithm using KEK derived from PBKDF2 using the PIN entered by the administrator. The security token includes the public key pair and master key of D'Guard KMS. The master key is the public key of the D'Guard KMS RSA public key pair, and is second-encrypted by the RSAES algorithm.

The algorithm used to store the administrator password in one-way encryption is SHA256.

When storing the TOE settings, critical information such as IP address is encrypted using the ARIA256 algorithm using the master key.

The cryptographic key and critical security parameters in the agent (D'Guard Plug-In, D'Guard C API, D'Guard Java API) are encrypted with ARIA256 algorithm using KEK derived from PBKDF2. PBKDF2 is a password-based key derivation algorithm. The password used as a parameter is a combination of the password declared in the source code and the host name.

The symmetric cryptographic algorithm used in TSF data of the TOE is ARIA256, the cryptographic mode is CBC, and the cryptographic key length is 256 bits.

The critical TSF data stored in the TOE is encrypted using the validated cryptographic module. The following is the TSF data stored in the TOE.

# [Table 35] Encryption of stored TSF data

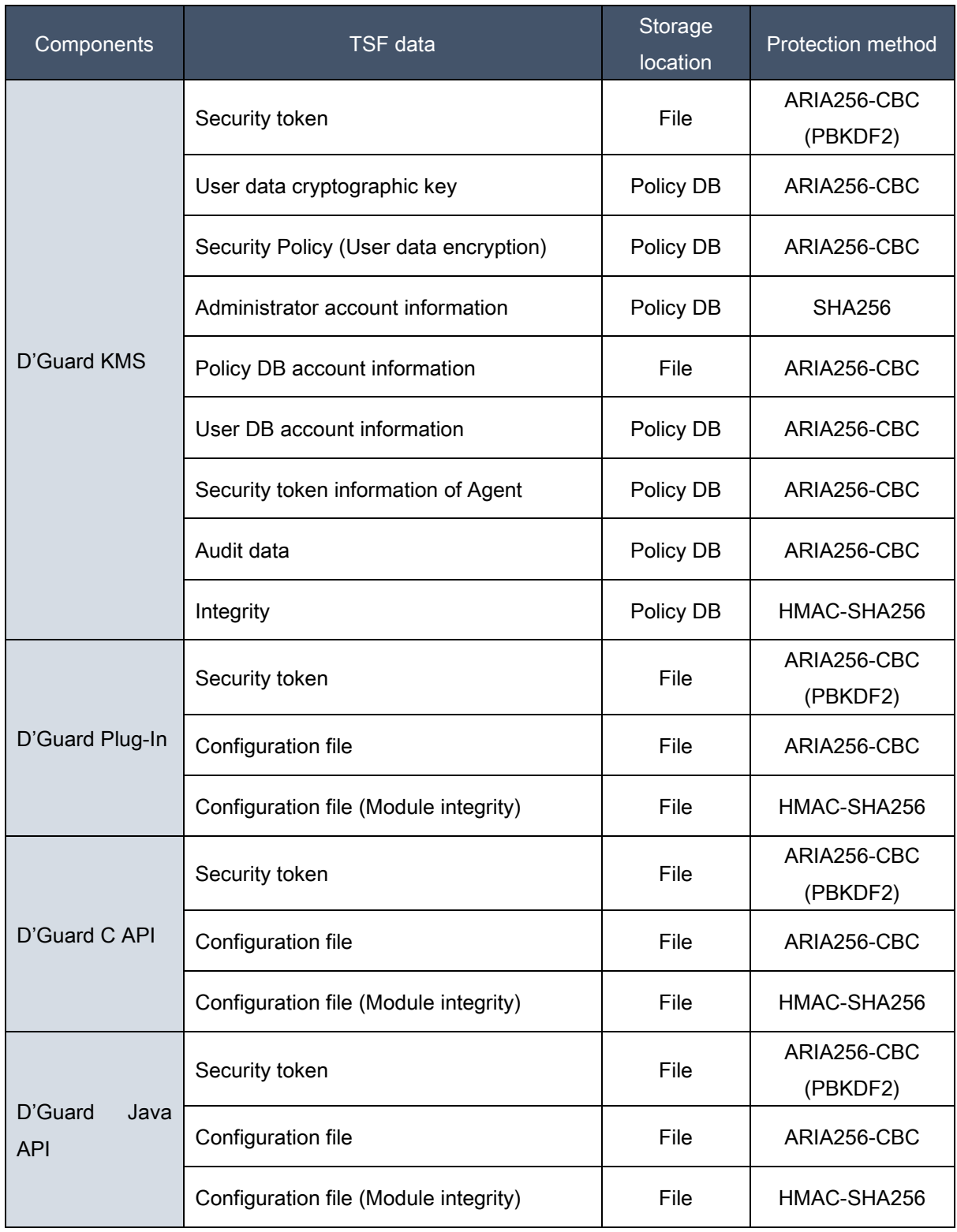

# 6.6.3. FPT\_TST.1 TSF testing

The TOE performs self-tests periodically at startup and during normal operation to verify the correct operation of all TSFs. The self-test performs major functional tests necessary for the operation of the TOE and integrity verification of TSF execution modules and configuration files.

D'Guard KMS performs self-tests periodically at service startup and during regular operation (1 hour). The self-test performs an integrity check by comparing the main functions required for the operation of D'Guard KMS and the integrity values of the TSF execution module and configuration file. Depending on the point of failure of the self-test, an alarm e-mail is sent to the registered manager and then stopped at startup. If it is in operation, an alert email is sent to the registered manager.

D'Guard Plug-In performs self-tests periodically at service startup and during regular operation (1 hour). The self-test performs an integrity check by comparing the main functions required for the operation of the D'Guard Plug-In and the integrity values of the TSF execution module and configuration files. Depending on the point of failure of the self-test, the audit data is transmitted and stopped at startup, and only the audit data is transmitted when in operation.

The D'Guard C API performs self-tests periodically at service startup and during regular operation (1 hour). The self-test performs an integrity check by comparing the main functions required for the operation of the D'Guard C API and the integrity values of the TSF execution module and configuration file. Depending on the point of failure of the self-test, the audit data is transmitted and then stopped at startup. In operation, only the audit data is transmitted.

The D'Guard Java API runs its own tests periodically (1 hour) at service startup and during normal operation. The self-test performs an integrity check by comparing the main functions required for the operation of the D'Guard Java API and the integrity values of the TSF execution module and configuration file. Depending on the point of failure of the self-test, when the initialization interface is called from the Java program, the audit data is transmitted and then the exception is handled. When operating, only the audit data is transmitted.

For details of the TOE self-test subject, refer to [Table 24] Items subject to TOE self-test and [Table 25] Items subject to TOE integrity test.

## 6.6.4. SFR Mapping

SFR to be satisfied: FPT\_ITT.1, FPT\_PST.1(Extended), FPT\_TST.1

# 6.7. TOE access (FTA)

The TOE provides session setting functions such as limiting the number of sessions per user attribute and session timeout for access to the management server.

## 6.7.1. FTA\_MCS.2 Per user attribute limitation on multiple concurred sessions

The TOE provides a function of limiting the number of basic concurrent access sessions for D'Guard KMS access. The TOE provides a function of limiting the number of basic concurrent access sessions for D'Guard KMS access.

D'Guard KMS stores the administrator session information in memory when the security administrator (super manager, security user) authenticates. Thereafter, when authenticating to the same administrator, memory session information is checked to limit concurrent sessions. In addition, one default concurrent session limit for the same manager is forced.

At the same time when the security administrator (super manager, security user) is connected simultaneously and in the case of the web GUI environment, the previously connected session is forcibly terminated. In addition, in the case of a console CLI environment, simultaneous access by the super manager is blocked from new connections.

## 6.7.2. FTA\_SSL.5 Management of TSF-initiated sessions (Extended)

The TOE automatically terminates the session when the inactivity period of the administrator and security user exceeds the set time. In D'Guard KMS 'web GUI and console CLI session, if there is no interaction after the administrator inactivity period (10 minutes), the session is terminated. Session termination due to inactivity applies to both super administrators and security users.

#### 6.7.3. FTA\_TSE.1 TOE session establishment

The TOE provides the function to set the access allowance list based on the access IP address and administrator account. D'Guard KMS security administrator (super manager, security user) restricts session to the same administrator based on the access IP. In the case of the super manager, it is limited to one IP that can be accessed when the installation is initialized. In the case of security users, the super manager can set up to 2 accessible IPs per administrator account. For reference, the administrator can modify the IP that can be accessed by the super manager, and the previous

connection session is automatically blocked when the connection IP is modified.

Only one IP registration that can be accessed by the security administrator can be registered, and settings that mean the entire range of the network are not allowed.

# 6.7.4. SFR Mapping

SFR to be satisfied: FTA\_MCS.2, FTA\_SSL.5(Extended), FTA\_TSE.1